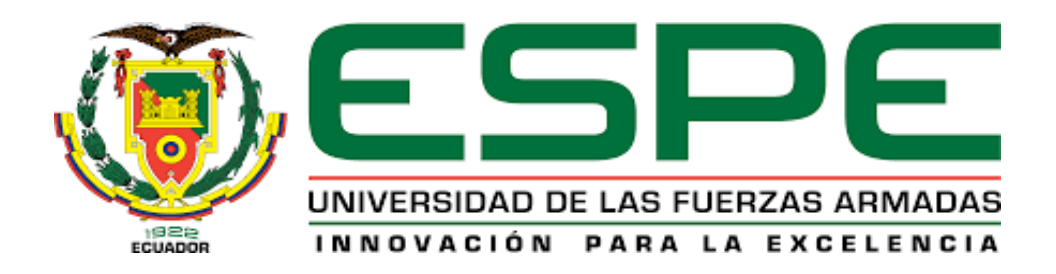

# <span id="page-0-0"></span>**DEPARTAMENTO DE CIENCIAS DE LA ENERGÍA Y MECÁNICA**

# **CARRERA DE INGENIERÍA MECATRÓNICA**

# **TRABAJO DE TITULACIÓN, PREVIO A LA OBTENCIÓN DEL**

# **TÍTULO DE INGENIERO MECATRÓNICO**

# **TEMA: DISEÑO Y CONSTRUCCIÓN DE UN PROTOTIPO DE EXOESQUELETO ROBÓTICO DE CADERA USANDO MATERIALES INTELIGENTES PARA PERSONAS CON MOTRICIDAD LIMITADA.**

**AUTORES: ROMERO MEDINA, JAKELYN XIOMARA TACO GUANOTASIG, MARCO ANTONIO**

**DIRECTOR: ING. ARTEAGA LÓPEZ, OSCAR BLADIMIR**

**LATACUNGA 2019**

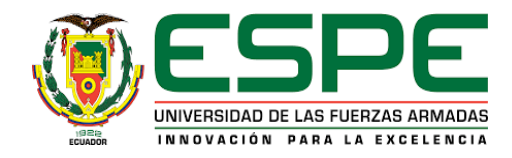

# <span id="page-1-0"></span>**DEPARTAMENTO DE CIENCIAS DE LA ENERGÍA Y MECÁNICA CARRERA DE INGENIERÍA MECATRÓNICA**

### **CERTIFICACIÓN**

Certifico que el trabajo de titulación, *"DISEÑO Y CONSTRUCCIÓN DE UN PROTOTIPO DE EXOESQUELETO ROBÓTICO DE CADERA USANDO MATERIALES INTELIGENTES PARA PERSONAS CON MOTRICIDAD LIMITADA"* realizado por la señorita Jakelyn Xiomara Romero Medina y señor Marco Antonio Taco Guanotasig, el mismo que ha sido revisado en su totalidad, analizado por la herramienta de verificación de similitud de contenido; por lo tanto cumple con los requisitos teóricos, científicos, técnicos, metodológicos y legales establecidos por la Universidad de Fuerzas Armadas ESPE, razón por la cual me permito acreditar y autorizar para que lo sustente públicamente.

**Latacunga, 15 de julio del 2019**

---------------------------------------------------

ING. OSCAR ARTEAGA **DIRECTOR** C.C 1802379261

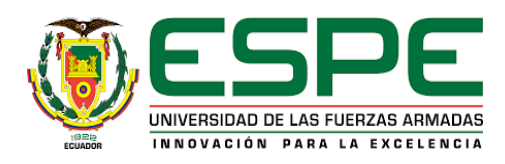

# **DEPARTAMENTO DE CIENCIAS DE LA ENERGÍA Y MECÁNICA CARRERA DE INGENIERÍA MECATRÓNICA**

### **AUTORÍA DE RESPONSABILIDAD**

<span id="page-2-0"></span>Nosotros, *Romero Medina, Jakelyn Xiomara*, y *Taco Guanotasig, Marco Antonio*, declaramos que el contenido, ideas y criterios del trabajo de titulación: *"DISEÑO Y CONSTRUCCIÓN DE UN PROTOTIPO DE EXOESQUELETO ROBÓTICO DE CADERA USANDO MATERIALES INTELIGENTES PARA PERSONAS CON MOTRICIDAD LIMITADA"* es de mi autoría y responsabilidad, cumpliendo con los requisitos teóricos, científicos, técnicos, metodológicos y legales establecidos por la Universidad de Fuerzas Armadas ESPE, respetando los derechos intelectuales de terceros y referenciando las citas bibliográficas.

Consecuentemente el contenido de la investigación mencionada es veraz

----------------------------------------------- -----------------------------------------------

C.C.: 1600453201 C.C.: 0503824054

**Latacunga, 15 de julio del 2019**

Romero Medina, Jakelyn Xiomara Taco Guanotasig, Marco Antonio

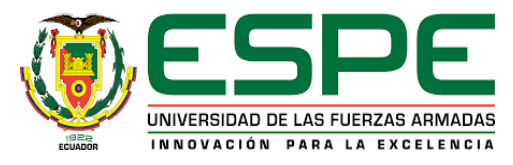

## **DEPARTAMENTO DE CIENCIAS DE LA ENERGÍA Y MECÁNICA**

# **CARRERA DE INGENIERÍA MECATRÓNICA**

## **AUTORIZACIÓN**

<span id="page-3-0"></span>Nosotros, *Romero Medina,Jakelyn Xiomara* y *Taco Guanotasig,Marco Antonio*, autorizamos a la Universidad de las Fuerzas Armadas ESPE publicar el trabajo de titulación: *"DISEÑO Y CONSTRUCCIÓN DE UN PROTOTIPO DE EXOESQUELETO ROBÓTICO DE CADERA USANDO MATERIALES INTELIGENTES PARA PERSONAS CON MOTRICIDAD LIMITADA"* en el Repositorio Institucional, cuyo contenido, ideas y criterios son de mi responsabilidad.

----------------------------------------------- -----------------------------------------------

Romero Medina, Jakelyn Xiomara Taco Guanotasig, Marco Antonio

C.C.: 1600453201 C.C.: 0503824054

**Latacunga, 15 de julio del 2019**

#### <span id="page-4-0"></span>**DEDICATORIA**

Dedico este trabajo de titulación a mis padres Diego Romero y Jhaneth Medina, a mis hermanas Wendy, Janina y Jeymi y a mi pequeño sobrino Ían, quienes han sido el pilar fundamental de mi vida, motivación de superación y constancia.

A mi abuelito que desde el cielo me bendice cada día, a toda mi familia y amigos que forman parte de mi vida.

#### Jakelyn Romero

Dedico este trabajo de Titulación de manera muy especial a mi madre Rosa María Guanotasig Taco quien fue mi motivación diaria para poder seguir adelante. Al resto de mi familia y amigos que estuvieron en el transcurso de mi vida Universitaria dándome su apoyo incondicional.

Marco Taco

#### <span id="page-5-0"></span>**AGRADECIMIENTOS**

Primeramente, agradezco a Dios por permitirme culminar una etapa más en mi vida.

A mis padres por ser ejemplo de esfuerzo y constancia quienes me han brindado el apoyo necesario para finalizar mis estudios hasta esta etapa, gracias por toda su ayuda y motivación.

A mis hermanas que han sido siempre un apoyo incondicional, quienes han sabido brindarme palabras de aliento en los momentos difíciles.

A mi amigo Marco con quien realizamos este trabajo de titulación, gracias por la ayuda y apoyo brindado en este proceso, a todos mis amigos que formaron parte de este difícil pero satisfactorio camino, gracias por su apoyo y por todos los momentos compartidos que quedaran siempre guardados en mi memoria.

A todos los docentes que impartieron su conocimiento, en especial al Ing. Oscar Arteaga, tutor del proyecto, al Ing. Héctor Terán y Tnlgo Segundo Masapanta quienes nos apoyaron durante este proceso

A todas y cada una de las personas que formaron parte de esta etapa.

#### Jakelyn Romero

Agradezco de manera muy especial a mis Padres por el apoyo y la oportunidad brindada Al Ing Dennis Montero por brindarme su apoyo incondicional y su amistad.

A mi compañera de tesis Jakelyn Romero por la paciencia para lograr el objetivo planteado. A cada persona que de una u otra manera me brindó la ayuda necesaria para la culminación del Proyecto.

### <span id="page-6-0"></span>ÍNDICE DE CONTENIDO

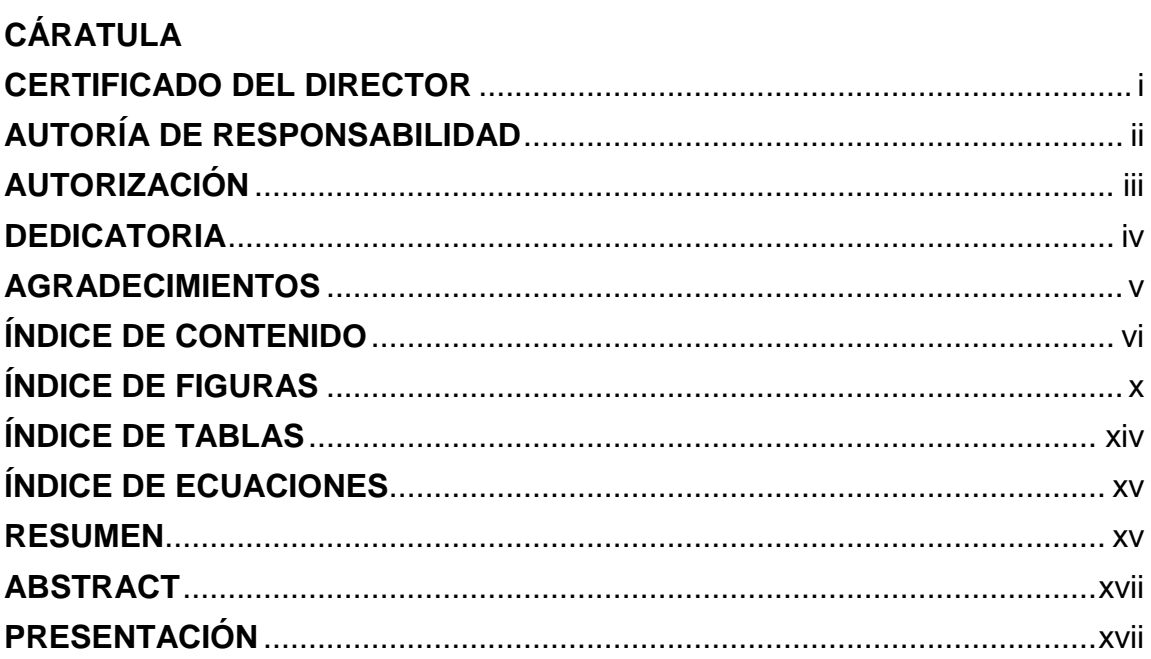

# **CAPÍTULO I**

### **GENERALIDADES**

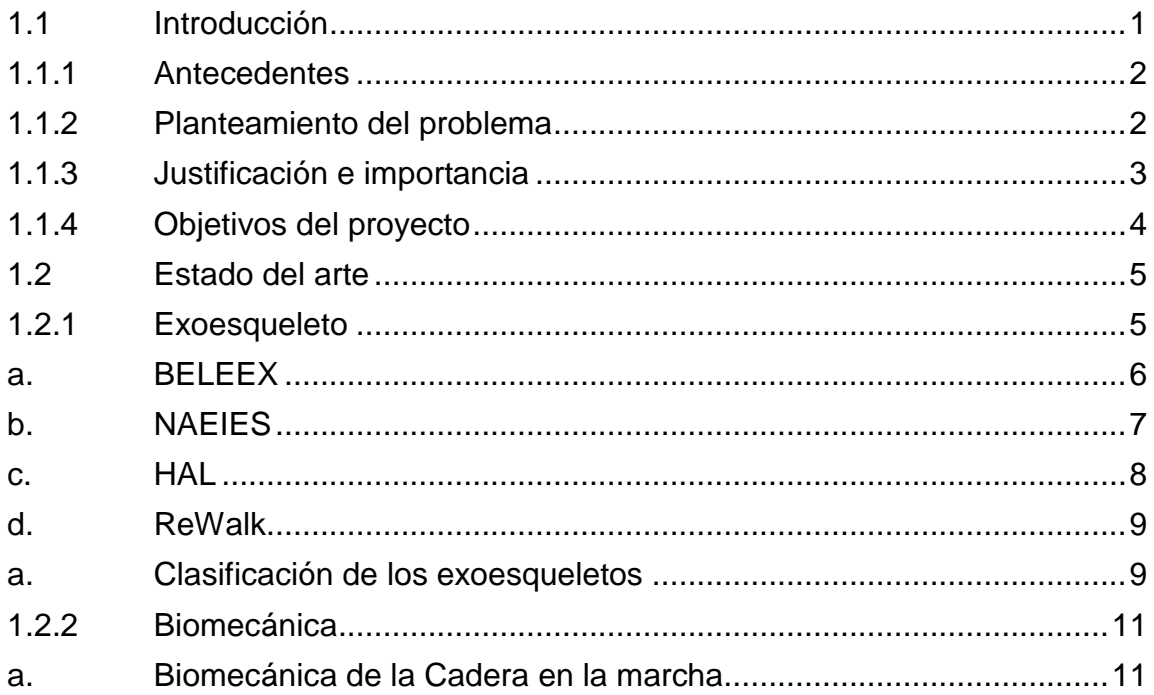

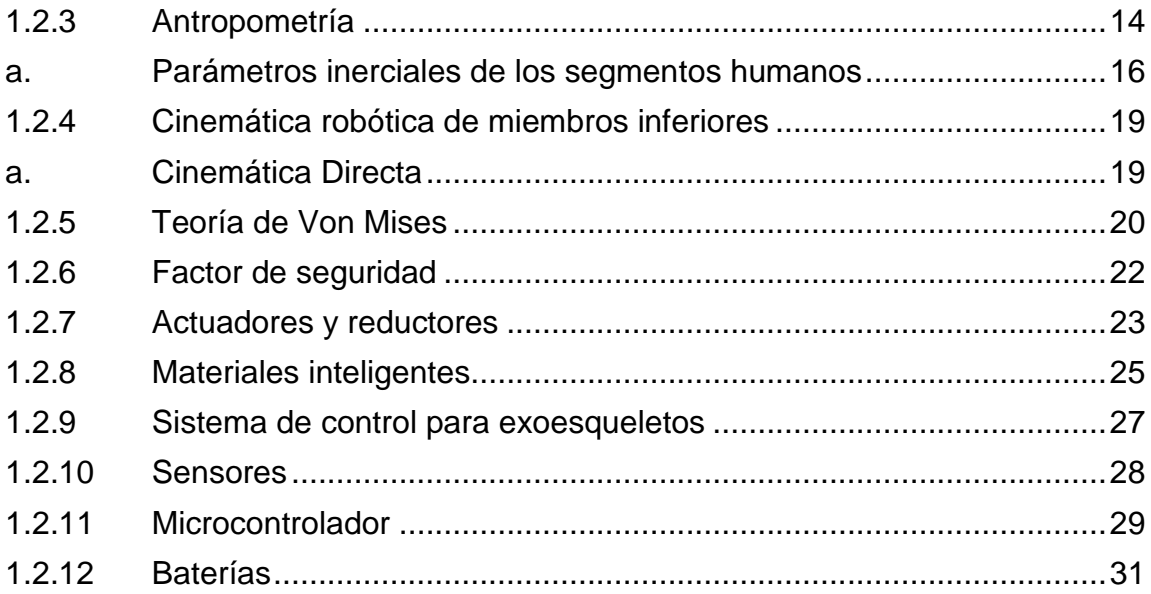

# **CAPÍTULO II**

### **DISEÑO DEL EXOESQUELETO**

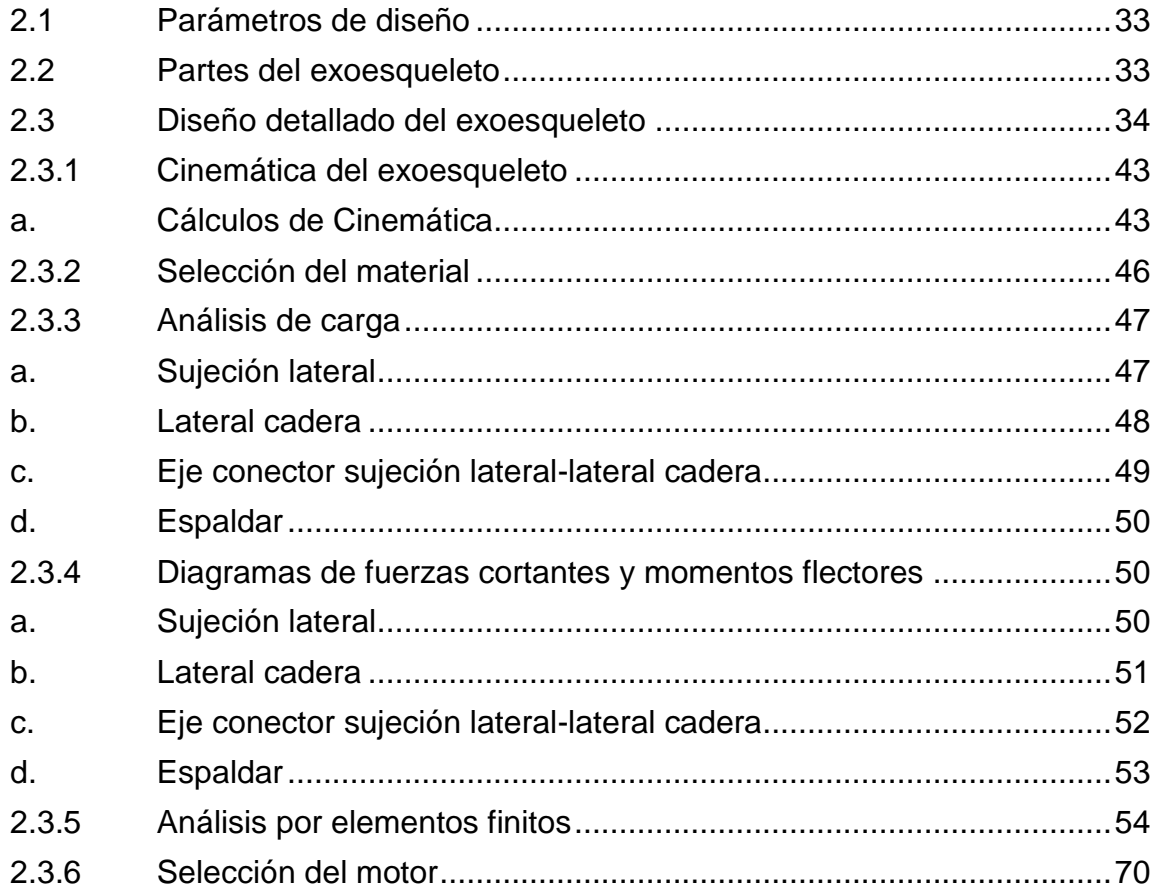

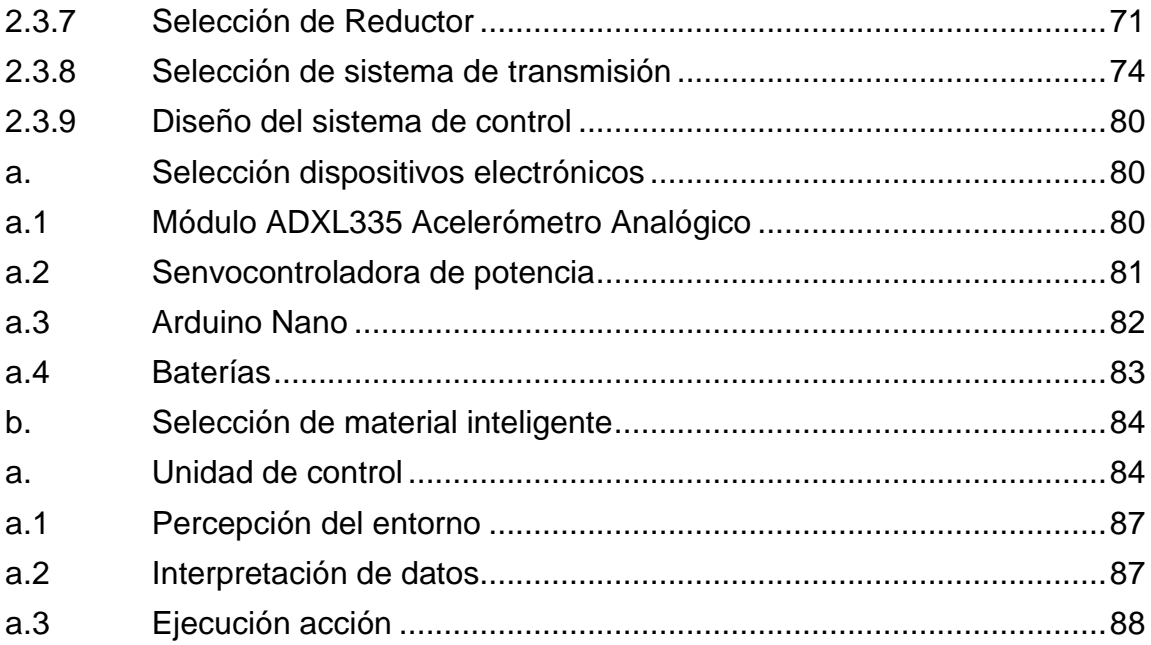

### **[CAPÍTULO III](#page-106-0)**

### **[CONSTRUCCIÓN DEL PROTOTIPO](#page-106-1)**

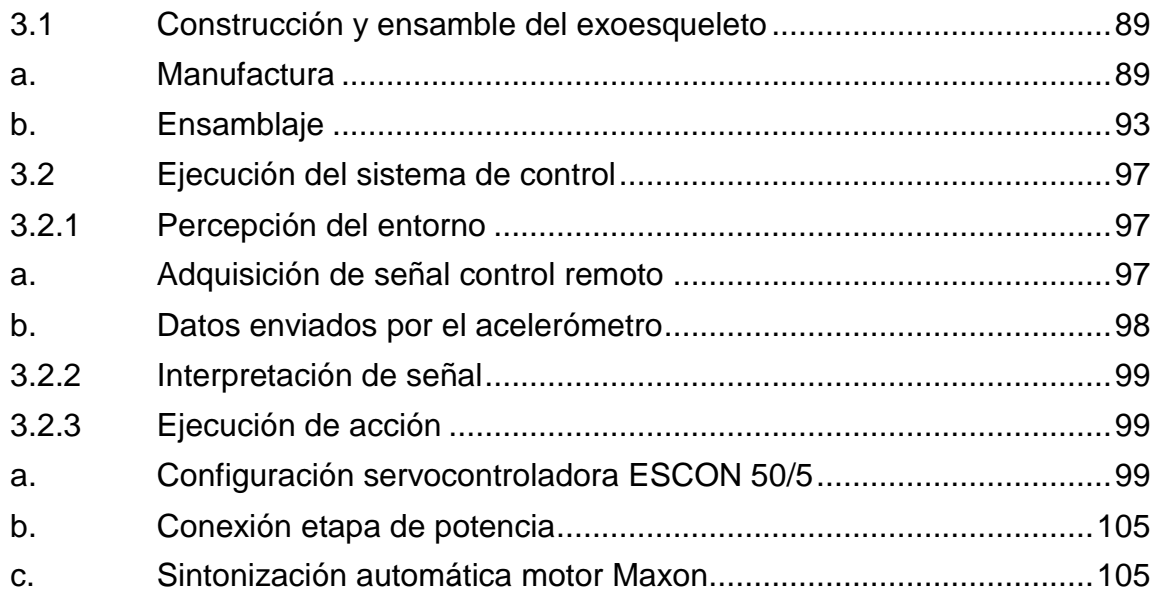

# **[CAPÍTULO IV](#page-124-0)**

### **[PRUEBAS DE FUNCIONAMIENTO](#page-124-1)**

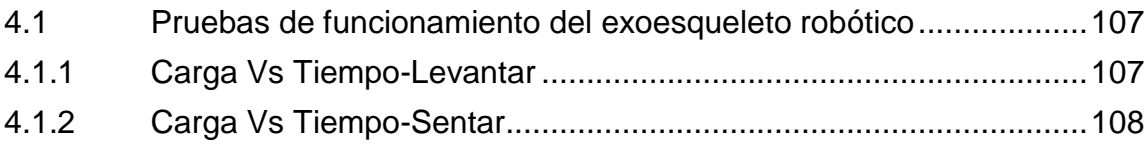

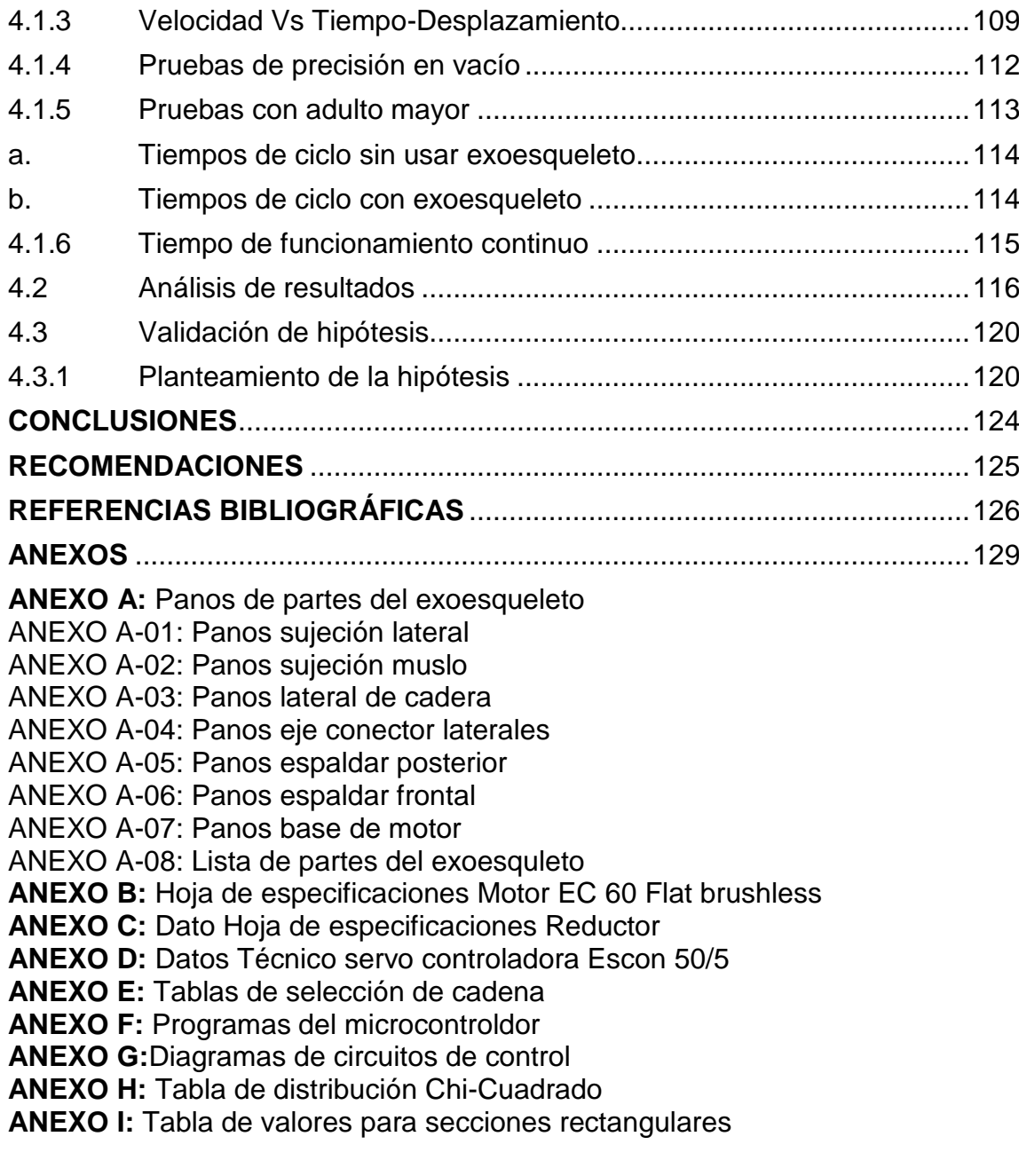

### <span id="page-10-0"></span>**ÍNDICE DE FIGURAS**

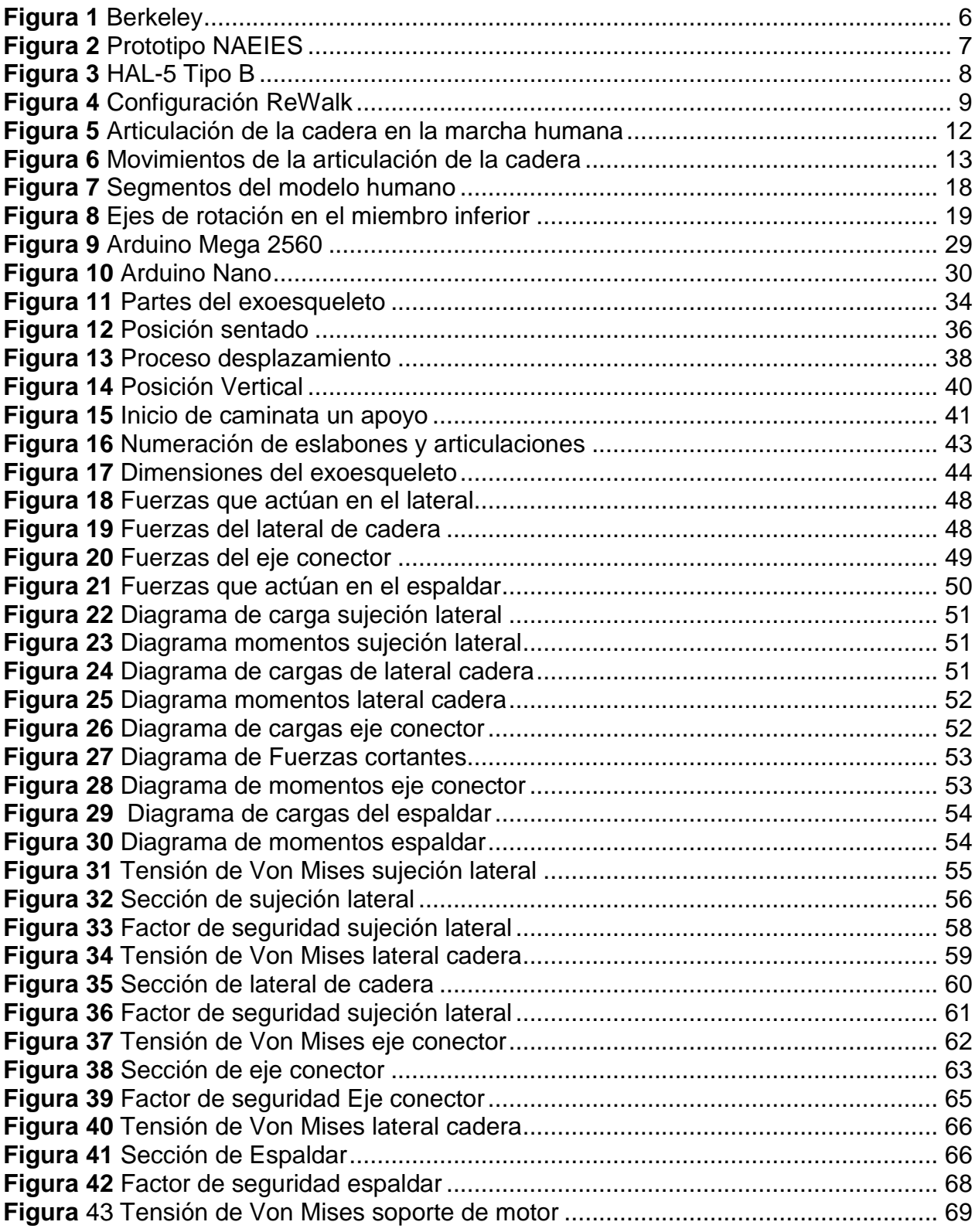

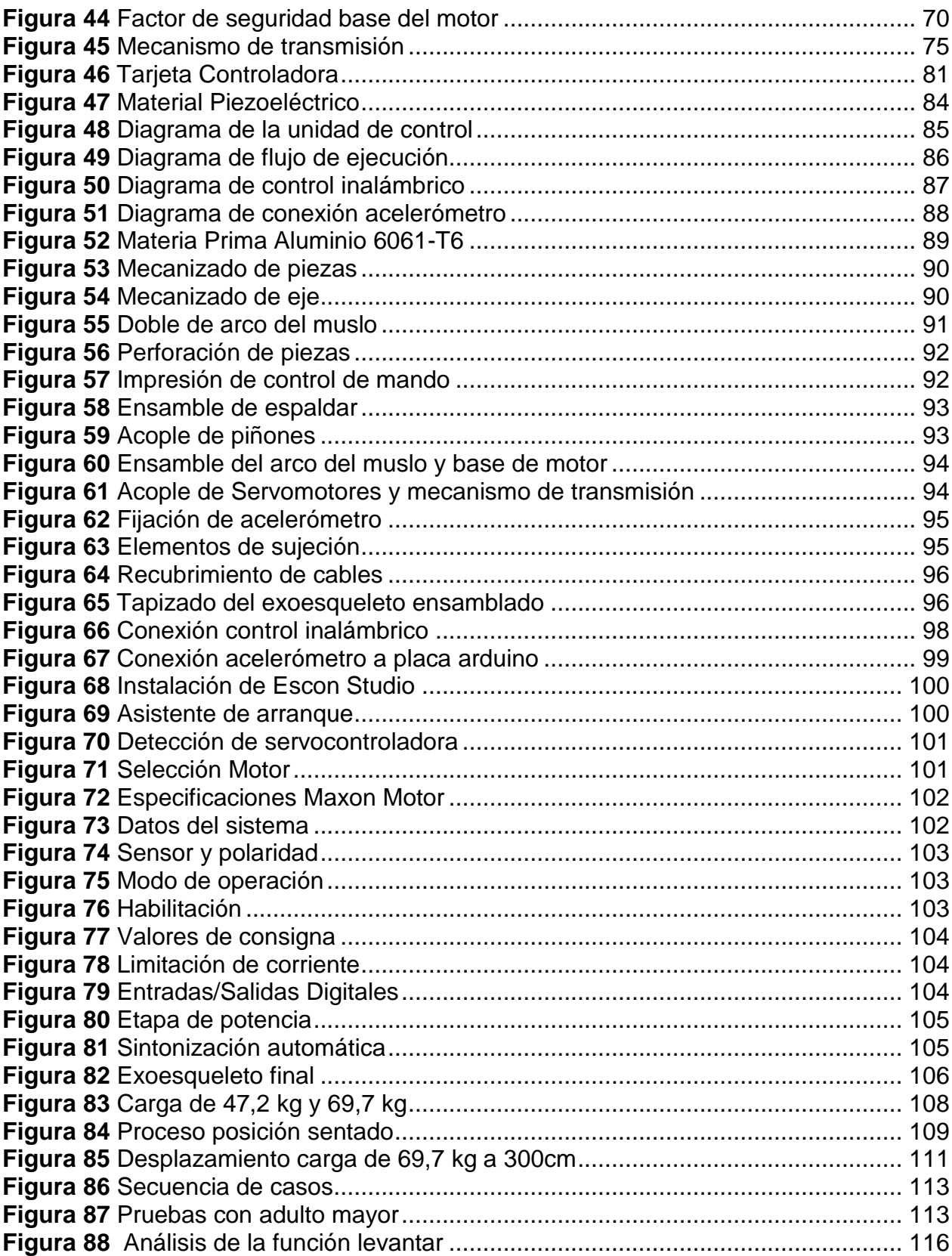

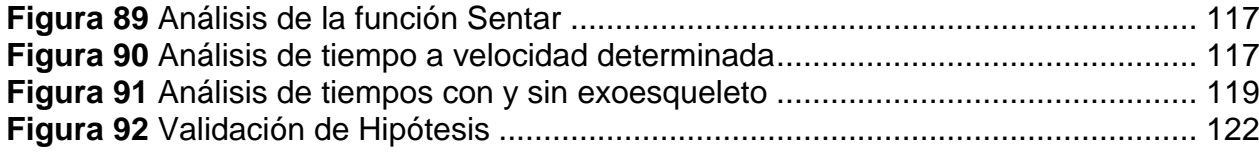

### <span id="page-13-0"></span>**ÍNDICE DE TABLAS**

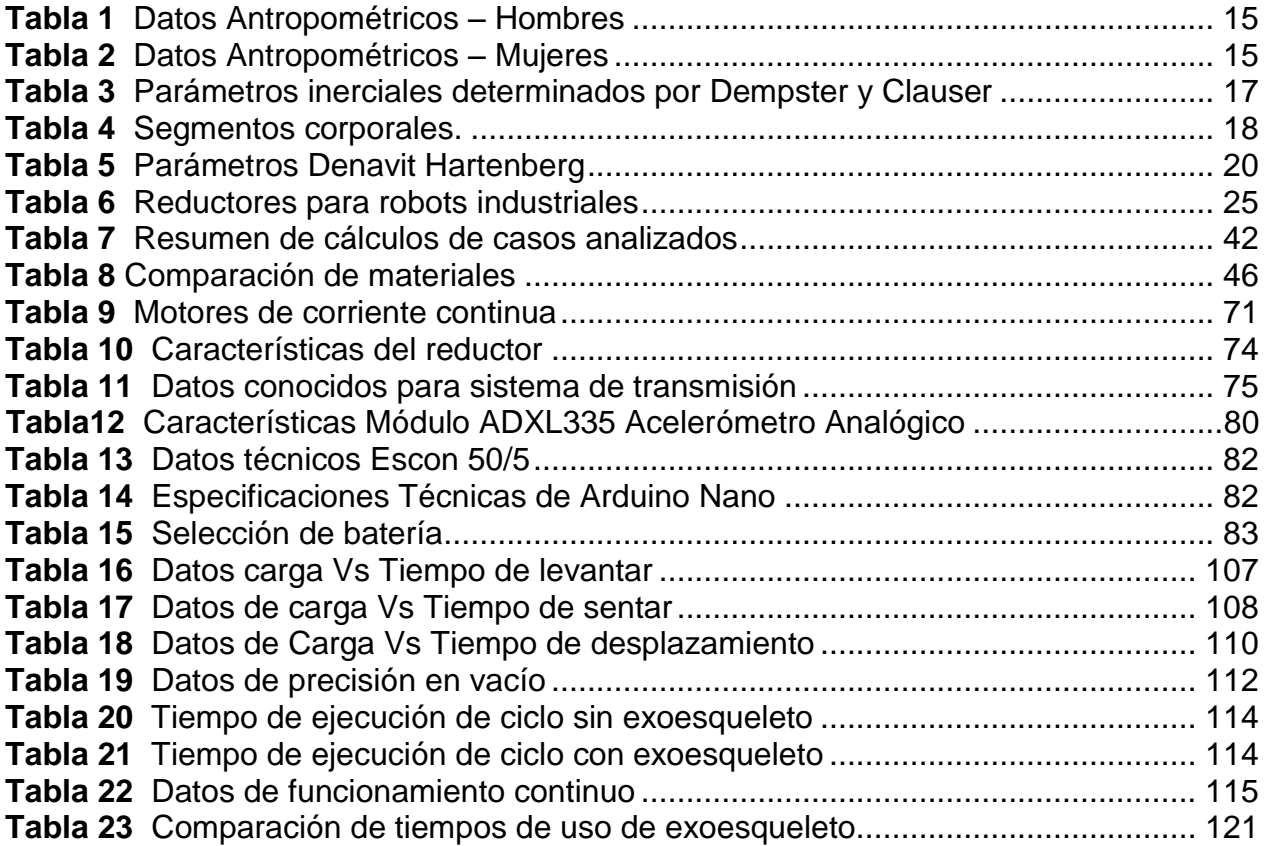

### <span id="page-14-0"></span>**ÍNDICE DE ECUACIONES**

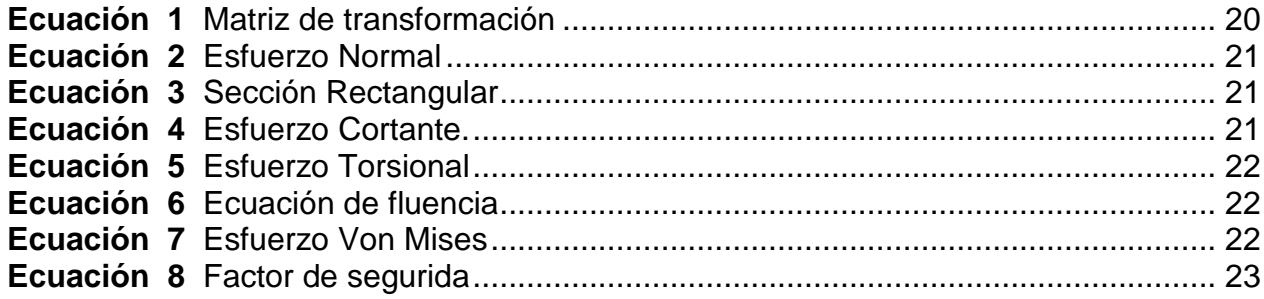

#### **RESUMEN**

<span id="page-15-0"></span>El presente proyecto aporta beneficios a las personas que presentan motricidad limitada, generados por problemas de la cadera. Para el diseño correspondiente del prototipo de exoesqueleto de cadera, se estudia la cinemática y la mecánica de los seres humanos, partiendo de dichos conocimientos se diseña y realiza el análisis estructural haciendo uso de herramientas CAD/CAE que permite modelar y obtener el análisis estructural. Posteriormente, se desarrolla la parte de control estableciendo el tipo de control más óptimo, robusto, mediante señales enviadas por el usuario para ser procesada por un controlador que permita el funcionamiento correspondiente para el objetivo planteado. Conjuntamente con el desarrollo de la parte de control se selecciona los materiales y componentes que permitan generar los distintos movimientos de la cadera de esta manera se ha creído conveniente usar materiales inteligentes como piezoeléctricos para el control de velocidad de movimientos, impidiendo se generen movimientos bruscos, también se deberá seleccionar dispositivos como sensores y actuadores que presenten características adecuadas para la construcción del prototipo de exoesqueleto robótico de cadera. Como última instancia se verifica el correcto funcionamiento del prototipo de exoesqueleto robótico de cadera para generar conclusiones y recomendaciones de lo que se planteó como objetivos, validando de esta manera la funcionalidad y efectividad del proyecto.

#### **PALABRAS CLAVE:**

- **EXOESQUELETO**
- **BIOMECÁNICA**
- **ROBÓTICA**

#### <span id="page-16-0"></span>**ABSTRACT**

The purpose project is to provide benefits to people with limited motor skills, generated by hip problems. For the corresponding design of the hip exoskeleton prototype, the kinematics and mechanics of human beings should be studied, based on this knowledge, structural analysis should be designed and carried out using CAD / CAE tools to model and obtain the analysis obtained the necessary data for said study. Subsequently, the control part will be developed establishing the most optimal, robust type of control, by means of signals sent by the human being to ensure that the movement is in accordance with the action required and can be processed by a controller that allows the operation corresponding to the objective set. Together with the development of the control part, it will be necessary to select the materials and components that allow generating the different movements of the hip in this way it has been considered convenient to use intelligent materials such as piezoelectric that will allow the movements to be executed naturally, smoothly preventing the generation of sudden movements, devices should also be selected as sensors and actuators that present adequate characteristics for the construction of the prototype robotic hip exoskeleton. As a last resort it is necessary to verify the correct functioning of the prototype robotic hip exoskeleton, to generate conclusions and recommendations of what was proposed as objectives, thus validating the functionality and effectiveness of the project.

#### **KEYWORDS:**

- **EXOSKELETON**
- **BIOMECHANICS**
- **ROBOTIC**

#### **PRESENTACIÓN**

<span id="page-17-0"></span>En el presente Proyecto se desarrolla el diseño y construcción de un prototipo de exoesqueleto robótico de cadera usando materiales inteligentes para personas con motricidad limitada.

En el Capítulo I se recopila toda la información importante sobre exoesqueletos robóticos existentes, datos fundamentales sobre la biomecánica de cadera y materiales que ayuden al control de dicho exoesqueleto.

En el Capítulo II se describe el diseño del exoesqueleto, la selección de componentes mecánicos, eléctricos y electrónicos y también se indica la selección de materiales utilizados para la construcción de dicho exoesqueleto.

En el Capítulo III se muestra la construcción del prototipo y el acoplamiento de actuadores en conjunto con el control automático desarrollado para el funcionamiento del prototipo de exoesqueleto.

En el Capítulo IV se presentan las pruebas de funcionamiento del exoesqueleto de cadera para poder validar la parte mecánica y de control.

Se muestran las conclusiones y recomendaciones obtenidas en el presente proyecto. Finalmente se especifica las referencias bibliográficas empleadas a lo largo del proceso de diseño de este proyecto y los anexos necesarios para profundizar en el tema.

#### **CAPÍTULO I**

#### **GENERALIDADES**

#### <span id="page-18-2"></span><span id="page-18-1"></span><span id="page-18-0"></span>**1.1Introducción**

Un exoesqueleto es un dispositivo capaz de otorgar facultades motoras de forma pasiva o activa, donde la primera se refiere a dispositivos que requieren energía de las personas para funcionar, y en estos casos los exoesqueletos proporcionan facultades extra a las naturales y se encuentran comúnmente en inteligencia militar y en rehabilitación.

Para poder realizar el desarrollo del proyecto es importante que los diseñadores posean información específica sobre diferentes parámetros que se deben tomar en cuenta al momento de generar los diseños, de esta manera será aceptado por el usuario.

Mediante la información recolectada de varios estudios sobre el diseño e implementación de exoesqueletos, se logra obtener una propuesta capaz de dar solución al problema planteado, permitiendo que el usuario obtenga una propuesta funcional y confiable que ayude a desarrollar la limitada motricidad que posee en la cadera.

Durante el proceso de desarrollo se debe realizar la selección de diferentes elementos que ayudan al funcionamiento final del prototipo como actuadores, sensores, sistemas de control y materiales para la construcción de la estructura, de esta manera se garantiza en un alto porcentaje el cumplimiento de los objetivos del proyecto de desarrollo tecnológico.

#### <span id="page-19-0"></span>**1.1.1 Antecedentes**

Dentro del campo de la medicina se ven reflejados los avances de la tecnología ya que por medio de diferentes aplicaciones tecnológicas ha sido posible solucionar varios problemas de salud que el hombre presenta, aumentando su expectativa de vida.

A inicio del año 1960, el Departamento de Defensa de los EEUU expresó interés en desarrollar el denominado "Man Amplifier", que podría amplificar las capacidades de los soldados. De 1960 a 1971 General Electric desarrolló y probó un prototipo de "Man Amplifier", como un sistema maestro–esclavo llamado "Hardiman". Varios exoesqueletos fueron desarrollados en la Universidad de Belgrado en los años 60 y 70 para ayudar a parapléjicos. (Hillman, 2004)

Los Exoesqueletos Robóticos, son una especie de robots portátiles con aplicaciones muy interesantes. El aspecto distintivo, específico y singular de los exoesqueletos es que existe una correspondencia uno a uno de las articulaciones anatómicas humanas con el conjunto de articulaciones del robot. Esta correspondencia en la cadena cinemática es un aspecto clave en el logro de la interfaz humano-robot. (Rahman, y otros, 1996)

#### <span id="page-19-1"></span>**1.1.2 Planteamiento del problema**

En la actualidad mediante los avances de distintos sistemas tecnológicos es fundamental emplear los mismo en áreas que beneficien a la humanidad, una de ellas la salud. Es por eso que se ha elegido uno de los problemas que se presenta en la sociedad como es el caso de la limitación de motricidad que impide al hombre ejecutar sus tareas cotidianas con normalidad.

Dentro del mercado es posible encontrar equipos que proporcionan diferentes beneficios para dichas personas, el problema surge en el alto costo de los mismos ya que deben ser importados de otros países que cuentan con las herramientas suficientes para la creación de dichas tecnologías.

El ente principal en el problema que se plantea es la persona afectada de cadera que presenta limitaciones en su motricidad. El complemento del problema surge en la poca oferta de equipos a nivel nacional que ayuden a los individuos con tales inconvenientes de movilidad.

#### <span id="page-20-0"></span>**1.1.3 Justificación e importancia**

Dentro de las estadísticas que presenta el Consejo Nacional para la Igualdad de Discapacidades (CONADIS), es posible conocer que existe mayor porcentaje de personas registradas con un tipo de discapacidad física con un 47% del total, equivalente a 196 758 personas. Para el 2015 el Ministerio de Salud Pública (MSP) ha entregado 1 209 equipos entre órtesis y prótesis para la ayuda social. (CONADIS, 2017)

Dentro del ámbito científico el cuerpo humano es uno de los principales enfoques es por eso que hoy en día se ha logrado beneficiar a un gran número de personas que poseen alguna discapacidad, motricidad limitada, dificultad locomotriz o deficiencia articular mediante la creación de diferentes dispositivos que cuentan con tecnologías nuevas dentro del ámbito de la electrónica y la robótica.

Por medio del presente proyecto se busca diseñar y construir un exoesqueleto robótico de cadera para ayudar a las personas que presentan motricidades limitadas ,de esta manera personas que necesitan del cuidado y asistencia personalizada podrán recuperar su independencia ya que dicho exoesqueleto de cadera permitirá a través de un correcto análisis cinemático y control correspondiente que el usuario pueda realizar distintas actividades de manera más fácil y sin realizar mayor esfuerzo físico, evitando posibles

problemas mayores que se generan con el paso del tiempo debido a la falta de movimiento.

En la actualidad, debido a los avances tecnológicos existen diferentes tipos de materiales los cuales proporcionan mejores características estructurales para realizar la construcción de dicho exoesqueleto el mismo que debe proporcionar varias características importantes como resistencia, durabilidad, facilidad de uso permitiendo su funcionamiento óptimo y así proporcionar un mejor estilo de vida a las personas afectadas.

#### <span id="page-21-0"></span>**1.1.4 Objetivos del proyecto**

#### **Objetivo General**

Diseñar y construir un prototipo de exoesqueleto robótico de cadera usando materiales inteligentes para personas con motricidad limitada.

#### **Objetivos Específicos**

- 1. Investigar sobre trabajos o prototipos existentes relacionados al diseño de exoesqueletos de cadera en diferentes fuentes bibliográficas, artículos certificados.
- 2. Diseñar y analizar un prototipo de exoesqueleto robótico de cadera funcional para el usuario, utilizando herramientas de diseño CAD/CAE.
- 3. Desarrollar el sistema de control en base al estudio mecánico del exoesqueleto robótico de cadera para que se exista un comportamiento natural entre el exoesqueleto y el beneficiario.
- 4. Construir un prototipo de exoesqueleto funcional de cadera mediante el uso de materiales inteligentes.
- 5. Realizar pruebas de funcionamiento que validen el prototipo de exoesqueleto desarrollado por medio del control propuesto.

#### <span id="page-22-0"></span>**1.2 Estado del arte**

El avance de la tecnología ha permitido el desarrollo de diferentes dispositivos que formen parte del cuerpo, en la actualidad se desarrollan aparatos como exoesqueletos, robots acoplados al tronco y a las piernas que permiten o mejoran la movilidad de quienes lo llevan, proporcionando la energía necesaria al hombre para que puedan desarrollar sus actividades diarias sin complicaciones.

#### <span id="page-22-1"></span>**1.2.1 Exoesqueleto**

En general, un exoesqueleto se refiere a un dispositivo que es usado por un usuario para realizar una función particular: Aumentar el poder humano, ayudar a caminar, soportar cargas pesadas, y así sucesivamente. (Jung-Hoon Kim, 2012)

Un exoesqueleto es un armazón ergonómico que permite al usuario realizar actividades cotidianas donde usa parte de su energía metabólica para generar movimientos, que por medio de un acoplamiento a sus extremidades la fuerza se potencializa; entonces el usuario solo tiende a utilizar un mínimo o nada de energía metabólica para moverse; es decir el exoesqueleto tiende a responder con fuerza proporcional a la que se le pida. Por lo tanto, también se puede decir que un exosqueleto es un dispositivo que aumenta el desempeño humano, controlado por dispositivos y

máquinas que pueden incrementar velocidad, fuerza y resistencia del operador. (Marcial, 2011)

A continuación, se describen algunos trabajos relacionados con exoesqueletos que se han desarrollado a nivel mundial.

#### <span id="page-23-0"></span>**a. BELEEX**

La figura 1 muestra el primer exoesqueleto humano fue diseñado para mejorar la resistencia y amentar la fuerza durante la locomoción permitiéndoles a los usuarios transportar cargas elevadas con el mínimo esfuerzo.

El exoesqueleto está compuesto de actuadores hidráulicos, para casos de emergencia estos actuadores pueden ser manipulados mecánicamente con fuerza del usuario, lo que no se podría hacer si se emplean actuadores eléctricos, pero es necesario que se dé un impulso o movimiento inicial del usuario para iniciar el sistema de control y actuación, los actuadores tienen sensores incorporados encargados de cerrar el lazo de realimentación de la etapa de control. (H. Kazerooni, 2005.)

<span id="page-23-1"></span>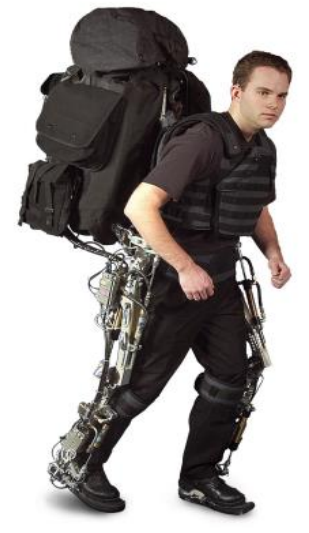

*Figura 1.* Berkeley Fuente: (Ghan & Kazerooni, 2006)

#### <span id="page-24-0"></span>**b. NAEIES**

Es un tipo de robot humano-máquina como se indica en la figura 2, que combina la inteligencia humana con la energía entregada por diferentes mecanismos. Puede ayudar a la gente a llevar cargas pesadas, caminando sobre distintos terrenos. (Lihua Gui, 2007)

Naeies tiene una amplia área de aplicación: A) En el área militar, se puede proporcionar a los soldados la capacidad de llevar cargas pesada y aumentar su velocidad de marcha y resistencia. B) En el área civil, se puede aplicar en montañismo, tour, incendios y socorro en casos de desastre, etc. C) También puede servir como un robot de rehabilitación para ayuda a las personas que perdieron su capacidad de caminar debido a un accidente cerebrovascular, edad avanzada, o deformidad de miembros inferiores. (Lihua Gui, 2007)

<span id="page-24-1"></span>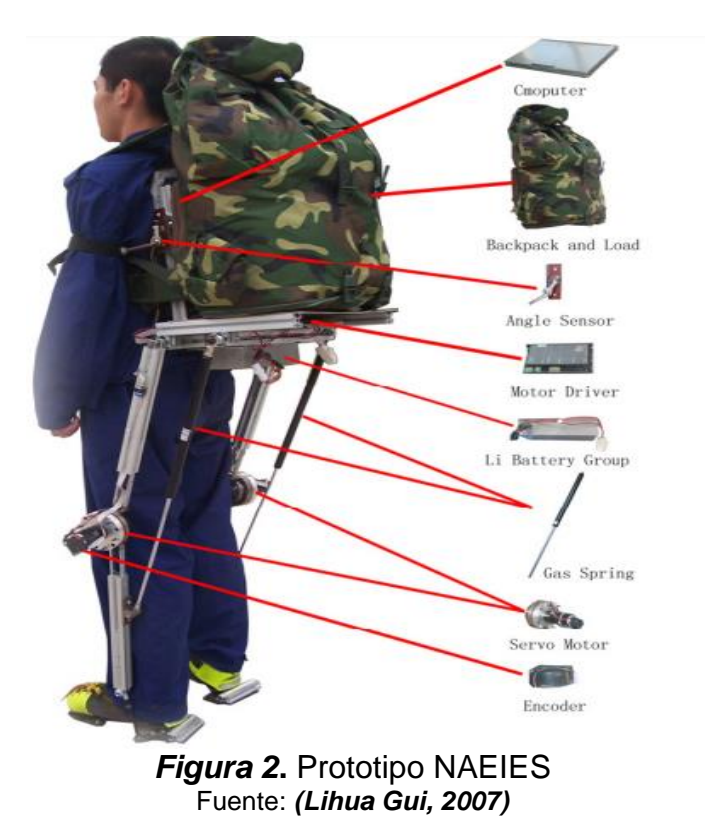

#### <span id="page-25-0"></span>**c. HAL**

En la figura 3 se observa uno de los logros del proyecto Cybernoid**,** desarrollado para aumentar físicamente el poder de las articulaciones y de esta manera ayudar a las personas que presentan trastornos en la marcha, permitiéndoles ejecutar las actividades cotidianas normalmente.

HAL consiste en una serie de componentes que hacen posible su objetivo, unidades de potencia (actuadores, motores incluidos articulaciones de rodillas, caderas, codos y hombros, sensores que detectar señales bio-eléctricas en la superficie de la piel, sensores de postura, sensores de fuerza de reacción de suelo, LAN inalámbrica, baterías y computadoras para controlar el sistema. (Sankai, 2006)

<span id="page-25-1"></span>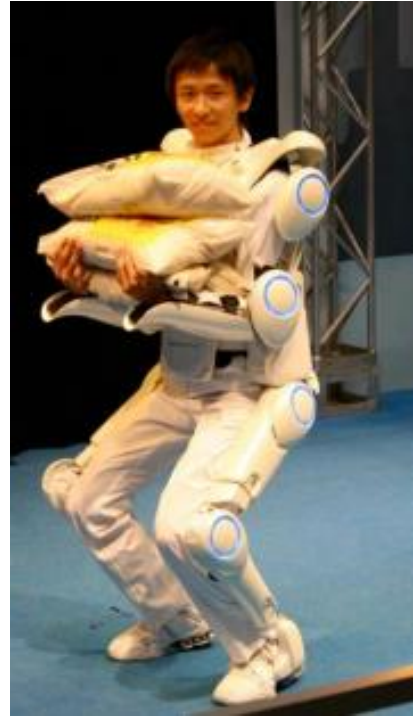

*Figura 3.*HAL-5 Tipo B Fuente: (Sankai, 2006)

#### <span id="page-26-0"></span>**d. ReWalk**

Es un exoesqueleto robótico que proporciona los beneficios sociales, psicológicos y fisiológicos de la deambulación con una marcha natural.

ReWalk como se indica en la figura 4, contiene un par de motores tanto en las articulaciones de la cadera como en la rodilla alimentados por baterías recargables y un sistema de control alojado en una mochila usada por el usuario. El sistema está codificado para evitar dos pasos secuenciales de la misma pierna, desplazamientos angulares de la articulación para la rodilla y la cadera. (Mukul Talaty, 2013)

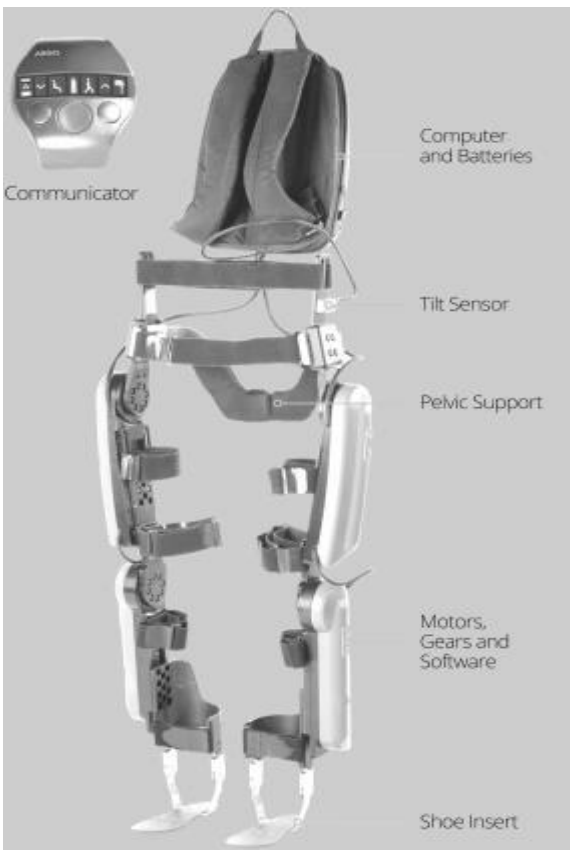

*Figura 4***.** Configuración ReWalk Fuente: (Mukul Talaty, 2013)

#### <span id="page-26-2"></span><span id="page-26-1"></span>**a. Clasificación de los exoesqueletos**

• Modalidad pasiva o activa

Es una característica referente a la forma de ejecutar el primer movimiento, en este caso el exoesqueleto debe reaccionar ante un impulso eléctrico muscular, neuronal o alguna reacción detectada mediante un sensor y se interpreta la intención de movimiento del usuario a través de un controlador, de esta manera los actuadores al recibir las señales se activan generando los movimientos correspondientes.

La modalidad activa se emplea para rehabilitación muscular en la que el paciente debe ejercitarse; también es usado en el campo militar donde basta de un impulso por ciclo de marcha para que el exoesqueleto genere movimiento. Para el caso en que el dispositivo es pasivo, el exoesqueleto empieza su movimiento sin necesidad de recibir impulsos musculares o neuronales del paciente, basta con un presionar un botón para indicarle al exoesqueleto que se quiere iniciar el ciclo de marcha y este empezara a hacerlo, este tipo de exoesqueletos de modalidad pasiva son empleados para realizar terapia repetitiva y estimulación vascular en extremidades. (Ballesteros, 2014)

Funcionalidad móvil o estática

Este tipo de exoesqueletos están construidos de manera que permitan o no el movimiento al portador del mismo, los exoesqueletos se desarrollada principalmente en ambientes de rehabilitación ya que sirven de apoyo para los pacientes permitiéndoles ejercitar mediante la marcha. Para el caso de los exoesqueletos móviles que son la mayoría, estos ofrecen un nivel elevado de autonomía en desplazamientos, generalmente este tipo de exoesqueletos es empleado en la industria militar y en una parte comercial, la limitante de este tipo de exoesqueletos es sin duda la duración del sistema de suministro debido a que la mayoría de estos dependen del funcionamiento de circuitos electrónicos. (Ballesteros, 2014)

#### Portabilidad

La portabilidad es un dato muy importante ya que debido a que el exoesqueleto presenta un gran número de materiales se debe tomar en cuenta varias variables que ayuden al diseño del mismo enfocados en la portabilidad, dependiendo si el exoesqueleto es fijo o móvil, en el primer caso la limitación es el espacio donde dicho dispositivo debe ser manipulado, mientras que en los exoesqueletos móviles se debe tomar en cuenta que estos deben ser cargados y accionados por el usuario. (Yunjie Miao, 2014)

#### **1.2.2 Biomecánica**

<span id="page-28-0"></span>La biomecánica contempla la cinemática y la cinética, las cuales están directamente relacionados al análisis del movimiento y las fuerzas asociadas con el movimiento, respectivamente. La cinemática describe las características fundamentales del movimiento en términos de desplazamiento, velocidad y aceleración, independientemente de las fuerzas que causan el movimiento. La cinética se refiere a los análisis desde un punto de vista de fuerza y energéticos (flujos de energía intra e intersegmental) asociados con el movimiento.

#### <span id="page-28-1"></span>**a. Biomecánica de la Cadera en la marcha**

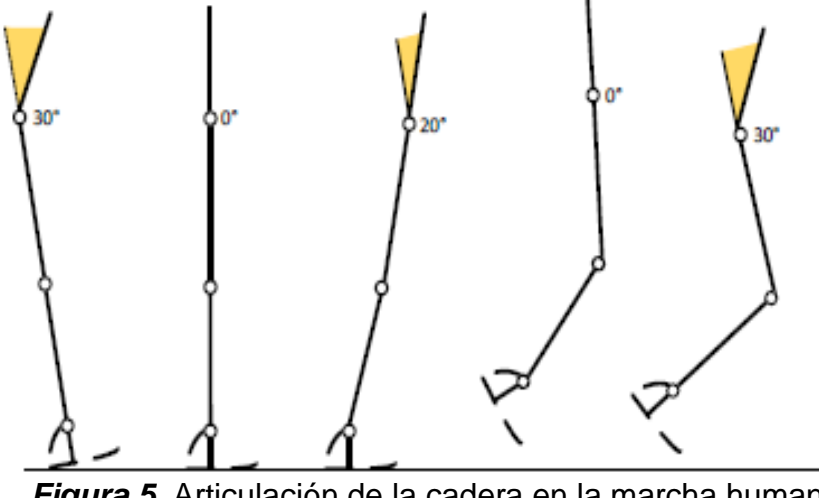

*Figura 5***.** Articulación de la cadera en la marcha humana Fuente: (Stengele, 2008)

<span id="page-29-0"></span>La cadera es una articulación compuesta por una bola y una cavidad que permite un movimiento triaxial. El movimiento de flexión-extensión es el de mayor amplitud y cualquier alteración en cualquiera de los planos puede causar problemas en el patrón de la marcha en la cadera y otras articulaciones. (Marrero, 2000)

La figura 5 describe el comportamiento de la cadera en la marcha humana , desde el plano sagital empieza con el contacto inicial del talón con el suelo, donde la cadera tiene aproximadamente 30º de flexión, después, la articulación comienza a extenderse hasta que la planta del pie tome contacto total con la superficie, disminuyendo la flexión a 10º y posteriormente, se alinea de manera vertical con el torso del cuerpo hasta alcanzar su posición neutral de 0º,en el instante que el talón se separa del suelo, la cadera alcanza un ángulo máximo de híper extensión de 20º y mantiene dicho ángulo hasta el despegue total de los dedos, durante la fase de oscilación la cadera parte de una posición neutra de 0º y se prepara para empezar el nuevo paso alcanzando su flexión inicial de 30º. (Stengele, 2008)

#### **Movimientos en la cadera**

En la figura 6 se indican los movimientos y rangos de la cadera los mismos que se van a detallar a continuación:

#### **Flexión y Extensión**

Estos por lo general se generan en el plano transversal, el ángulo de la pierna hacia atrás extendida es de aproximadamente 15°, y flexionada en dirección hacia el tórax oscila entre los 130° y 140° como máximo. (Adolf Faller, 2004)

#### **Abducción y Aducción**

La abducción es generada con respecto al eje sagital y genera ángulos de 30° a 45° como máximo, mientras que la aducción está en el intervalo de 20° a 30° cuando está cruzando sobre la otra pierna. (Adolf Faller, 2004)

#### **Rotación interna y Rotación externa**

La rotación interna es generada al momento que el muslo rota hacia al cuerpo, generando un ángulo aproximado máximo de 40° a 50° con la pierna flexionada, y al rotar hacia afuera el muslo tiene un rango de 30° a 45°. (Adolf Faller, 2004)

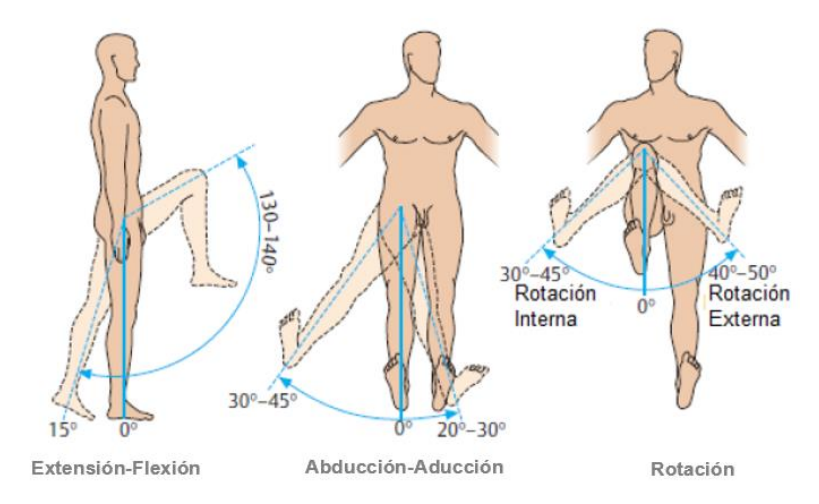

<span id="page-30-0"></span>*Figura 6.* Movimientos de la articulación de la cadera Fuente: (Adolf Faller, 2004)

#### <span id="page-31-0"></span>**1.2.3 Antropometría**

La antropometría es una de las áreas que fundamentan la ergonomía, y trata con las medidas del cuerpo humano que se refieren al tamaño del cuerpo, formas, fuerza y capacidad de trabajo. En la ergonomía, los datos antropométricos son utilizados para diseñar los espacios de trabajo, herramientas, equipo de seguridad y protección personal, considerando las diferencias entre las características, capacidades y límites físicos del cuerpo humano.

Las dimensiones del cuerpo humano varían de acuerdo al sexo, edad, raza, nivel socioeconómico, etc.; por lo que esta ciencia dedicada a investigar, recopilar y analizar estos datos, resulta una directriz en el diseño de los objetos y espacios arquitectónicos, al ser estos contenedores o prolongaciones del cuerpo y que, por lo tanto, deben estar determinados por sus dimensiones. Estas dimensiones son de dos tipos esenciales: estructurales y funcionales.

- Las estructurales son las de la cabeza, troncos y extremidades en posiciones estándar.
- Mientras que las funcionales o dinámicas incluyen medidas tomadas durante el movimiento realizado por el cuerpo en actividades específicas.

Al conocer estos datos se conocen los espacios mínimos que el hombre necesita para desenvolverse diariamente, los cuales deben de ser considerados en el diseño de su entorno. Aunque los estudios antropométricos resultan un importante apoyo para saber la relación de las dimensiones del hombre y el espacio que este necesita para realizar sus actividades, en la práctica se deberán tomar en cuenta las características específicas de cada situación, debido a la diversidad antes mencionada; logrando así la optimización en el proyecto a desarrollar. (Arqhys, 2012)

A continuación, en las tablas 1 y 2 se mostrarán medidas antropométricas obtenidas de la investigación acerca de las mediciones del cuerpo humano, de poblaciones mestiza, indígena y afro-ecuatoriana de la Sierra ecuatoriana. (Barrera, 2013)

#### <span id="page-32-0"></span>**Tabla 1**

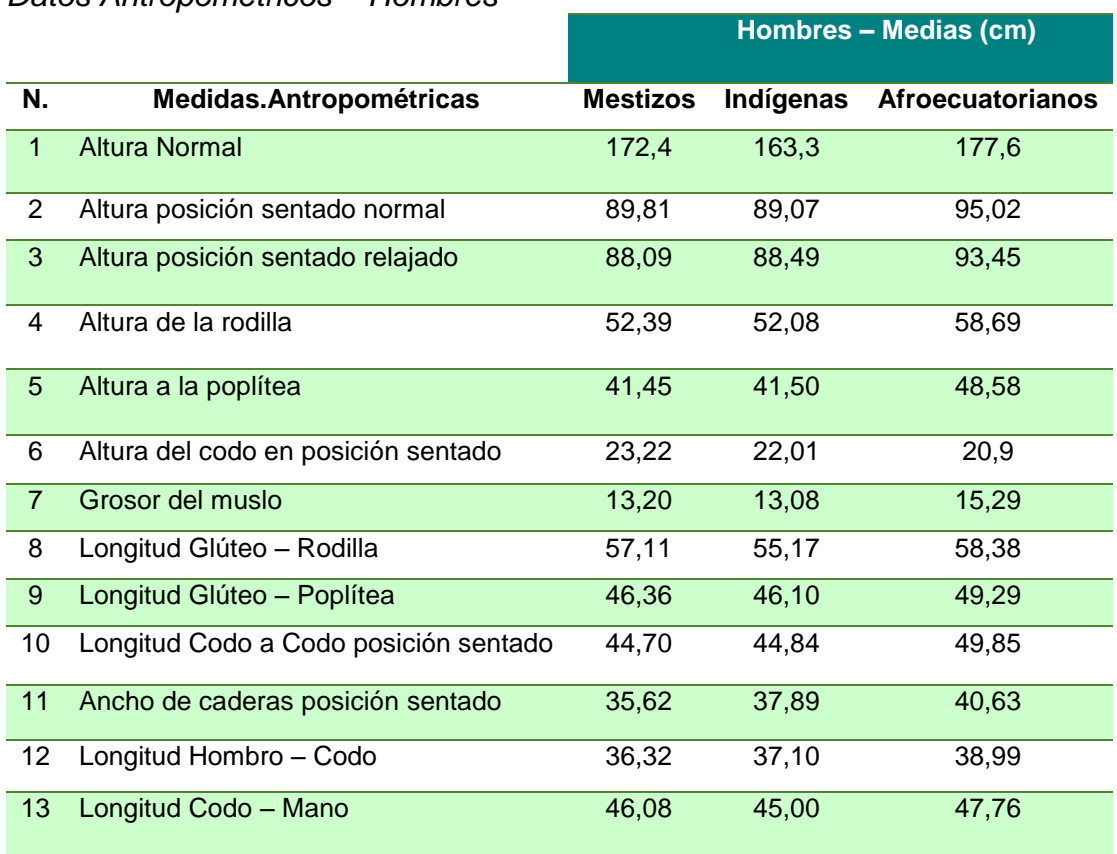

*Datos Antropométricos – Hombres*

**Fuente:** (Barrera, 2013)

#### <span id="page-32-1"></span>**Tabla 2**

*Datos Antropométricos – Mujeres*

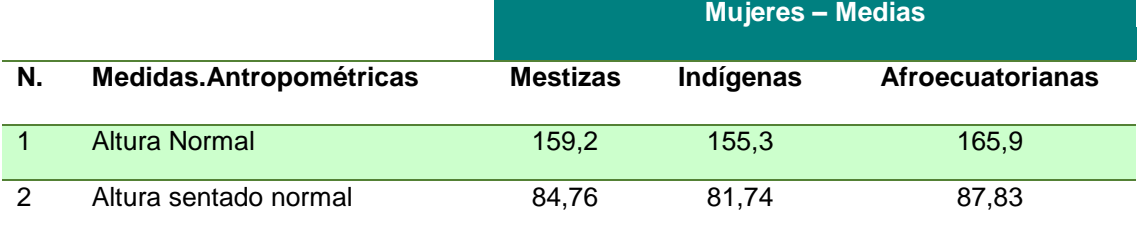

CONTINÚA

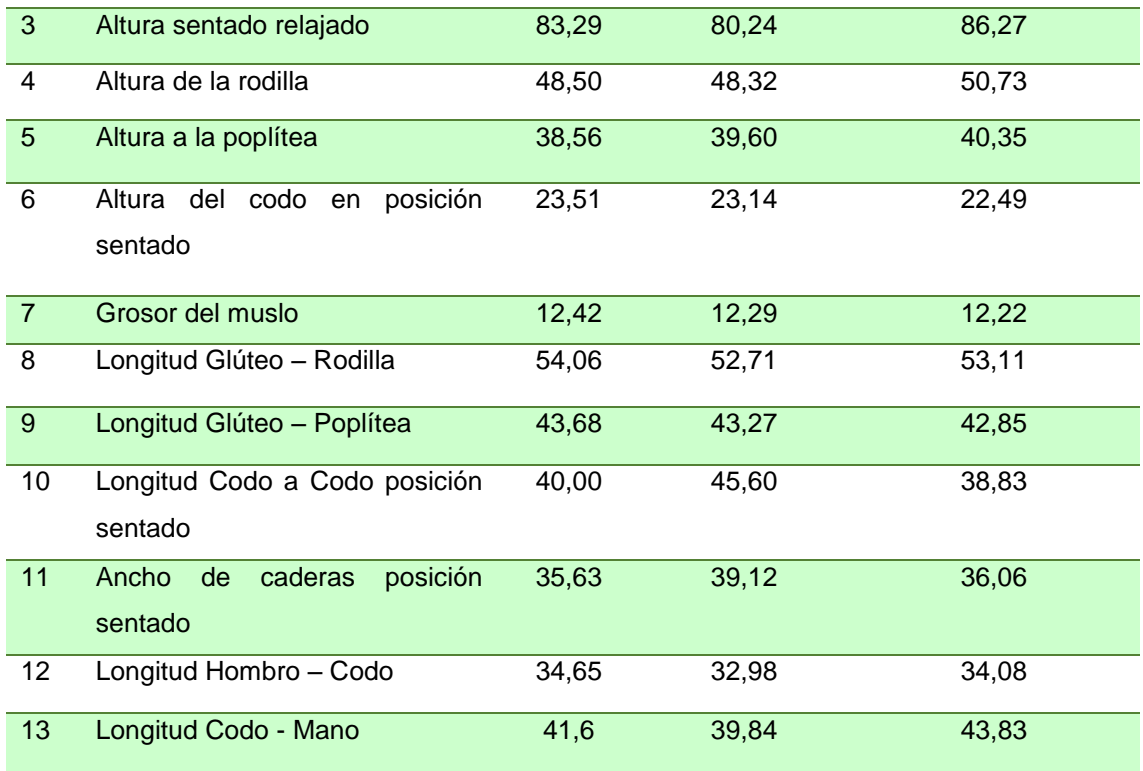

Fuente: (Barrera, 2013)

#### <span id="page-33-0"></span>**a. Parámetros inerciales de los segmentos humanos**

DEMPSTER (1855) y CLAUSER (1969) luego de varios estudios ergonómicos realizados a personas que se desenvuelven en el ámbito industrial, presentaron una serie de valores que sirven para definir el peso de cada uno de los segmentos corporales como un porcentaje del peso total del individuo, en la actualidad es el método más empleado para realizar un estudio ergonómico de puestos de trabajo a nivel internacional, se toma el método para realizar el presente estudio en donde los valores establecidos por estos dos investigadores son valores promedios aplicables a los trabajadores de la industria como se muestra en la tabla 3, donde la columna MASA indica la masa del segmento en porcentaje respecto a la masa total del sujeto. La columna CG indica el porcentaje,

respecto a la longitud total del segmento correspondiente, al que se encuentra el centro de gravedad del segmento medido desde el punto proximal. (David, 2016)

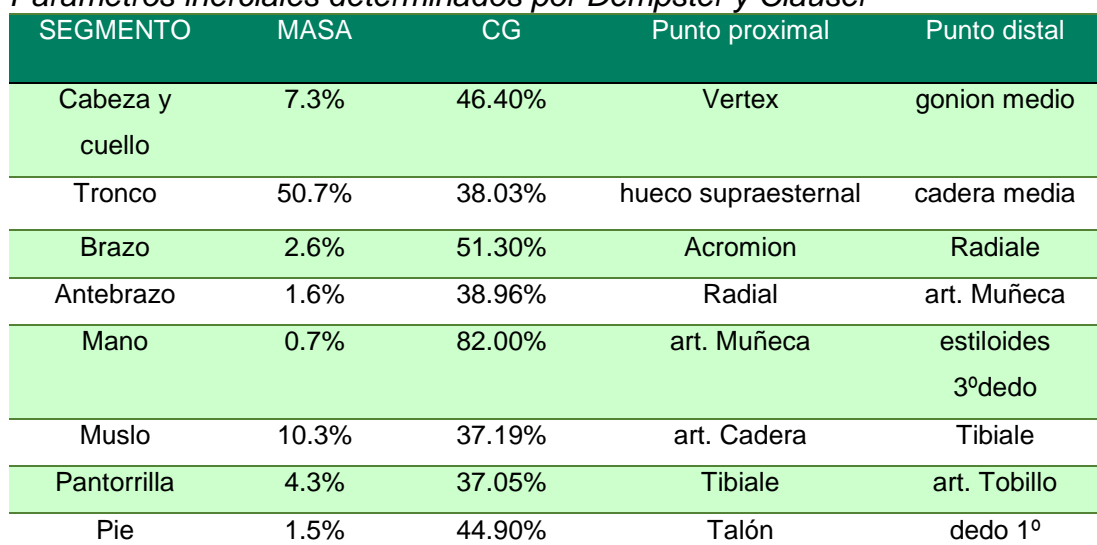

#### <span id="page-34-0"></span>**Tabla 3**

*Parámetros inerciales determinados por Dempster y Clauser*

Fuente: (Diego Mas, 2015)

#### **Segmentos del modelo humano**

La segmentación del cuerpo puede realizarse de múltiples formas dependiendo de cuál sea el objeto de estudio, aunque habitualmente se utilizan 14 segmentos que se presuponen no deformables (Cabeza+cuello, Tronco, Muslos, Piernas, Pies, Brazos, Antebrazos y Manos). Para la determinación de un segmento corporal son imprescindibles dos puntos que definan su eje longitudinal, que habitualmente se corresponden con los extremos de dicho eje: el punto proximal (inicio del segmento) y punto distal (final del segmento), la figura 7 nos muestra la segmentación del modelo humano. (Diego Mas, 2015)

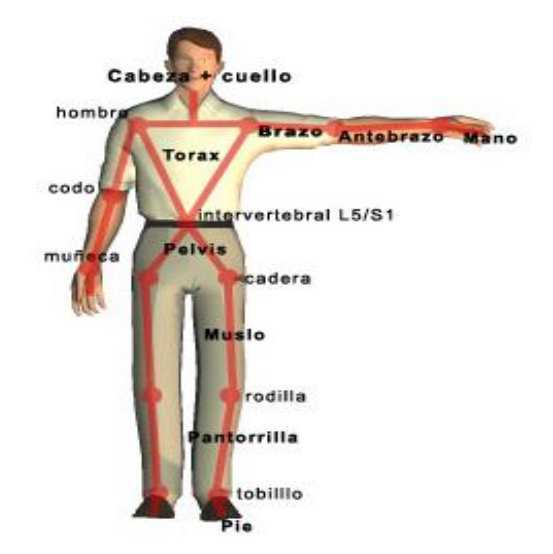

*Figura 7.* Segmentos del modelo humano **Fuente:** (Diego Mas, 2015)

#### <span id="page-35-0"></span>**Estimación de la longitud de los segmentos corporales.**

Estudios, como los de Drillis y Contini (1966) permiten realizar una estimación de la longitud de los diferentes segmentos corporales en función de la estatura del individuo como se indica en la tabla 4. Puede emplearse cuando se desconocen dichos valores y su medición directa es imposible. Los datos de la longitud de los segmentos fueron obtenidos mediante mediciones sobre sujetos vivos, llevando a cabo una regresión estadística respecto a la variable estatura. De esta forma se obtuvieron las dimensiones de cada segmento como una proporción de la estatura del individuo. (Diego Mas, 2015)

#### <span id="page-35-1"></span>**Tabla 4**

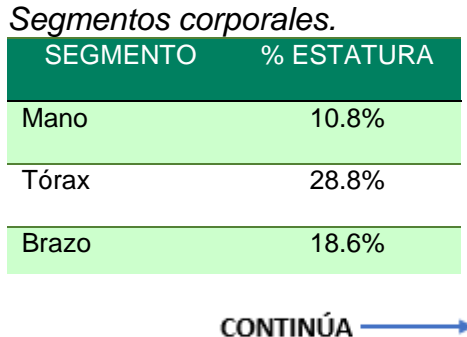
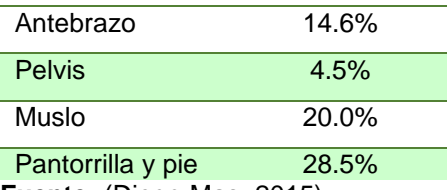

**Fuente:** (Diego Mas, 2015)

## **1.2.4 Cinemática robótica de miembros inferiores**

La cinemática es el movimiento de los cuerpos sin considerar las fuerzas o momentos que causan el movimiento, por otro lado, en la robótica se refiere al modelo matemático para determinar la relación entre las posturas y velocidades de las articulaciones, contra la posición y velocidad de la herramienta o algún miembro terminal del robot.

### **a. Cinemática Directa**

Determina la postura del robot, dadas las posiciones de sus grados de libertad, estos se distribuyen conforme al cuerpo humano, la figura 8 muestra los movimientos generados por un exoesqueleto de extremidades inferiores. (I.Z.Hernández, Nov. 2014.)

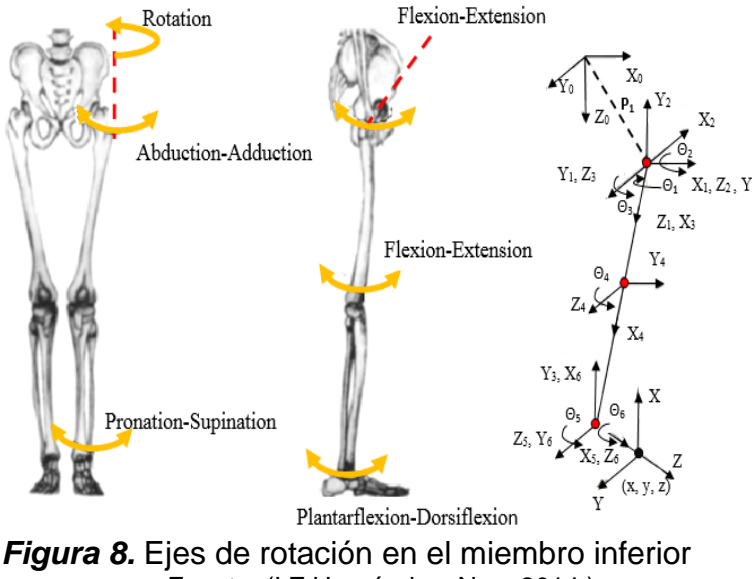

Fuente: (I.Z.Hernández, Nov. 2014.)

Denavit Hartenberg (D-H) desarrolla un método secuencial de geometría espacial de los elementos de una cadena cinemática, especialmente de un robot, respecto a un sistema de referencia fijo. Este algoritmo consiste en obtener matrices de transformación homogénea compuesta de sucesiones de rotaciones y traslaciones, para obtener dichas matrices es necesario establecer una notación que sirva para identificar las relaciones entre los sistemas coordenados se debe enumerar los eslabones a partir de un eslabón fijo, como se indica en la tabla 5. (Z.Peng, Jul. 2017.)

### **Tabla 5**

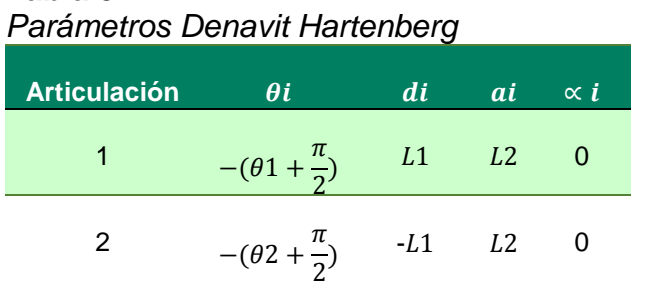

• Rotación alrededor del eje zi-1 un Angulo  $\theta$ i.

- Traslación a lo largo de zi-1 una distancia di.
- Traslación a lo largo de  $xi$  una distancia  $ai$ .
- Rotación alrededor del eje  $xi$  un ángulo  $\alpha i$ .

Mediante los parámetros indicados se obtienen la matriz de transformación T por medio de dos matrices homogéneas A1 y A2 que describen la relación entre los sistemas coordenados dependiendo de las cadenas cinemáticas que existen.

$$
T = A1 * A2
$$
 (Ecuación. 1)

### **1.2.5 Teoría de Von Mises**

La teoría de la energía de deformación máxima predice que la falla por fluencia ocurre cuando la energía de deformación total por unidad de volumen alcanza o excede la energía de deformación por unidad de volumen correspondiente a la resistencia a la fluencia en tensión o en compresión del mismo material. La teoría de von Mises para materiales dúctiles determina que la falla por fluencia ocurre cuando el esfuerzo de von Mises ( $\sigma'$ ) es igual o mayor que la resistencia a la fluencia ( $Sy$ ) del material. (Richard G. Budynas, 2008)

### **Esfuerzo normal**:

$$
\sigma = \frac{M * C}{I} = \frac{M}{S}
$$
 (Ecuación. 2)

Donde:

- M: Momento flector en la sección a analizar.
- : Distancia desde el eje neutro hasta la fibra de interés.
- : Momento de inercia de la sección de análisis.
- :Modulo de sección

Para una sección rectangular S es:

$$
S = \frac{b * h^2}{6}
$$
 (Ecuación. 3)

# **Esfuerzo Cortante**

$$
\tau_C = \frac{V * Q}{I * b}
$$
 (Ecuación. 4)

Donde:

- : Fuerza cortante en la sección de análisis.
- : Momento de inercia de la sección de análisis.
- : Primer momento del área.
- : Ancho de la sección a lo largo de la línea horizontal

### **Esfuerzo Torsional**

$$
\tau_T = \frac{T}{\alpha * h * b^2}
$$
 (Ecuación. 5)

Donde:

<sup>T</sup>: Torque disponible.

- $\alpha$ : Valor de tabla, sección rectangular (Anexo I)
- h: altura de sección
- b: Ancho de sección

Así la ecuación de la fluencia puede escribirse como:

$$
\sigma' \geq Sy
$$
 (Ecuación. 6)

### **Teoría de von Mises:**

$$
\sigma' = \sqrt{\sigma^2 + (3\tau^2)}
$$
 (Ecuación. 7)

Donde:

$$
\sigma
$$
: Esfuerzo normal.

 $\tau$ : Esfuerzo cortante o esfuerzo torsional

### **1.2.6 Factor de seguridad**

Para garantizar la seguridad es necesario escoger un esfuerzo permisible que limite la carga aplicada a un valor que sea menor al que el miembro que pueda soportar plenamente. Una manera de especificar la carga permisible para el diseño o análisis de un miembro es usar un número llamado factor de seguridad. (Veracruzana, 2010)

Para evitar una falla estructural, la carga que es capaz de soportar debe ser mayor que la carga a las que se va a someter cuando esté en funcionamiento. La relación de la resistencia real entre la resistencia requerida se conoce como factor de seguridad (FDS), donde 2 es el FDS mínimo para que un elemento de máquina de material dúctil sometido a una carga estática sea seguro. (Wang, Ni, & Tian, 2017)

$$
n = \frac{Sy}{\sigma_{eq}}
$$
 (Ecuación. 8)

Donde:

Sy: Resistencia a la fluencia del material.

 $\sigma$ : Esfuerzo de von Mises.

# **1.2.7 Actuadores y reductores**

# **Actuadores**

Los actuadores eléctricos o motorreductores son claves en el control de las posiciones y velocidades que exigen los diferentes mecanismos o accionamientos. Su uso en un proyecto de robótica dependerá de la estabilidad que deseemos obtener, el peso que necesitemos mover, la velocidad de repetición o la precisión en la que el robot deba trabajar, entre otros factores. (Clr, 2016)

Los elementos que conforman un actuador son los siguientes:

- Sistema de accionamiento: es el encargado de producir el movimiento.
- Sistema de transmisión: es el encargado de transmitir el movimiento del actuador a otros elementos.
- Sistema reductor: encargado de adecuar el torque y la velocidad del actuador a los valores requeridos.
- Sistema de control: encargado de enviar las órdenes al actuador para que se mueva de cierta manera. (Robótica, 2012)

Principalmente se usan tres tipos de actuadores en robótica, según la energía que transforman:

**Hidráulicos**: se utilizan en robots de gran tamaño que requieren velocidad en la ejecución de tareas repetitivas, así como una gran estabilidad y resistencia mecánica para cargas pesadas. Estos actuadores se clasifican en cilindros hidráulicos, motores hidráulicos y válvulas hidráulicas. (Clr, 2016)

**Neumáticos**: usados en robots de pequeño tamaño y en mecanismos de accionamiento que generalmente requieren dos estados. Dentro de los actuadores neumáticos podemos distinguir entre cilindros neumáticos y motores neumáticos. (Clr, 2016)

**Eléctricos**: son los más idóneos para robots que no demandan gran velocidad ni potencia, pero que sí que exigen exactitud y repetitividad, como es el caso de la robótica industrial. Su uso en ese sector resulta especialmente interesante por su sencilla instalación, facilidad de control y fiabilidad. Los actuadores eléctricos se clasifican en motores de corriente continua o servomotores, motores de corriente alterna y motores de paso a paso. (Clr, 2016)

#### **Reductores**

Son los elementos que se encargan de adaptar el par y la velocidad de la salida del actuador a los valores adecuados para el movimiento de los eslabones del robot, además de tener el objetivo de aumentar la precisión en la medición del giro del eje sin introducir juegos mecánicos. (Mekkam, 2015)

Los utilizados en robótica deben tener grandes prestaciones:

Relación de reducción elevada.

- Par de salida nominal alto.
- Compacto y ligero.
- Bajo momento de inercia.
- Alto rendimiento
- Velocidad de entrada alta.
- Bajo juego angular (Backslash).
- Alta rigidez torsional.

### **Tabla 6**

#### *Reductores para robots industriales*

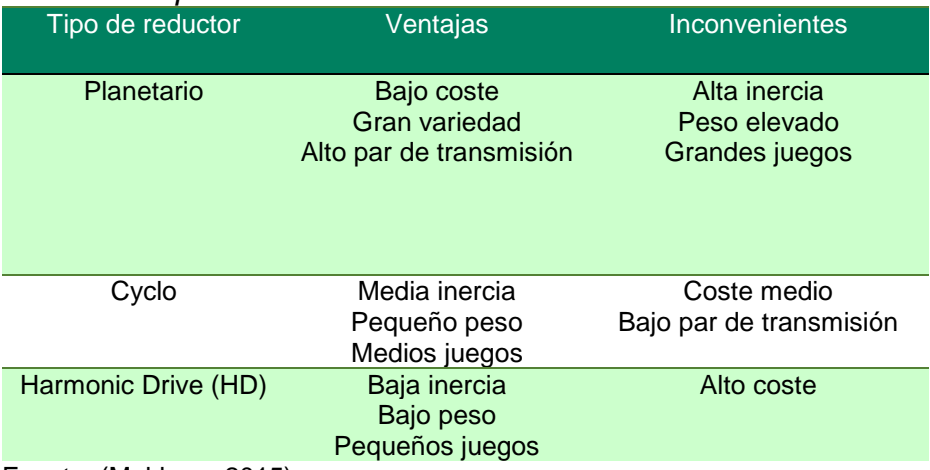

Fuente: (Mekkam, 2015)

#### **1.2.8 Materiales inteligentes**

Actualmente existen gran cantidad de materiales inteligentes, desde aleaciones o polímeros con memoria de forma, polímeros reticulados (geles), bimetales, etc. Todos ellos normalmente utilizados como actuadores en sistemas robotizados o en extremidades de robots. Las líneas de investigación más activas que podemos encontrar son las basadas en estos como músculos o como sistema motriz de robots o robots biológicamente inspirados, micro robótica o MEMS donde gracias a las técnicas empleadas en microelectrónica se abre todo un abanico de posibilidades, robótica modular o reconfigurable, prótesis inteligentes o exoesqueletos ya vayan desde el campo médico, para la ayuda a la rehabilitación o la sustitución de miembros dañados, o el militar/ industrial para el transporte de cargas pesadas. (Masiá Vañó J., 2012)

Dentro de los materiales inteligentes se encuentran los siguientes:

### **Materiales con memoria de forma**

Aquellos que, ante un estímulo externo, muestran una respuesta, como consecuencia de las propiedades particulares de los mismos. Estas respuestas pueden ser un cambio de forma, generación de electricidad, cambio de color, volumen, opacidad, campo magnético, etc. (Callejas Ortego, 2016)

- Aleaciones con memoria de forma: son combinaciones de dos o más metales que, , muestran la propiedad de recordar una forma predeterminada, al aplicarles calor, se encuentran los llamados alambres musculares.
- Polímeros con memoria de forma: es un material que tiene una forma temporal y otra permanente. La forma permanente es la forma "recordada" y esta se fija durante el proceso de fabricación y el efecto es determinado por las diferentes clases de estructuras de polímeros utilizados. (Callejas Ortego, 2016)
- Cerámicas con memoria de forma: normalmente presentan problemas en la transformación del estado martensítico al austenítico. (Callejas Ortego, 2016)
- Aleaciones con memoria de forma, ferromagnéticas: Sus posibilidades de aplicación abarcan desde los elementos sensores, hasta los actuadores sin contacto, entre otras muchas. (Cataluya, 2011)

### **Materiales electro y magnetoactivos**

- Materiales electro y magnetoreológicos: experimentan cambios en sus propiedades físicas ante la presencia o aplicación de un campo eléctrico o magnético, entre estos materiales se encuentran los fluidos "inteligentes (Maya, 2004)
- Materiales piezoeléctricos: se pueden considerar como un tipo de materiales con cambio de forma. En este caso, el cambio no viene provocado por un aumento de la temperatura, sino por la aplicación de un campo eléctrico, aunque la deformación provocada es muy pequeña (menos del 0,01%). Este efecto, también ocurre a la inversa, si aplicamos una fuerza al material y lo deformamos, estaremos generando electricidad. (Callejas Ortego, 2016)

### **1.2.9 Sistema de control para exoesqueletos**

La unidad de control se encarga de procesar los datos recibidos de los sensores, y transmitir a los actuadores las señales necesarias para realizar la tarea programada. Los siguientes elementos conforman el sistema de control:

- Percepción del entorno. El dispositivo dispone de sensores para percibir la información que ocurre en su entorno. Cada sensor detecta una magnitud física variable y las trasforma en una señal eléctrica. Todas estas señales forman los datos de entrada al sistema.
- Procesado e interpretación de los datos. El elemento central es la unidad de control. Normalmente consta de un micro procesador y su respectivo programa para el tratamiento de datos que emiten los sensores para ser leídos e

interpretados, este a su vez activa las señales de control correspondientes para ejecutar una acción.

 Ejecución de la acción. Se denomina a la ejecución de un cambio físico en el robot, ya sea una parada, un cambio de posición, un movimiento de una articulación etc. Estas tareas son ejecutadas por motores eléctricos, cilindros hidráulicos o neumáticos, accionados eléctricamente. (Martinez, 2011)

### **1.2.10 Sensores**

Una parte importante a la hora de construir un robot es la incorporación de sensores. Los sensores trasladan la información desde el mundo real del ambiente que rodea al robot al mundo abstracto de los microcontroladores, para el posterior tratamiento de dicha información. (Carton, 2006)

- Sensores de efecto Hall: Se trata de un semiconductor que actúa como detector de proximidad al enfrentarse al polo sur de un imán. Utilizando el efecto Hall para proporcionar una conmutación sin rebotes. (Carton, 2006)
- Acelerómetro ADXL335 de 3 ejes, incluye condensadores de desacoplo para un óptimo funcionamiento. Está listo para su uso en cualquier tipo de proyecto con microcontroladores o para su uso en robótica. Para cada eje devuelve una tensión proporcional a la aceleración, las cuales se pueden convertir a datos digitales con la ayuda de algún microcontrolador PIC, Atmel o Arduino y sus entradas

analógicas. Se recomienda implementar algún filtro digital para tener lectura más estable. (Devices, 2009)

### **1.2.11 Microcontrolador**

Un micro controlador es un circuito integrado programable, capaz de ejecutar las órdenes o secuencias que están guardadas en su memoria. Está compuesto de varios bloques funcionales, los cuales cumplen una función específica dentro del funcionamiento del mismo y a su vez permiten obtener configuraciones diferentes. Esto es, se pueden diferenciar según el tamaño, cantidad de sus elementos básicos y características especiales.

• Arduino Mega:

El Arduino Mega 2560 es un tablero de microcontroladores basado en el ATmega2560. Tiene 54 pines digitales de entrada / salida (de los cuales 15 se pueden usar como salidas PWM), 16 entradas analógicas, 4 UART (puertos serie de hardware), un oscilador de cristal de 16 MHz, una conexión USB, un conector de alimentación, un encabezado ICSP, y un botón de reinicio. Contiene todo lo necesario para soportar el microcontrolador; simplemente conéctelo a una computadora con un cable USB o con un adaptador de CA a CC o batería para comenzar. La placa Mega 2560 es compatible con la mayoría de los escudos diseñados para el Uno. (Arduino, Mega 2560 Rev3, 2018)

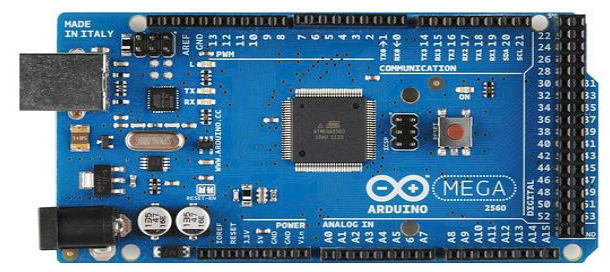

*Figura 9.* Arduino Mega 2560 Fuente: (Arduino, 2018)

Arduinno Nano:

Arduino Nano V3.0 Atmega compatible, es una pequeña placa electrónica basada en el microprocesador ATmega328. No posee conector para alimentación externa, y funciona con un cable USB Mini-B (opcional). Tiene 14 pines de entrada/salida digital (de los cuales 6 pueden ser usando con PWM), 6 entradas analógicas, un cristal de 16Mhz, conexión Mini-USB, terminales para conexión ICSP y un botón de reseteo. Posee las mismas capacidades que un Arduino UNO, tanto en potencia del microcontrolador como en conectividad, solo se ve recortado en su conector USB, conector jack de alimentación y los pines cambia un formato de pines header.Arduino Nano compatible es ideal para controlar pequeños robots y proyectos con Arduino en los que el tamaño o el coste es crítico. (Arduino, Nano, 2013)

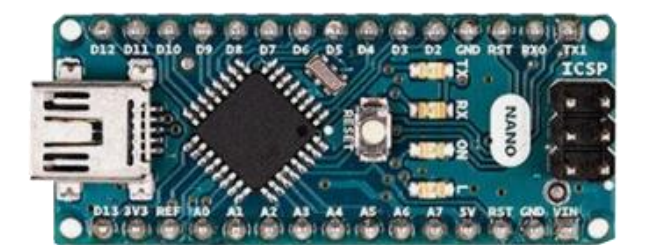

*Figura 10.* Arduino Nano Fuente: (Arduino, Nano, 2013)

• PIC:

Todos los microcontroladores PIC utilizan una arquitectura Harvard, lo que quiere decir que su memoria de programa está conectada a la CPU por más de 8 líneas. Hay microcontroladores de 12, 14 y 16 bits. Por eso, dependiendo del tamaño de palabra de programa existen la primera, la segunda y la tercera categoría de microcontroladores, es decir microcontroladores de 12, 14 o 16 bits. Puesto que disponen del núcleo similar de

8 bits, todos utilizan el mismo juego de instrucciones y el "esqueleto" básico de hardware conectado a más o menos unidades periféricas. (Carlos, 2018)

### **1.2.12 Baterías**

Dispositivo que, formado por una o varias celdas electroquímicas, puede convertir la energía química que almacena en electricidad. A diferencia de las pilas, la reacción química que permite su funcionamiento es reversible, lo que permite volver a cargar la batería por medios eléctricos.

Las baterías se caracterizan fundamentalmente por los siguientes aspectos:

- El tipo o tecnología, según sea su naturaleza interna.
- La tensión o voltaje nominal que suministran. Se mide en voltios (V).
- La capacidad de carga, que determina la intensidad que la batería puede suministrar a lo largo del tiempo a su tensión nominal. Se mide en amperios / hora (Ah).
- La energía, resultado de suministrar una intensidad a una determinada tensión a lo largo del tiempo. Es resultado de conocer la tensión y la capacidad. Se mide en vatios / hora (Wh).
- Factor de autodescarga. Las baterías no mantienen la carga de forma indefinida, sino que la van perdiendo poco a poco. Nos indica el porcentaje de carga que la batería pierde en un tiempo determinado.
- Efecto memoria, es un efecto no deseado que afecta a las baterías y que reduce su capacidad para almacenar energía. Se suele hablar de efecto memoria cuando una batería se carga cuando no se ha producido una descarga completa, pero hay otras causas que pueden reducir su capacidad, tales como los ciclos de carga /

descarga que ha realizado, si ha trabajo a una temperatura elevada o si ha soportado grandes demandas de intensidad.

 Otros aspectos a tener en cuenta son la intensidad máxima de carga o la intensidad máxima que una batería puede suministrar durante su descarga. Suelen venir determinados por el tipo de batería y deben observarse para no dañar la batería y acortar su vida útil. (Todosai, 2016)

# **CAPÍTULO II**

# **DISEÑO DEL EXOESQUELETO**

### **2.1Parámetros de diseño**

Los parámetros antropométricos seleccionados para el desarrollo de dicho prototipo son: altura límite de la persona de 1,70 [m] y un peso máximo de 70 [kg]. Constará de 1 grado de libertad que es flexo-extensión para proceder a la marcha del paciente, la posición inicial tomada en cuenta para el funcionamiento del exoesqueleto es la posición sentada de la persona es decir formando un ángulo de 90º entre los miembros superiores e inferiores de la persona.

Los datos conocidos de la persona a la que va dirigido el exoesqueleto robótico son los siguientes:

- Estatura promedio: 1,70m
- La distancia de cadera al muslo hasta antes de la rodilla es d=0,34m, (tabla 4).
- Masa de la persona: 70kg

### **2.2 Partes del exoesqueleto**

El exoesqueleto a diseñar está conformado por las partes mostradas en la figura 15.

- 1. El espaldar que sirve de soporte y sujeción a los elementos, además posee un mecanismo de ajuste a la cadera del usuario.
- 2. La base en la cual se va a colorar el servomotor.
- 3. Sujeción lateral que tiene como función transmitir el torque generado por el actuador al muslo del usuario para permitir el movimiento, (d).
- 4. Conector del eslabón lateral que se acopla al muslo del usuario.
- 5. Dos servomotores, uno en cada lado de la cadera.
- 6. Protector electrónico que cubre los elementos electrónicos.
- 7. Protector de mecanismo de transmisión.
- 8. Lateral cadera, unido a base del motor, (L).

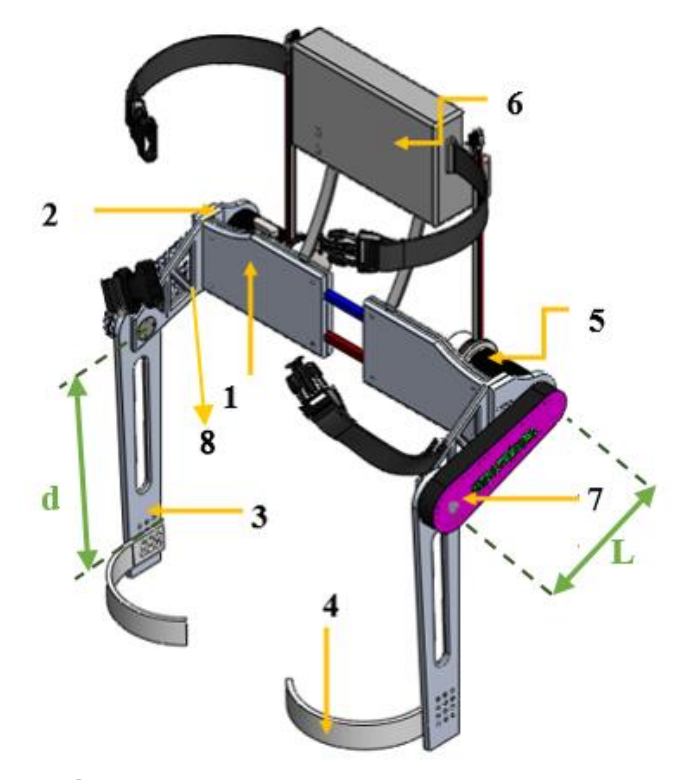

*Figura 11.* Partes del exoesqueleto

### **2.3 Diseño detallado del exoesqueleto**

La cadera está conformada por 6 piezas: La parte derecha de la cadera y la parte izquierda, las dos partes de la espalda que son ajustables para que se adapten a usuario y la base para los motores que se encuentran a cada lado de la cadera.

La cadera tendrá un grado de libertad GDL a cada lado de flexión y extensión, el cual permite realizar los movimientos necesarios de sentarse, pararse y caminar.

La parte del muslo está conectado con un eslabón lateral a cada lado del exoesqueleto que se une a la cadera mediante un sistema de transmisión de piñón-cadena, este sistema está conformado por dos rodamientos, uno en la parte interna del eslabón lateral y el otro en el piñón para permitir la transmisión del movimiento generado por los motores hacia el muslo del usuario.

El prototipo consta con 3 sistemas de protección: protección para la parte mecánica que cubre el sistema de transmisión de piñón-cadena ubicado en la parte lateral del exoesqueleto, la protección para la parte electrónica donde se colocan las baterías, microcontroladores, servocontroladores, este sistema se coloca como una mochila en la parte de la espalda del usuario y los sistemas de sujeción localizados en diferentes partes del exoesqueleto para adaptar el mismo al usuario.

A continuación se analizaran 4 casos que se debe tomar en cuenta para la ejecución de los movimientos.

#### **CASO 1**

La primera consideración será cuando la persona se encuentra sentada, es decir forma un ángulo de  $\theta_1 = 90^{\circ}$  entre sus miembros inferiores y superiores, como indica la figura 12.Una persona con motricidad normal tarda en levantarse y sentarse 2s. (Stengele, 2008).

En el presente proyecto se considera 4s, ya que al tener motricidad limitada el usuario tardará mayor tiempo en realizar las acciones antes mencionadas. Para continuar con el cálculo se va a tener en cuenta algunos parámetros como:

 $-$  Ángulo de trabajo: 90 $^{\circ}$ 

$$
\theta_1 = 90^0 = \frac{\pi}{2} rad
$$

- Tiempo de trabajo:  $t_1$ =4s (tiempo que tardará en levantarse desde la posición mencionada).
- Velocidad angular  $\omega_1$ .

$$
\omega_1 = \frac{\theta_1}{t_1} = \frac{\frac{\pi}{2} rad}{4 s} = \frac{\pi rad}{8 s} * \frac{1 rev * 60 s}{2 \pi rad * 1 min} = 3,75 \, rpm
$$

Mediante los parámetros determinados de Dempster y Clauser de la tabla 3 se determina el porcentaje corporal en relación a la masa que se debe tomar en cuenta para el cálculo, cuyo porcentaje es de 67,8%.

Conociendo el porcentaje corporal se procede a realizar el cálculo respectivo para la masa de 70kg correspondiente y se obtiene el peso total de la persona  $W$ .

 $W = 465,58 N$ 

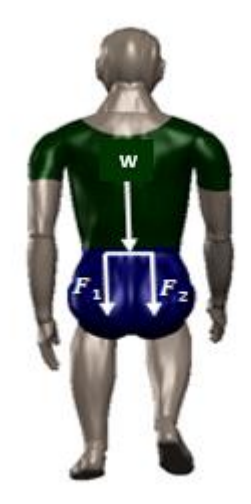

*Figura 12.* Posición sentado

# **Torque Teórico**

El torque teórico en el caso 1 se identifica con  $T_1$ .

$$
F_1 = \frac{W}{2}
$$
  
\n
$$
F_1 = 232,79 N
$$
  
\n
$$
T_1 = F_1 * d
$$
  
\n
$$
T_1 = 79,14 Nm
$$

### **Torque requerido**

Para el cálculo del Torque requerido  $T_{req1}$  asumimos un 20% más de la masa establecida de 70 kg, por lo tanto se tiene un factor de carga  $f_c$  de 1,2.

 $T_{req1} = T_1 * f_c$ 

 $T_{req1} = 79,14Nm(1,2)$ 

 $T_{req1} = 94,97$  *Nm* 

### **Potencia Requerida**

La potencia que se requiere en el caso 1 se denota por  $P_{req1}$ .

 $P_{req1} = T_{req1} * \omega_1$ 

 $P_{req1} = 37,29 \text{ Watts}$ 

### **CASO 2**

La segunda consideración será cuando la persona empiece el proceso de desplazamiento o caminata, formándose entre las dos piernas un ángulo de  $30^0$ , como se puede visualizar en la figura 5, en este caso para el proceso ya mencionado se toma en consideración el apoyo en una sola pierna por lo que el ángulo de trabajo será  $\theta_2 =$ 15<sup>0</sup>, como se muestra en la figura 13. (Stengele, 2008)

Según el Instituto de Biomecánica de Valencia, una persona con motricidad normal realiza de 100 a 115 pasos por minuto, es decir tardaría en dar un paso en un tiempo de 1,67s. (Stengele, 2008)

Por esta razón en el presente proyecto se considera un tiempo de 2,5s, que es mayor al descrito porque el prototipo va a dirigido para personas con motricidad limitada entonces tardarán mayor tiempo en dar un paso, por lo tanto en extender un sólo pie tardara  $t_2 = 1.25$  s.

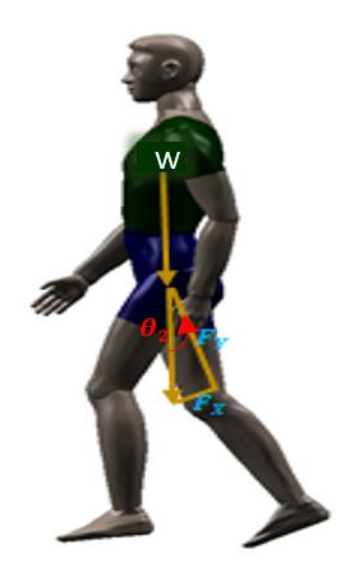

*Figura 13.* Proceso desplazamiento

Para continuar con el cálculo se va a tener en cuenta algunos parámetros como:

Ángulo de trabajo: **15<sup>0</sup>**

$$
\theta_2 = 15^0 = \frac{\pi}{12} rad
$$

- Tiempo de trabajo: **1,25 s** (tiempo que tardará en extender una pierna).
- Velocidad angular dado por  $\omega_2$ .

$$
\omega_2 = \frac{\theta_2}{t_2} = \frac{\frac{\pi}{12} rad}{1,25 s} = \frac{\pi rad}{15 s} * \frac{1 rev * 60 s}{2 \pi rad * 1 min} = 2 rpm
$$

Se debe considerar algunos parámetros ya mencionados en el primer caso como:

## **Torque Teórico**

En el caso 2 se tiene el cálculo del torque teórico  $T_2$ .

$$
F_x = W * \sin(15^\circ)
$$

 $F_x = 120,50 N$ 

 $T_2 = F_x * d$ 

 $T_2 = 40,97$  Nm

# **Torque Requerido**

Para determinar el torque requerido del caso 2,  $T_{req2}$  se usa el factor de carga del caso 1.

 $T_{req2} = T_2 * f_c$ 

 $T_{req2} = 49,16 Nm$ 

# **Potencia Requerida**

La potencia requerida del presente caso se identifica por  $P_{req2}$ .

$$
P_{req2} = T_{req2} * \omega_2
$$

 $P_{req2} = 10,29 \text{ Watts}$ 

# **CASO 3**

La tercera consideración será cuando la persona se encuentre en posición vertical como se muestra en la figura 14, es decir las dos piernas a la misma distancia por lo que el ángulo entre estas es de  $\theta_3 =$ 0º, tomando en consideración el apoyo en las dos piernas.

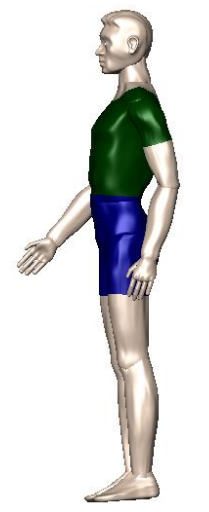

*Figura 14.* Posición Vertical

Para continuar con el cálculo se va a tener en cuenta algunos parámetros como:

Ángulo de trabajo: **0 0**

$$
\theta_3=0^0=0\ rad
$$

- Tiempo de trabajo: **Os** (paso por 
$$
0^0
$$
).

A continuación, se va a proceder a realizar el cálculo necesario para mantener el peso de la persona en posición vertical con una sola pierna, con un sólo motor.

$$
W=465,58 N
$$

Por el diagrama de cuerpo libre todo el peso se dirige al centro de gravedad por lo tanto no aplica como carga a los motores.

# **CASO 4**

La cuarta consideración será cuando la persona inicie a levantar la pierna para el proceso de desplazamiento o caminata, como se indica en la figura 15, se toma en consideración el apoyo en una sola pierna por lo que el ángulo de trabajo será 15 $<sup>0</sup>$ , es mismo ángulo</sup> del caso 2.

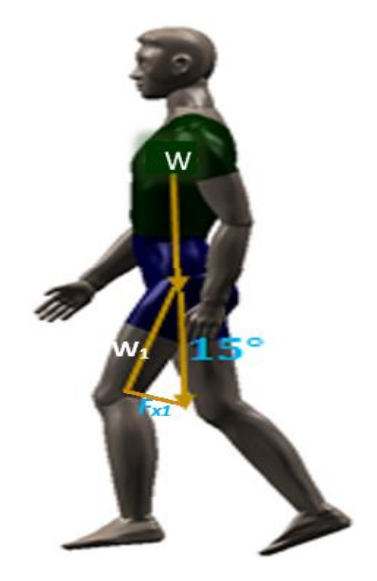

*Figura 15.* Inicio de caminata un apoyo

Para continuar con el cálculo se va a tener en cuenta algunos parámetros como:

Ángulo de trabajo: **15<sup>0</sup>**

$$
\theta_2 = 15^0 = \frac{\pi}{12} rad
$$

- Tiempo de trabajo: **1,25s** (tiempo que tardará en flexionar una pierna).
- Velocidad angular

$$
\omega_2=2,16\,rpm
$$

Se debe considerar algunos parámetros como:

% del peso de las extremidades inferiores 32,2% mostrados en la tabla 4; para cada extremidad 16,1%.

Por lo tanto se realiza el cálculo para conocer la masa  $m$  para 16,1% de 70kg.

# **Torque Teórico**

El torque teórico en el caso 4 esta denotado por  $T_4$ .

 $m = 11,27 kg$ 

 $W_1 = 110,55 N$  $F_{x1} = W_1 * \sin(15^\circ)$  $F_{x1} = 28,61 N$  $T_4 = F_{x1} * d$ 

 $T_4 = 9.72$  Nm

# **Torque Requerido**

El torque que se requiere para el presente caso es  $T_{req4}$ 

 $T_{req4} = T_4 * f_c$ 

 $T_{req4} = 11,67Nm$ 

# **Potencia Requerida**

Se identifica la potencia requerida del caso 4, por medio de  $P_{req4}$ 

$$
P_{req4} = T_{req4} * \omega_2
$$

 $P_{reca4} = 2,44 Watts$ 

La tabla 7 muestra un resumen de los datos de torque teórico y requerido como de

potencia requerida de los cuatro casos de análisis para determinar los valores máximos

necesarios.

### **Tabla 7**

*Resumen de cálculos de casos analizados* 

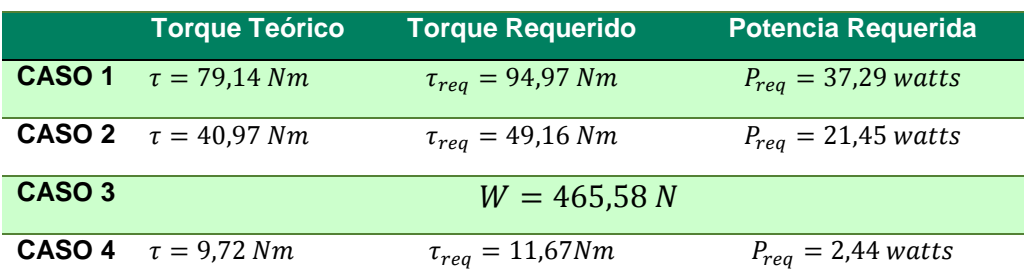

### **2.3.1 Cinemática del exoesqueleto**

El método matemático que se ha seleccionado para calcular la cinemática directa e inversa del exoesqueleto elegido, es el algoritmo de Denavit-Hartenberg. Este método aplica matrices homogéneas para calcular todos los parámetros de rotación y traslación, relacionando todos los sistemas desde el origen hasta el extremo de las cadenas cinemáticas.

## **a. Cálculos de Cinemática**

Para establecer una notación que sirva para identificar las relaciones entre los sistemas coordenados se debe enumerar los eslabones a partir de un eslabón fijo, el cual se marcó con "0" que es el espaldar, luego se enumeran las articulaciones q1 y q2 como se muestra en la figura 16 y también se establecen los ejes según la notación del algoritmo de Denavit-Hartenberg.

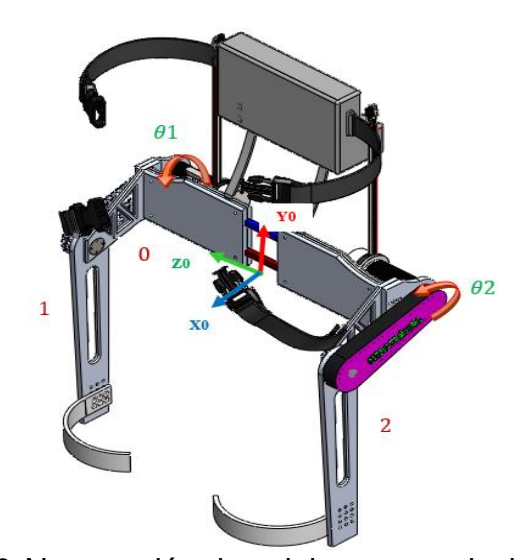

*Figura 16.* Numeración de eslabones y articulaciones

Para establecer los parámetros es necesario obtener las dimensiones entre los orígenes de los sistemas coordenados como se detalla en la figura 17, las dimensiones se toman a lo largo de los ejes coordenados Zi-1 y Xi para las articulaciones 1 y 2.

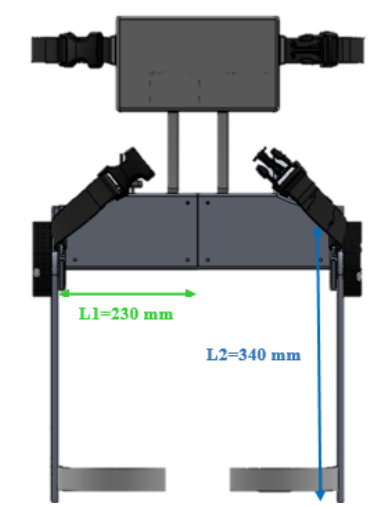

*Figura 17.* Dimensiones del exoesqueleto

El sistema del exoesqueleto este compuesto por dos cadenas cinemáticas que corresponden cada una de las extremidades del paciente, las rotaciones sobre los ejes coordenados en sentido horario se toman como positivas.

Para la primera cadena cinemática se obtiene las siguientes relaciones a partir de la tabla 5.

> $\overline{\phantom{a}}$  $\overline{\phantom{a}}$  $\overline{\phantom{a}}$  $\overline{\phantom{a}}$

$$
A1 = \begin{bmatrix} \cos(\frac{\pi}{2} + \theta 1) & \sin(\frac{\pi}{2} + \theta 1) & 0 & L2\cos(\frac{\pi}{2} + \theta 1) \\ -\sin(\frac{\pi}{2} + \theta 1) & \cos(\frac{\pi}{2} + \theta 1) & 0 & -L2\sin(\frac{\pi}{2} + \theta 1) \\ 0 & 0 & 1 & L1 \\ 0 & 0 & 0 & 1 \end{bmatrix}
$$

Para la segunda cadena cinemática se obtiene las siguientes relaciones

$$
A2 = \begin{bmatrix} \cos(\frac{\pi}{2} + \theta 2) & \sin(\frac{\pi}{2} + \theta 2) & 0 & L2\cos(\frac{\pi}{2} + \theta 2) \\ -\sin(\frac{\pi}{2} + \theta 2) & \cos(\frac{\pi}{2} + \theta 2) & 0 & -L2\sin(\frac{\pi}{2} + \theta 2) \\ 0 & 0 & 1 & -L1 \\ 0 & 0 & 0 & 1 \end{bmatrix}
$$

Finalmente, para obtener la posición final de cada extremidad se multiplica cada relación por un vector con la posición del origen del último sistema coordenado.

$$
\begin{bmatrix} X \text{~derecho} \\ y \text{~derecho} \\ z \text{~derecho} \\ 1 \end{bmatrix} = A1 \begin{bmatrix} 0 \\ 0 \\ 0 \\ 1 \end{bmatrix}
$$

Se reemplaza las dimensiones de los eslabones L1y L2, se realiza la operación mostrada para obtener:

$$
\begin{bmatrix} X \text{ } derecha \\ y \text{ } derecha \\ z \text{ } derecha \\ 1 \end{bmatrix} = \begin{bmatrix} 340 * \cos(\frac{\pi}{2} + \theta 1) \\ -340 * \sin(\frac{\pi}{2} + \theta 1) \\ 230 \\ 1 \end{bmatrix}
$$

# **CASO 1**

 $X$  derecha = 340 mm

 $y$  derecha = 0 mm

# **CASO 2**

- $X$  derecha = 0 mm
- $y$  derecha = -340 mm

# **CASO 3**

- $X$  derecha =  $-88$  mm
- $y$  derecha = -328,4 mm

# **CASO 4**

- $X$  derecha = 88 mm
- $y$  derecha =  $-328,4$  mm

Por lo tanto las coordenadas en la posición sentar (caso 1) son P (340,0) mm, en la posición parar (caso 2) el exoesqueleto debe llegar al punto P (0,-340) mm, las coordenadas de la posición caminar en el movimiento de extensión (caso 3) son P (-88, 328.4) mm, finalmente la posición caminar en el movimiento de flexión (caso 4) tiene su coordenada de llegada en P (88,-328.4) mm

Para la parte izquierda se realiza el mismo proceso de esta manera obtenemos los vectores de la postura del exoesqueleto.

### **2.3.2 Selección del material**

La selección del material se fundamenta en el análisis de las características requeridas en el proyecto que son: Alta resistencia, fácil mecanización y alta durabilidad. Un factor importante que se consideró es su disponibilidad y adquisición en la localidad.

#### **Tabla 8**

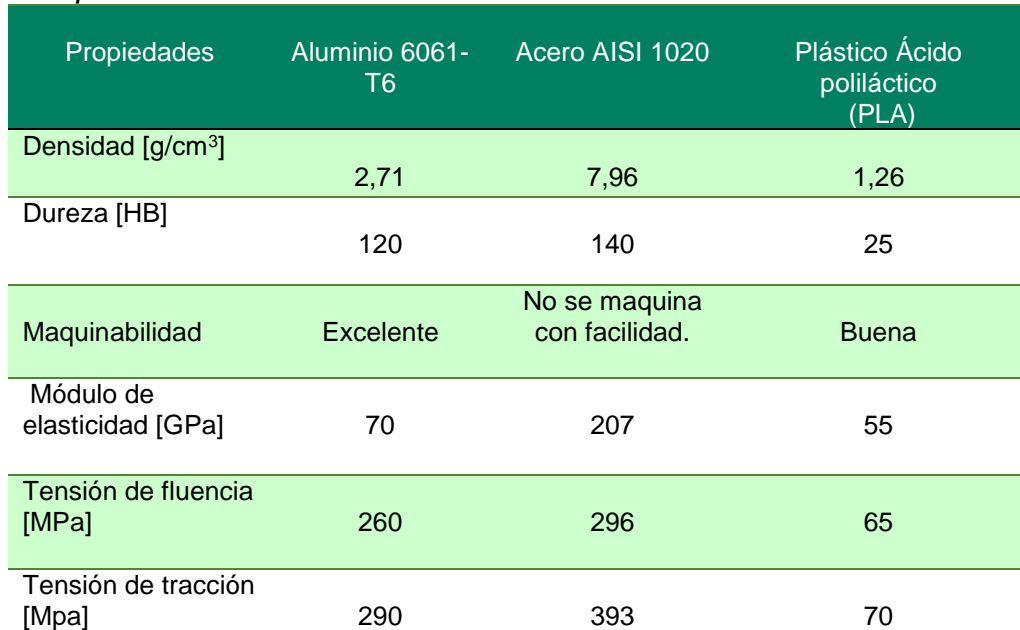

#### *Comparación de materiales*

Por medio de las características descritas en la tabla 8 se selecciona el aluminio 6061-T6 como materia prima para el proceso de construcción del prototipo de exoesqueleto ya que cumple con parámetros importantes y necesarios para dicha construcción.

- El aluminio tiene una excelente en comparación al acero y al PLA lo cual permite que se reduzca el tiempo de mecanizado y por ende los costos.
- El aluminio en comparación con el acero es mucho más liviano razón por la cual es uno de los parámetros de selección de dicho material.
- El PLA es más liviano que el aluminio pero al ser más resistente y soportar mayores valores de carga se opta por seleccionar el aluminio.

Esos fueron algunos puntos tomados en cuenta para la selección del material y por lo cual se seleccionó aluminio 6061-T6 para la construcción del prototipo de cadera.

### **2.3.3 Análisis de carga**

### **a. Sujeción lateral**

Se analiza el lateral del exoesqueleto con la parte que sostiene el muslo del usuario donde se tiene los siguientes valores de fuerzas que describen el diagrama de cuerpo libre en la figura 18.

Mediante software se obtiene los valores de los pesos de cada parte del exoesqueleto como se indica a continuación:

 $W2 = 4.14 N$  (Peso lado lateral)

 $W3 = 1.45 N$  (Peso arco sujeción)

 $Wex = 53,96 N$  (Peso exoesquleto)

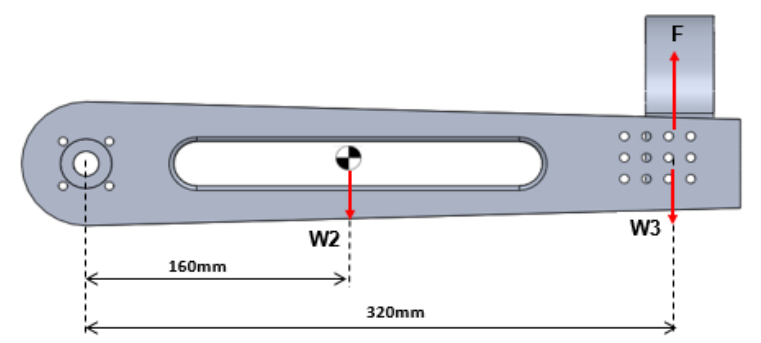

*Figura 18.* Fuerzas que actúan en el lateral

$$
F = Wex + W
$$

$$
F = 286,75 N
$$

# **Momento flector**

$$
M_1 = (4,14N)(0,16m) + (1,45N)(0,32m) - (286,75N)(0,32m)
$$

$$
M_1 = 90,63 Nm
$$

# **b. Lateral cadera**

La parte lateral de cadera tiene los valores de fuerzas que describen el diagrama de cuerpo libre en la figura 19.

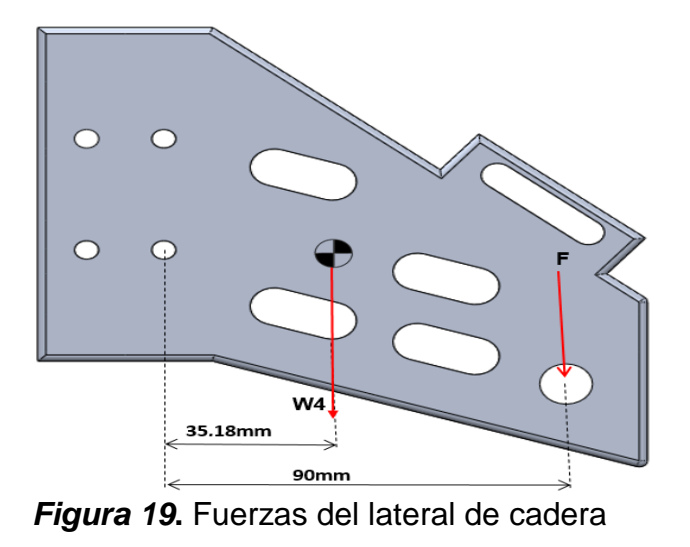

 $W_4 = 2,90 N$  (Peso lateral cadera)

### **Momento flector**

$$
M_2=(2,9N)(0,03518m)+(286,75N)(0,09m)\\[1mm]
$$

$$
M_2=25.91\;Nm
$$

# **c. Eje conector sujeción lateral-lateral cadera**

El eje que sirve de conector para la sujeción lateral y el lateral de cadera del exoesqueleto presenta las dimensiones y fuerzas que se muestran en la figura 20.

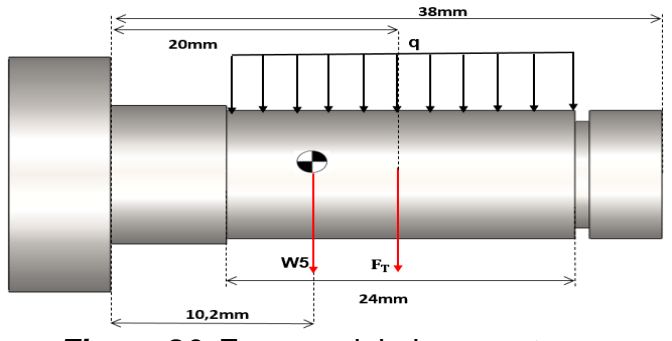

*Figura 20.* Fuerzas del eje conector

$$
W_5 = 0.55 N (Peso eje)
$$

 $F_T = W_5 + T_{cadena} + F$ 

Se calcula la fuerza de tensión de la cadena mediante el Anexo E.

 $Tmax = 810$ lbf

 $T_{cadena} = \text{Tmax}/2$ 

 $T_{cadena} = 405$  lbf = 1801,53 N

 $F_T = 2088,82 N$ 

$$
q = \frac{F_T}{24mm} = 87,03 \frac{N}{mm}
$$

**Momento flector**

 $M_3 = (0.55N)(0.0102m) + (2.088.82 N)(0.02m)$ 

 $M_3 = 41,78$  Nm

# **d. Espaldar**

La posterior del exoesqueleto definido como espaldar está sujeto a las fuerzas que se muestran en la figura 21.

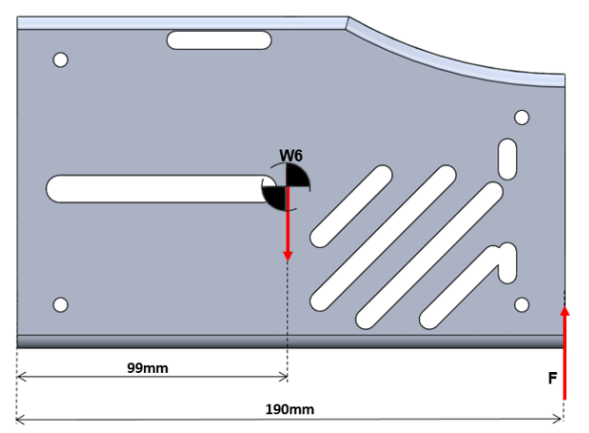

*Figura 21.* Fuerzas que actúan en el espaldar

 $W_6 = 7,56 \text{ N}$  (Peso espaldar)

# **Momento flector**

 $M_4 = (7,56N)(0,099m) - (286,75N)(0,19m)$ 

 $M_4 = 53,73$  Nm

# **2.3.4 Diagramas de fuerzas cortantes y momentos flectores**

### **a. Sujeción lateral**

Con las fuerzas mostradas en la figura 18, se ingresan dichos valores en el software obteniendo el diagrama de cargas como se indica en la figura 22, que permite conocer los valores máximos de fuerzas cortantes y momentos flectores.

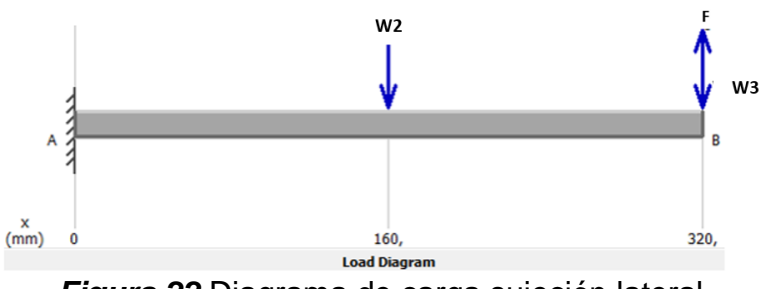

*Figura 22***.**Diagrama de carga sujeción lateral

### *Momentos Flectores*

Se conoce el momento flector máximo, donde se concentran las fuerzas y se determina el momento que existe en el lateral de sujeción, se indica en la figura 23.

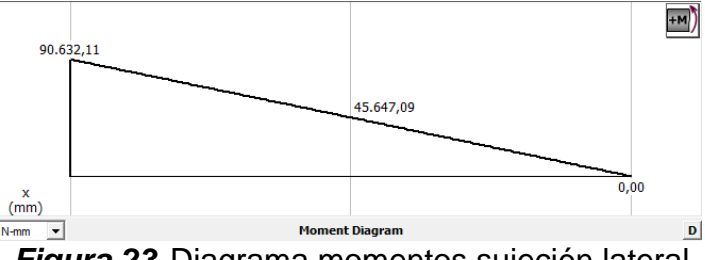

*Figura 23.* Diagrama momentos sujeción lateral

 $M_{\text{max }1} = 90,632 \text{ Nm}$ 

# **b. Lateral cadera**

A partir de las fuerzas indicadas en la figura 19, se obtiene el diagrama de cargas

del lateral de cadera como se muestra en la figura 24.

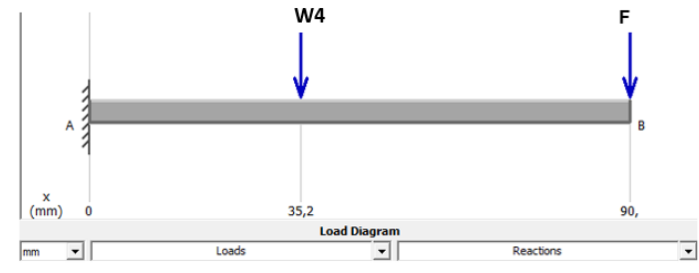

*Figura 24.* Diagrama de cargas de lateral cadera

# *Momentos flectores*

La figura 25 indica el valor máximo de momento flector de la parte del exoesqueleto analizado.

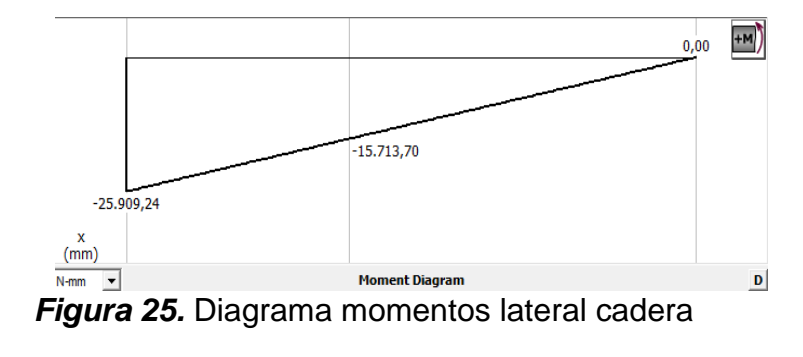

 $M_{\rm max, 2} = 25,91$  Nm

# **c. Eje conector sujeción lateral-lateral cadera**

La figura 26 muestra el diagrama de cargas a las que se encuentra sometido el

eje conector, generado a partir de las fuerzas indicadas en la figura 20.

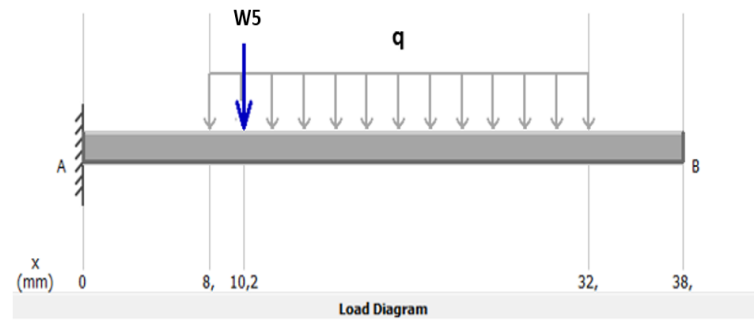

*Figura 26.* Diagrama de cargas eje conector

# *Fuerzas Cortantes*

En la figura 27 se indica el diagrama de fuerzas cortantes presentes en el eje conector con el valor máximo de dicha fuerza.

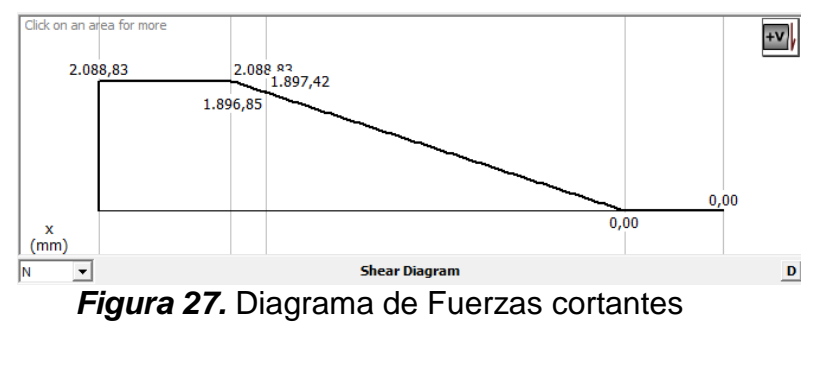

 $V_{\text{max }3} = 2088,83 N$ 

# *Momentos Flectores*

El diagrama de la figura 28 describe los momentos flectores existentes en el eje conector con el respectivo valor de momento máximo.

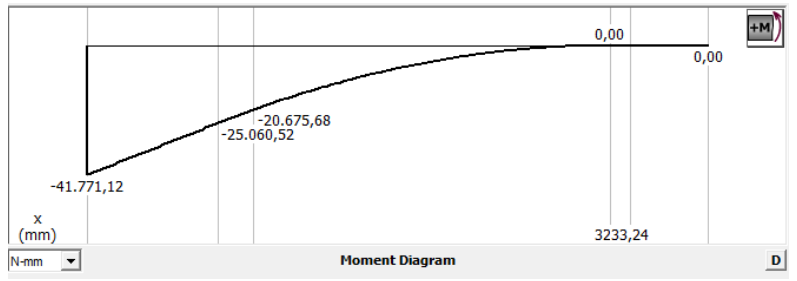

*Figura 28.* Diagrama de momentos eje conector

 $M_{\rm max,3} = 41,77$  Nm

# **d. Espaldar**

Por medio de la figura 21 se determinan las fuerzas existentes en el espaldar del exoesqueleto, con estas fuerzas se obtiene el diagrama de cargas que se muestra en la figura 29.

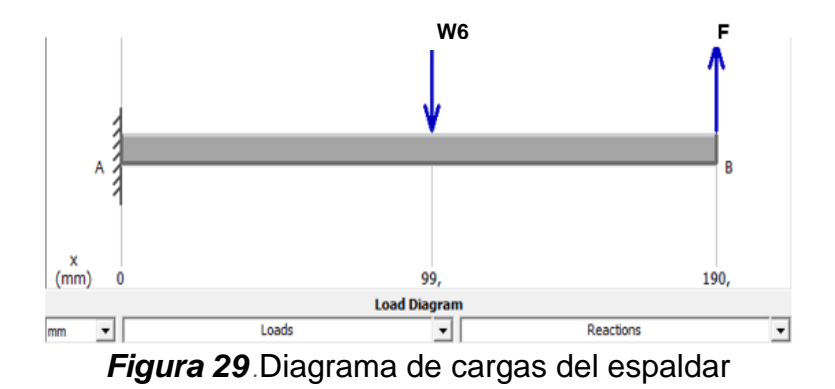

### *Momentos Flectores*

El diagrama de fuerzas cortantes permite conocer el momento flector máximo, donde se concentran las fuerzas y se determina el momento que existe en el lateral de sujeción, se indica en la figura 30.

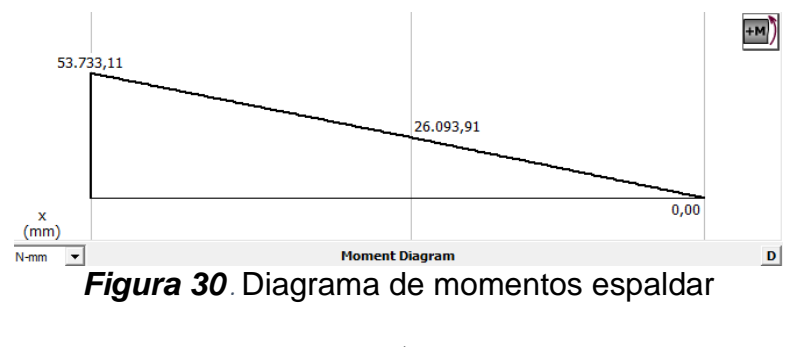

$$
M_{\text{max }4} = 53,73 \text{ Nm}
$$

### **2.3.5 Análisis por elementos finitos**

El análisis se realizó con la ayuda de un software CAE que determina los valores de la tensión de von Mises, factor de seguridad y desplazamiento que se producirá en cada una de las piezas del exoesqueleto.

Análisis Sujeción lateral

En la figura 31, se aprecia el análisis de la tensión de von Mises, el cual muestra que el valor máximo aplicado es de 118,305 MPa, el material utilizado para el lateral y la sujeción
del muslo es el Aluminio 6061-T6 cuyo límite a la fluencia (Sy) es de 275 MPa. De acuerdo a la teoría de von Mises se demuestra que el eslabón no sufre fallos ya que la tensión de von Mises es menor a la resistencia a la fluencia

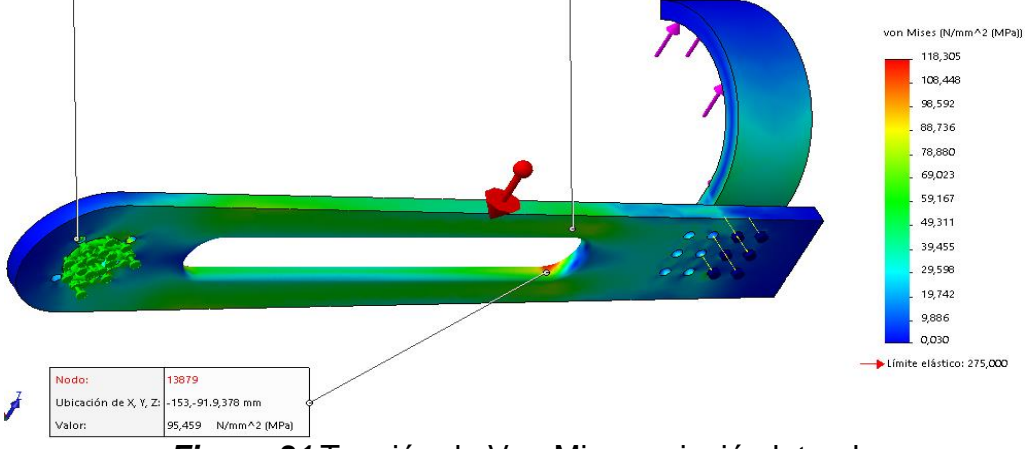

*Figura 31***.**Tensión de Von Mises sujeción lateral

Se realiza la comprobación de los datos obtenidos en software mediante los valores de momento flector máximo y esfuerzo por torsión por medio de las ecuaciones 2, 5, y 7 para demostrar los valores calculados manualmente y mediante software.

De la figura 23 se tiene que:

 $M_{\text{max }1}$  = 90,632 Nm

Para una sección rectangular S como se indica en la figura 32, se aplica la ecuación 3 donde:

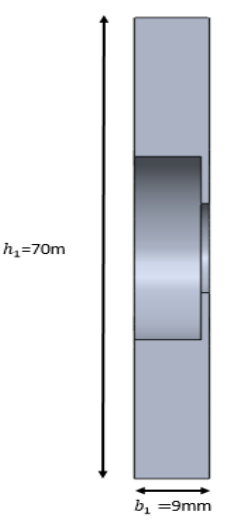

 *Figura 32* Sección de sujeción lateral

 $b_1 = 9mm$ 

 $h_1 = 70$ mm

$$
S_1 = \frac{b_1 h^2}{6} = \frac{(9mm)(70mm)^2}{6}
$$

$$
S_1 = 7.350m^3
$$

Para obtener el esfuerzo normal se aplica la ecuación 2.

$$
\sigma_1 = \frac{M_{\text{max 1}}}{S} = \frac{M * C}{I}
$$

$$
\sigma_1 = \frac{90,632 \text{ Nm}}{7 \text{ } 350m^3}
$$

$$
\sigma_1 = 12,33 \text{ MPa}
$$

Para obtener el esfuerzo torsor se aplica la ecuación 5.

$$
\tau_{T1} = \frac{T_{req\,1}}{\alpha * h * b^2}
$$

Al tener en la tabla (Anexo I) un valor de  $\alpha$  que no se encuentra en la misma aplicamos la siguiente ecuación para realizar la interpolación:

$$
\alpha = \alpha_0 + \frac{\alpha_1 - \alpha_0}{x_1 - x_0} (x - x_0)
$$

$$
\alpha = 0.29 + \frac{0.31 - 0.29}{8 - 6} (7.78 - 6)
$$

$$
\alpha = 0.31
$$

$$
\tau_{T1} = 54.72 \text{ MPa}
$$

Para el cálculo de Von Mises se aplica la ecuación 6:

$$
\sigma_{eq\,1} = \sqrt{{\sigma_1}^2 + (3{\tau_{T1}}^2)}
$$

$$
\sigma_{eq\,1} = 95,57\,MPa
$$

Con los valores calculados se puede comprobar y demostrar el valor obtenido mediante cálculo y el valor obtenido en el análisis por medio del software.

# **Esfuerzo de Von Mises**

valor calculado  $\approx$  valor software

95, 57 MPa  $\approx$  95, 45 MPa

# **Factor de seguridad**

Al tomar en cuenta el concepto de la relación de la resistencia real y la resistencia requerida, se observa en la figura 33, que el FDS mínimo obtenido por el software es 2,32 cuyo valor es mayor a 2 con lo cual el diseño es seguro.

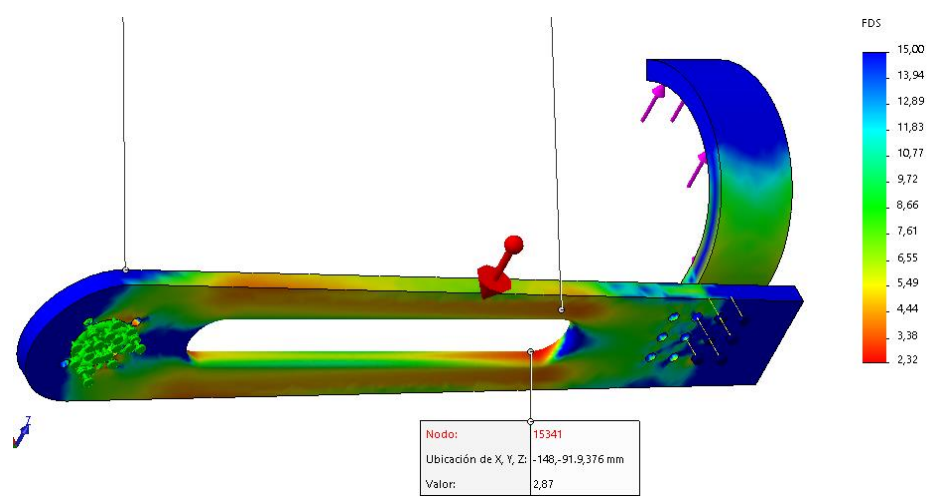

*Figura 33.* Factor de seguridad sujeción lateral

Se obtiene el factor de seguridad mediante la ecuación 7 por medio de los valores calculados con anterioridad.

$$
n_1 = \frac{Sy}{\sigma_{eq\ 1}}
$$

$$
n_1 = \frac{275 \, MPa}{95,57 \, MPa}
$$

$$
n_1 = 2,88
$$

El valor del factor de seguridad se calcula en el punto donde se genera el momento flector máximo como se muestra en la figura 33.

## Factor de seguridad

valor calculado  $\approx$  valor software

$$
\textbf{2,88} \approx \textbf{2,87}
$$

Análisis Lateral cadera

Al generar el análisis con los valores de las fuerzas que actúan en este eslabón y al utilizar las mismas teorías aplicadas en el análisis de la sujeción lateral se observa que en la figura 34, el valor máximo de von Mises es 134,017 MPa. Al emplear la teoría de von Mises se obtiene que este valor es menor que el Sy (275 MPa) del material, con lo cual el eslabón no sufre fallos.

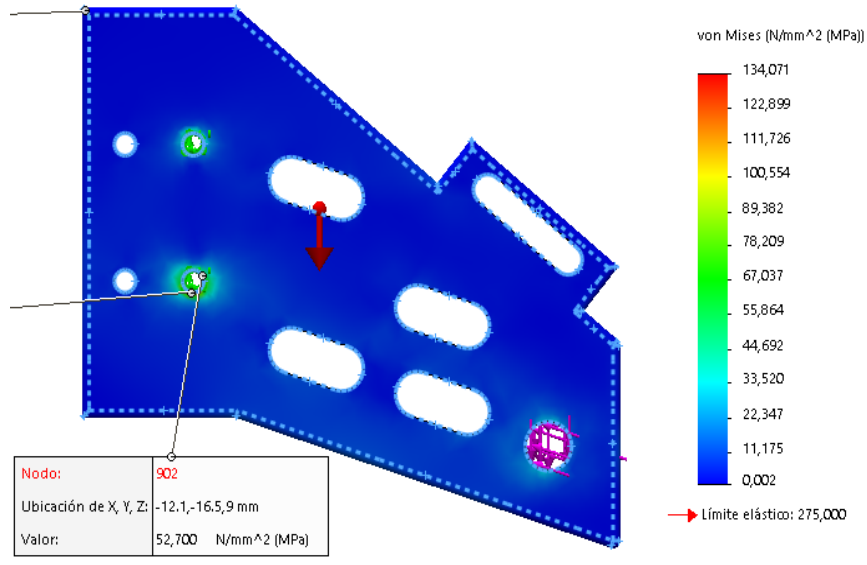

*Figura 34.* Tensión de Von Mises lateral cadera

De igual manera se realiza la comprobación de los datos obtenidos en software mediante los valores de momento flector máximo y fuerzas cortantes máximo para demostrar los valores calculados manualmente y mediante software.

De la figura 26 se tiene que:

 $M_{\text{max 2}} = 25,91 \text{ Nm}$ 

Para una sección rectangular S como se indica en la figura 35, se aplica la Ecuación 3 donde:

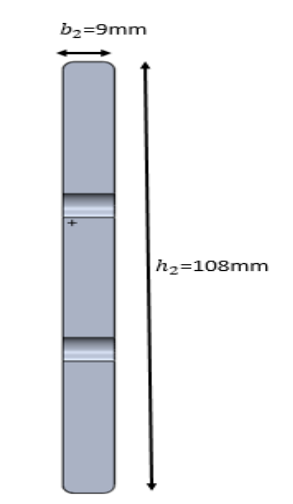

*Figura 35* Sección de lateral de cadera

 $b_2=9mm$ 

 $h_2 = 108$  mm

$$
S_2 = \frac{b_2 h_2^2}{6} = \frac{(9mm)(108mm)^2}{6}
$$

$$
S_2 = 17\,496\,mm^3
$$

Para obtener el esfuerzo normal se aplica la ecuación 2.

$$
\sigma_2 = \frac{M_{\text{max 2}}}{S_2} = \frac{M * C}{I}
$$

$$
\sigma_2 = \frac{25,91 \text{ Nm}}{17,496 \text{ mm}^3}
$$

 $\sigma_2 = 1,48 MPa$ 

Para obtener el esfuerzo torsor se aplica la ecuación 5.

$$
\tau_{T2} = \frac{T_{req\,1}}{\alpha_2 * h_2 * b_2^2} * \frac{1000mm}{1m}
$$

En (Anexo I) se selecciona  $\alpha_2$ :

$$
\alpha_2 = 0.37
$$
  

$$
\tau_{T2} = 29.34 \, MPa
$$

Para el cálculo de Von Mises se aplica la ecuación 6:

$$
\sigma_{eq\,2} = \sqrt{\sigma_2^2 + (3\tau_{T2}^2)}
$$

$$
\sigma_{eq\,2} = 50,84 \, MPa
$$

Con los valores calculados se puede comprobar y demostrar el valor obtenido

mediante cálculo y el valor obtenido en el análisis por medio del software.

# **Esfuerzo de Von Mises**

valor calculado  $\approx$  valor software

50, 84 MPa  $\approx$  52, 7MPa

# **Factor de seguridad**

El Factor de seguridad mínimo para que el eslabón sea confiable y seguro es 2, en la figura 36, se obtiene 2,21 valor que cumple con el requerimiento.

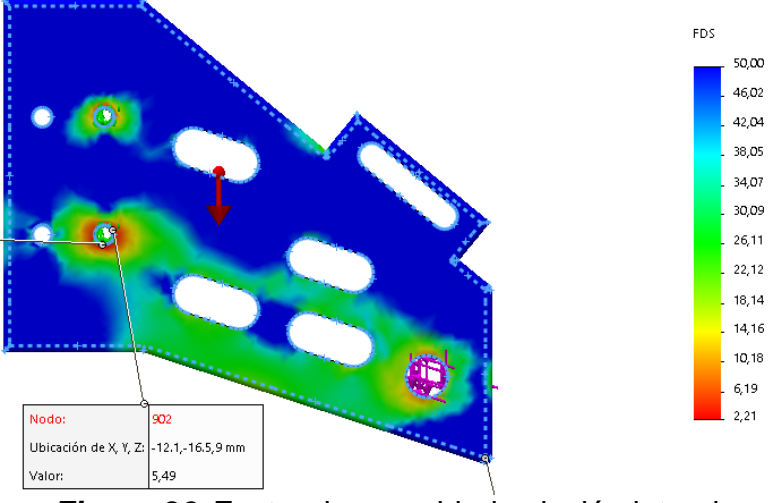

*Figura 36.* Factor de seguridad sujeción lateral

El valor del factor de seguridad se calcula en el punto donde se genera el momento

flector máximo como se muestra en la figura 36.

$$
n_2 = \frac{Sy}{\sigma_{eq\ 2}}
$$

$$
n_2 = \frac{275 MPa}{50,84 MPa}
$$

$$
n = 5,41
$$

# Factor de seguridad

valor calculado  $\approx$  valor software

$$
5.41\approx 5.49
$$

Análisis eje conector sujeción lateral-lateral cadera

La figura 37, muestra el valor 168,921 MPa como valor máximo de von Mises valor que es menor a 351,571 Mpa cuyo Sy es de eje de transmisión 1020, cumpliendo con la teoría de Von Mises, para que no falle.

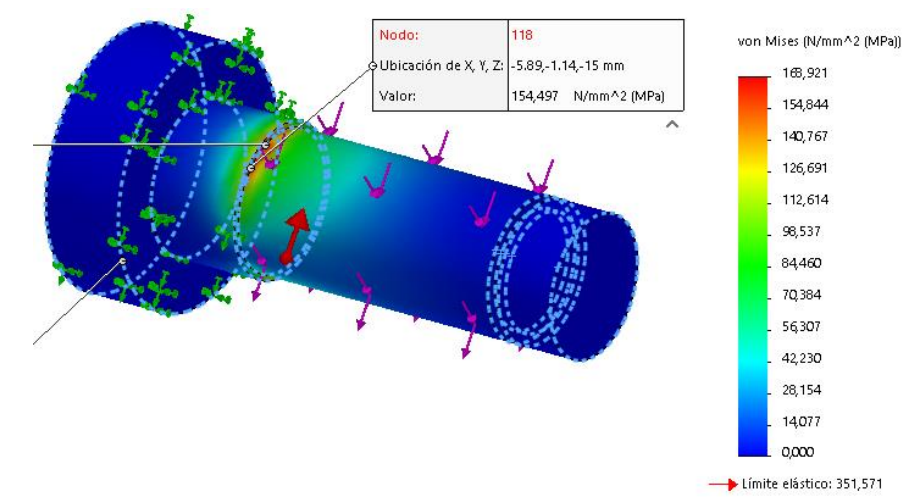

*Figura 37.* Tensión de Von Mises eje conector

Se realiza la comprobación de los datos obtenidos en software mediante los valores de momento flector máximo y fuerzas cortantes máximo para demostrar los valores calculados manualmente y mediante software, en el eje que sirve de conector para la sujeción lateral y el lateral de cadera el mismo que soporta las cargas anteriormente mostradas.

De la figura 29 y 30 se tiene que:

 $V_{max\,3} = 2\,088,83\,N$ 

 $M_{\rm max\,3} = 41{,}77\,$  Nm

Para una sección circular S como se indica en la figura 38, se aplica la siguiente ecuación donde:

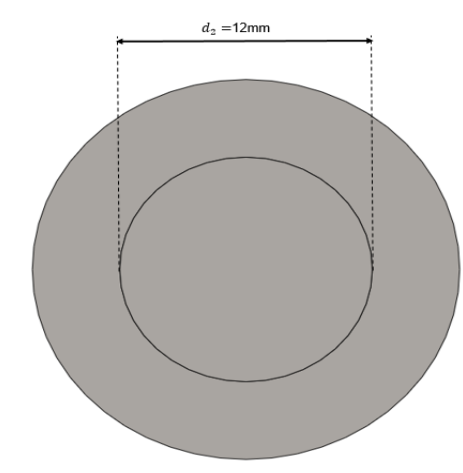

*Figura 38.* Sección de eje conector

 $d_2 = 12mm$ 

$$
S_3 = \frac{\pi d_2^3}{32} = \frac{\pi (12mm)^3}{32}
$$

$$
S_3 = 169,646 \text{ mm}^3
$$

Para obtener el esfuerzo normal se aplica la ecuación 2.

$$
\sigma_3 = \frac{M_{\text{max}}}{S} = \frac{M * C}{I}
$$

$$
\sigma_3 = \frac{41,77 \text{ N} \cdot \text{m}}{169,646 \text{ mm}^3} \times \frac{1000 \text{ mm}}{1 \text{ m}}
$$

$$
\sigma_3 = 246,29 \text{ MPa}
$$

Para obtener el esfuerzo cortante se aplica la ecuación 4.

$$
\tau_{c3} = \frac{V * Q}{I * b}
$$
\n
$$
\tau_{c3} = \frac{3V_{max\ 3}}{2A}
$$
\n
$$
A = \frac{\pi d_3^2}{4} = \frac{\pi (12mm)^2}{4} = 113,097mm^2
$$
\n
$$
\tau_{c3} = \frac{3(2\ 088,83\ N)}{2(113,097\ mm^2)}
$$
\n
$$
\tau_{c3} = 27,70\ MPa
$$

Para el cálculo de Von Mises se aplica la ecuación 6:

$$
\sigma_{eq\ 3} = \sqrt{{\sigma_3}^2 + (3{\tau_{c\ 3}}^2)}
$$
  

$$
\sigma_{eq\ 3} = \sqrt{(246.29 \text{ MPa})^2 + 3(27.70 \text{ MPa})^2}
$$
  

$$
\sigma_{eq\ 3} = 150.92 \text{ MPa}
$$

Con los valores calculados se puede comprobar y demostrar el valor obtenido

mediante cálculo y el valor obtenido en el análisis por medio del software.

# Esfuerzo de Von Mises

valor calculado  $\approx$  valor software

### 150, 92 MPa  $\approx$  154, 497 MPa

# **Factor de seguridad**

La figura 39, presenta un FDS 2,08 en la teoría el valor mínimo es 2 con lo cual el eje no sufrirá fallas.

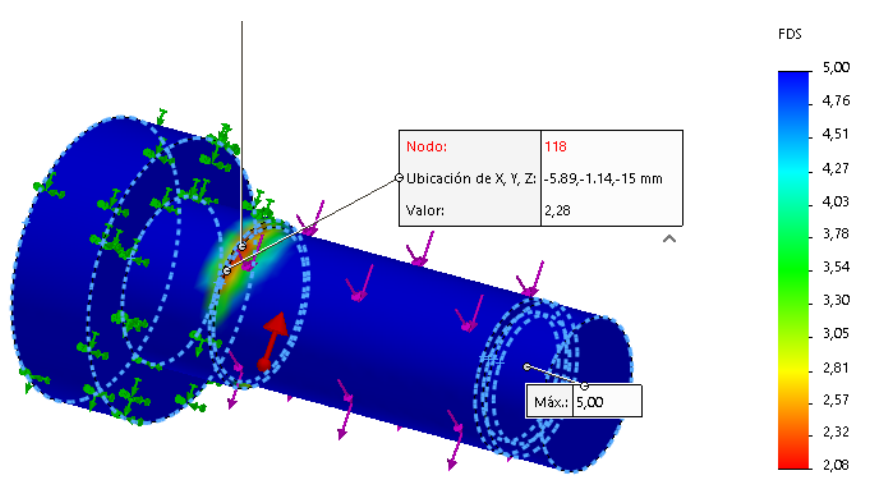

*Figura 39.* Factor de seguridad Eje conector

El valor del factor de seguridad se calcula en el punto donde se genera el momento flector máximo como se muestra en la figura 39.

$$
n_3 = \frac{Sy}{\sigma_{eq\,3}}
$$

$$
n_3 = \frac{351,571 \, MPa}{150,92 \, MPa}
$$

$$
n_3 = 2,33
$$

# Factor de seguridad

valor calculado  $\approx$  valor software

$$
2,33\approx 2,28
$$

Análisis Espaldar

Al generar el análisis con los valores de las fuerzas que actúan en esta sección y al utilizar las mismas teorías usadas anteriormente se observa que en la figura 40, el valor máximo de von Mises es 16,586 MPa. Al emplear la teoría de von Mises se obtiene que este valor es menor que el Sy (55,148 MPa) del material que es aluminio 6061, con lo cual el espaldar no sufre fallos.

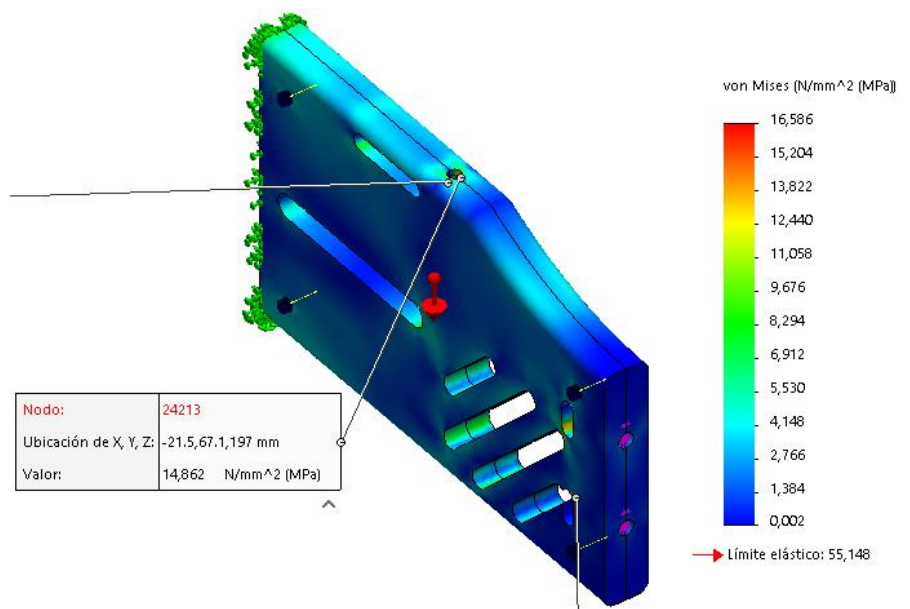

*Figura 40***.**Tensión de Von Mises lateral cadera

Para demostrar los valores calculados manualmente y mediante software se realiza el mismo procedimiento de los análisis anteriores.

De la figura 33 se tiene que:

 $M_{\rm max\,4} = 53,73\;Nm$ 

Para una sección rectangular S como se muestra en la figura 41, se aplica la Ecuación 3 donde:

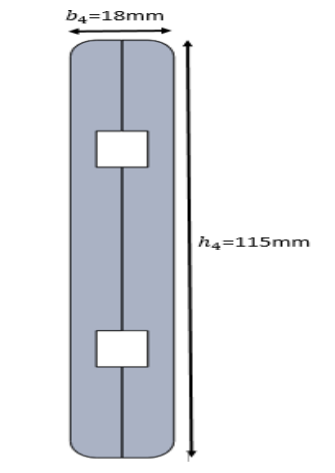

*Figura 41* Sección de Espaldar

 $h_4 = 115$  mm

$$
S_4 = \frac{b_4 h_4^2}{6} = \frac{(18mm)(115mm)^2}{6}
$$

$$
S_4 = 39\,675\,mm^3
$$

Para obtener el esfuerzo normal se aplica la ecuación 2.

$$
\sigma_4 = \frac{M_{\text{max }4}}{S_4} = \frac{M * C}{I}
$$

$$
\sigma_4 = \frac{53,73 \text{ N/m}}{39,675 \text{ mm}^3} * \frac{1000 \text{ mm}}{1 \text{ m}}
$$

$$
\sigma_4 = 1,35 \text{ MPa}
$$

Para obtener el esfuerzo torsor se aplica la ecuación 5.

$$
\tau_{T4} = \frac{T_{req\,1}}{\alpha_4 * h_4 * b_4^2}
$$

Al tener en la tabla (Anexo I) un valor de  $\alpha_4$  que no se encuentra en la misma aplicamos la siguiente ecuación para realizar la interpolación:

$$
\alpha_4 = \alpha_0 + \frac{\alpha_1 - \alpha_0}{x_1 - x_0} (x - x_0)
$$

$$
\alpha_4 = 0.29 + \frac{0.31 - 0.29}{10 - 6} (6.39 - 6)
$$

$$
\alpha_4 = 0.3
$$

$$
\tau_{T4} = 8.5 \, MPa
$$

Para el cálculo de Von Mises se aplica la ecuación 6:

$$
\sigma_{eq\,4} = \sqrt{\sigma_4^2 + (3\tau_{T4}^2)}
$$

$$
\sigma_{eq\,4} = \sqrt{(1,35\,MPa)^2 + 3(8,5\,MPa)^2}
$$

# $\sigma_{eq\,4} = 14,78\,MPa$

Con los valores calculados se puede comprobar y demostrar el valor obtenido mediante cálculo y el valor obtenido en el análisis por medio del software.

# **Esfuerzo de Von Mises**

valor calculado  $\approx$  valor software

14,78 MPa  $\approx$  14,862 MPa

# **Factor de seguridad**

El Factor de seguridad mínimo para que el eslabón sea confiable y seguro es 2,

en la figura 42, se obtiene 3,33 valor que cumple con el requerimiento.

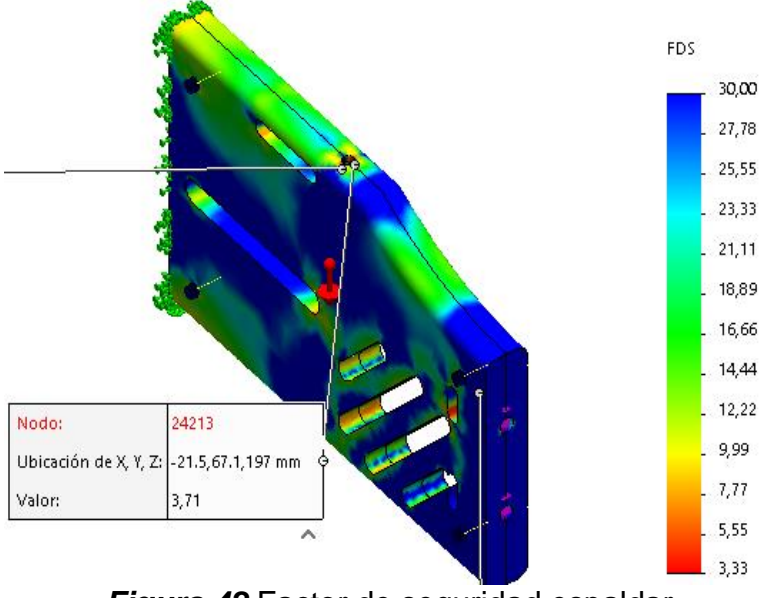

*Figura 42***.**Factor de seguridad espaldar

El valor del factor de seguridad se calcula en el punto donde se genera el momento flector máximo como se muestra en la figura 42.

$$
n_4 = \frac{Sy}{\sigma_{eq\,4}}
$$

$$
n_4 = \frac{55,148 \, MPa}{14,78 \, MPa}
$$

$$
n = 3,73
$$

# Factor de seguridad

valor calculado  $\approx$  valor software

$$
3.73\approx3.71
$$

Análisis soporte de motor

La figura 43, muestra 76,659 MPa como valor máximo de von Mises valor que es menor a 275 MPa (Sy del Aluminio 6061-T6) cumpliendo con la teoría de Von Mises, para que el eslabón no falle.

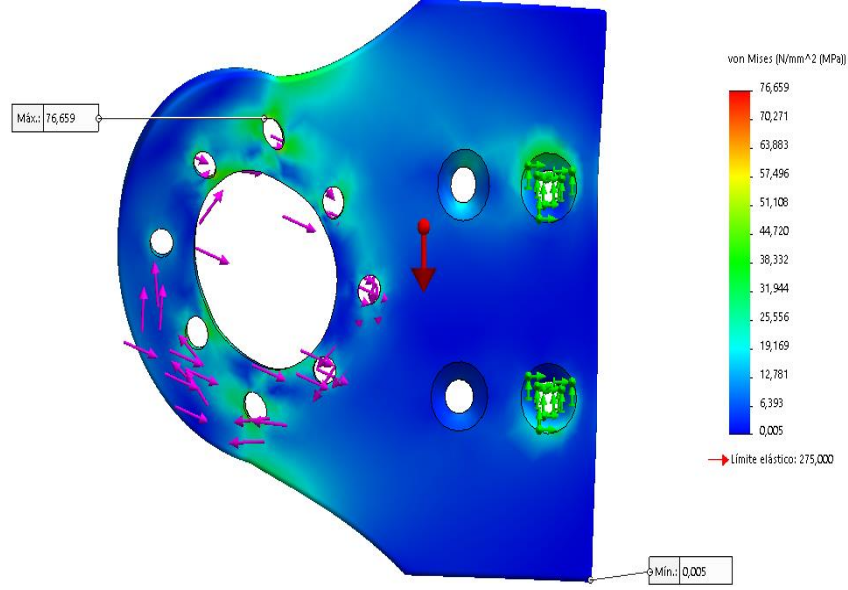

*Figura 43.* Tensión de Von Mises soporte de motor

# **Factor de seguridad**

La figura 44, presenta un FDS 3,59 en la teoría el valor mínimo es 2 con lo cual el eslabón no sufrirá fallas**.** 

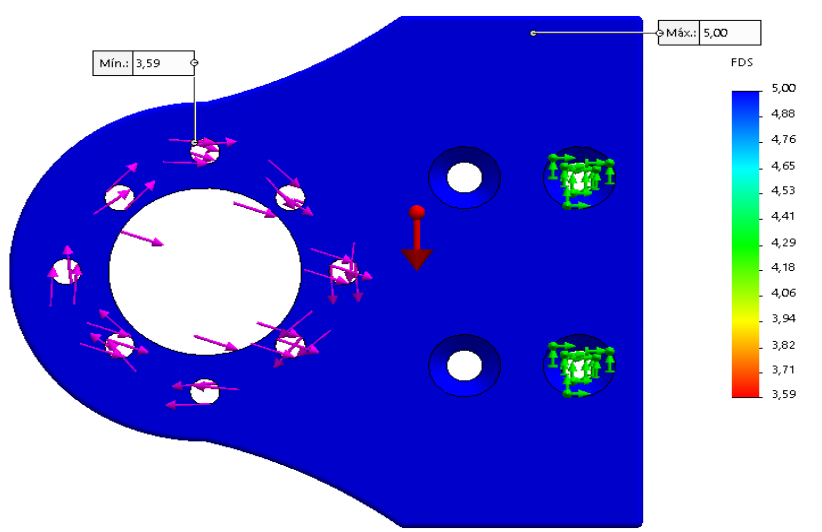

*Figura 44***.**Factor de seguridad base del motor

# **2.3.6 Selección del motor**

Dentro del proceso de selección de los motores a usar en el exoesqueleto hace uso de la tabla 7:

De los cuatro casos descritos se selecciona el caso 1 que es en el cual se requiere los valores máximos de torque y potencia por lo tanto para la selección del motor se requieren los siguientes valores:

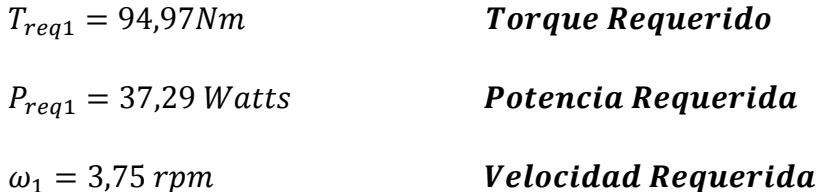

Mediante el cálculo realizado para obtener valores requeridos tanto de torque, potencia y velocidad que debe tener la salida el motoreductor se seleccionó como el motor más idóneo para la aplicación, que satisfaga dichos valores un motor Maxon EC 60 Flat (brusheles) como se muestra en la tabla 9, y se verifica dichas características en el Anexo B:

La vida útil del motor brushless es mayor al no tener escobillas, no se producen rozamientos que generen desgaste ni ruido, y no es necesario un mantenimiento continuo. (Reductores, 2016)

# **MOTORES -Potencia y Torque**

# **Tabla 9**

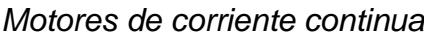

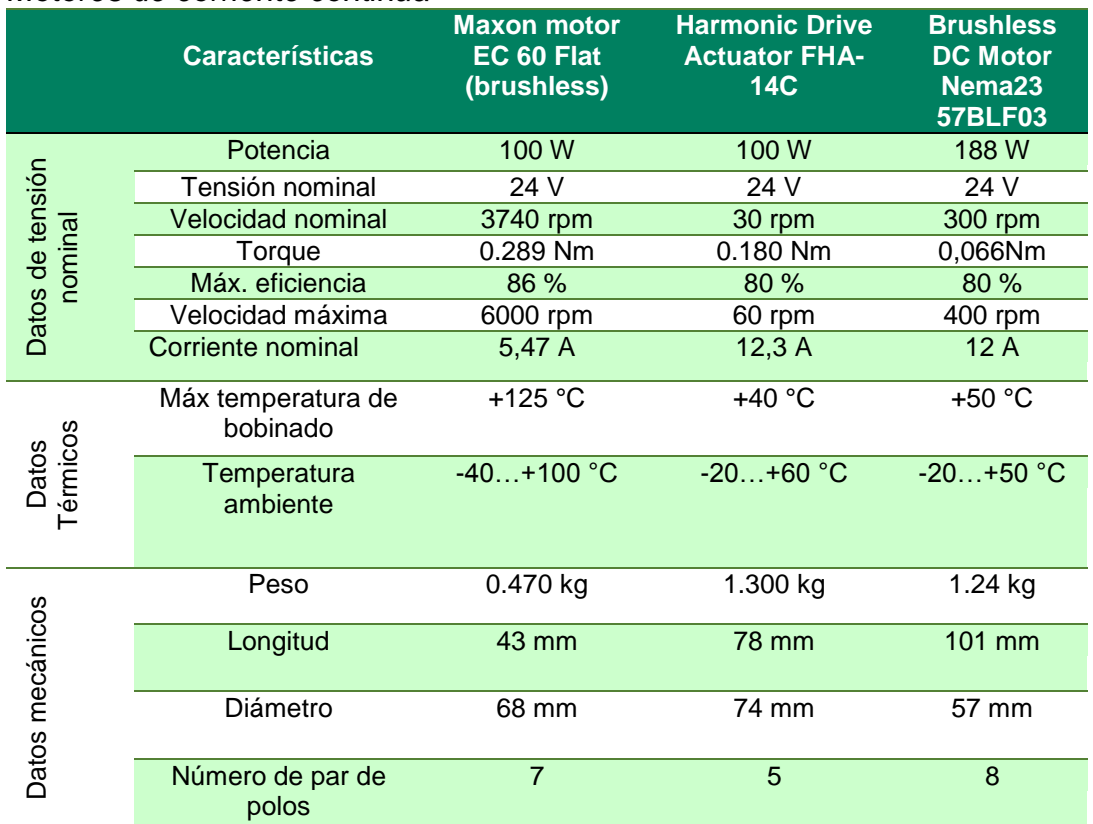

# **2.3.7 Selección de Reductor**

El motor seleccionado cumple con el parámetro de potencia necesaria y velocidad pero no con el torque requerido, es por esto que es necesario utilizar una caja reductora de engranes planetarios de reducción 353:1 para generar el torque y requerido en la salida.

Datos proporcionados mediante la hoja de características del motor seleccionado.

 $Motor: EC \sin bastidor 60flat, blushless, 100W \qquad N. -542002$ 

Tensión Nominal: 24V

Velocidad en vacío: 4250 rpm

Velocidad Nominal:  $W_{norm-M} = 3740$  rpm

Eficiencia del motor:  $e_M = 86\%$ 

Par Nominal(máx par en contínuo):  $T_{nom-M} = 289$ mNm

Potencia del motor:  $P = 100$  Watts

Peso del motor: 470 gr

## **Comprobación de potencia Requerida**

 $P_{real} = P * e_M$  $P_{real} = 100watts($ 86%  $\frac{100\%}{100\%}$ 

 $P_{real} = 86 \text{ watts}$ 

 $P_{real} > P_{req1}$ 

 $86 Watts > 37,29 Watts$   $\therefore$  Cumple por potencia

Como se requiere un torque de  $T_{req1} = 94,97 Nm$  y una velocidad de  $w_1 = 3,75 rpm$ . Se procede al cálculo para la selección de una caja reductora.

## **Cálculo de Relación de transmisión**

*Relación i* = 
$$
\frac{W_{nom-M}}{W_1}
$$
 =  $\frac{3740 \text{ rpm}}{3,75 \text{ rpm}}$  = 997,33  $\therefore$  997:1

## **Selección del Reductor**

Reductor Planetario GP 52BØ52m, versión en cerámica

Relación de Reducción:  $i_{Re} = 353:1$ 

*Eficiencia del reductor*:  $e_R = 68\%$ 

Peso del Reductor: 920 gr

# **Comprobación de Potencia, Torque y Velocidad**

# **Potencia a la salida del reductor**

Se calcula la potencia real a la salida del reductor denotada por  $\mathit{P}_{real\,i}$ .

$$
P_{real\ i} = P * e_M * e_R
$$
  

$$
P_{real\ i} = 100 watts(\frac{86\%}{100\%})(\frac{68\%}{100\%})
$$

 $P_{real i} = 58,48 \text{ watts}$ 

 $P_{real i} > P_{req 1}$ 

58,48 watts > 37,29 Watts  $\therefore$  Cumple por potencia

## **Torque a la salida del reductor**

Se identifica el torque a la salida del motor como  $T_{real\, i}$  , el mismo que debe ser

mayor que el torque requerido del caso 1, para que cumpla el reductor por torque.

$$
T_i = T_{nom-M} * i_{Re}
$$
  
\n
$$
T_i = 289mNm (353) = 102,017Nm
$$
  
\n
$$
T_{real i} = T_i * e_M * e_R
$$
  
\n
$$
T_{real i} = 102,017 Nm(\frac{86\%}{100\%})(\frac{68\%}{100\%})
$$
  
\n
$$
T_{real i} = 59,65 Nm
$$
  
\n
$$
T_{real i} > T_{req 1}
$$
  
\n59,65 Nm < 94,97 Nm

# **Velocidad a la salida del reductor**

La velocidad de salida del reductor  $w_{real i}$  debe ser similar a la velocidad requerida del caso 1 para que cumpla el reductor por velocidad.

$$
w_i = \frac{w_{nom-M}}{i_{Re}}
$$
  
\n
$$
w_i = 10,59 \, rpm
$$
  
\n
$$
w_{real i} = w_i * e_M * e_R
$$
  
\n
$$
w_{real i} = 10,59 \, rpm \left(\frac{86\%}{100\%}\right) \left(\frac{68\%}{100\%}\right)
$$
  
\n
$$
w_{real i} = 6,19 \, rpm
$$
  
\n
$$
w_{real i} \approx w_{req 1}
$$
  
\n6,19  $rpm > 3,75 \, rpm$ 

La tabla 10 nos muestra las especificaciones técnicas que presenta el reductor

seleccionado, las mismas mostradas en el Anexo C.

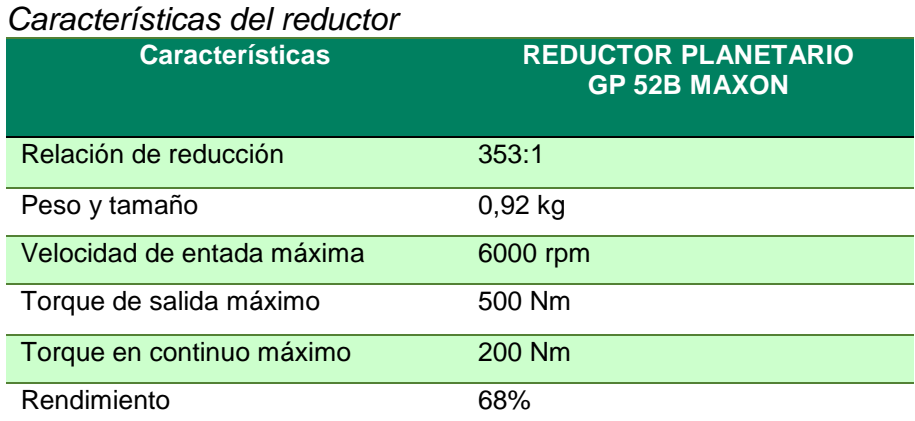

# **Tabla 10**

# **2.3.8 Selección de sistema de transmisión**

Debido a que el Torque y la velocidad real no cumplen con la condición establecida en comparación con los datos requeridos, de que  $\tau_{real\, i} > \tau_{req\, 1}$  y  $w_{real\, i} \approx w_{req\, 1}$  se procede

a diseñar un sistema de transmisión, que consta de piñón-cadena como se indica en la figura 45.

**DISEÑO Y SELECCIÓN DE: PIÑÓN –CADENA**

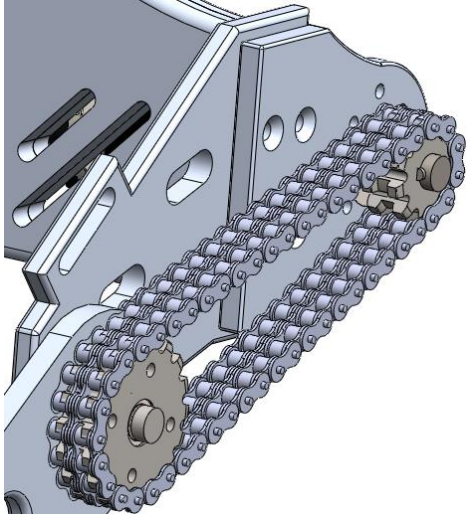

*Figura 45.* Mecanismo de transmisión

La tabla 11 muestra la información que se debe conocer para realizar los cálculos

que permiten seleccionar los elementos del sistema de transmisión.

# **Tabla 11**

*Datos conocidos para sistema de transmisión* 

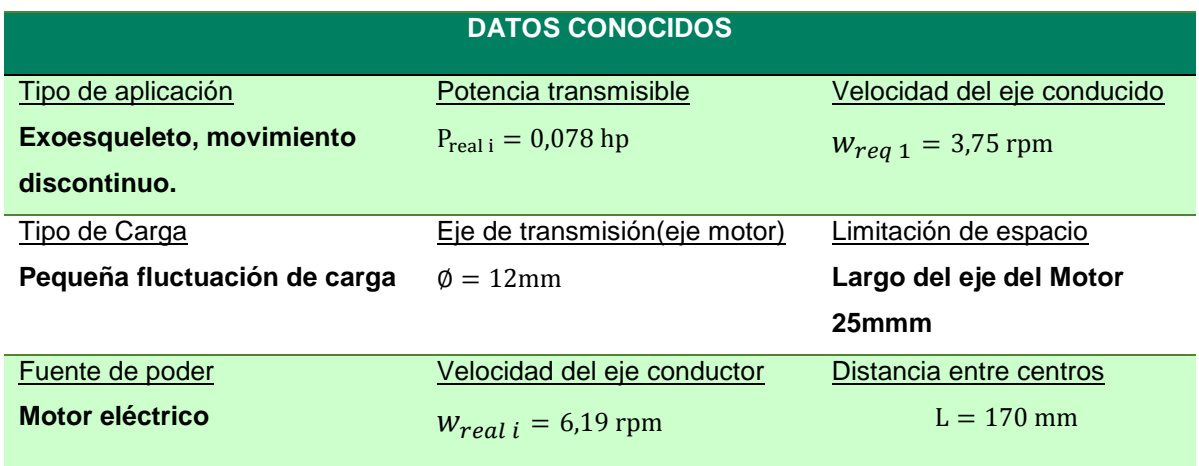

**Potencia de diseño** 

Para la potencia de diseño  $P_d$  se usa un factor de servicio  $f_s$  que se selecciona en el Anexo E.

$$
P_d = P_{real\ i} * f_s
$$

 $P_d = (0.078$  hp $)(1) = 0.078$  hp

Se obtiene el número de dientes de la rueda pequeña y el número de cadena, por medio de la selección que se puede verificar en el Anexo E.

Como se requiere trabajar con una cadena de doble hilera, el factor para el número de hileras es  $k_h = 1.7$  (Anexo E). Se calcula  $P_{kh}$  que es la potencia para la cadena de doble hilera.

$$
P_{kh} = \frac{P_d}{k_h} = \frac{0.078 \, hp}{1.7} = 0.046 \, hp
$$

*Para*:  $P = 0.046$  *hp*  $y$   $w_{real i} = 6.19$  *rpm* 

 $RS\,35 - 13T\,16T$   $Paso:$ 3 8 ′′  $\approx$  9,525 mm

El ancho de la cadena para la serie RS35 a doble hilera es:0,898  $in \approx$  $22,8092$  mm  $\lt$  Limitación de espacio de 25 mm.

*Para*:  $Z_1 = 11$  *y*  $w_{Tb} = 50$  *rpm* 

 $P_{Tb} = 0.16$  hp/1,7 = 0,094hp > 0,046 hp

## **Cálculo del piñón conductor**

$$
Z_2 = i * Z_1
$$
  
\n
$$
Z_2 = \frac{w_{real i}}{w_1} * Z_1
$$
  
\n
$$
Z_2 = \frac{6,19 \, rpm}{3,75 \, rpm} * 11 = 18,17463418 Z_2 \approx 18 \, dientes
$$

Donde:

 $Z_1 = 11$   $\phi_{ext1} = 38.15$  mm *Piñón conductor*  $Z_2 = 18$   $\phi_{ext2} = 59,74$  mm Piñón conducido

 $\emptyset_{ext1}$ 2  $+\frac{\phi_{ext2}}{2}$ 2  $<$  Distancia entre centros

48,945 mm < 170mm ∴ Cumple

**Cálculo del número de eslabones y longitud de la cadena.**

$$
Ne = 2C + \frac{Z_2 + Z_1}{2} + \frac{(Z_2 - Z_1)^2}{4C\pi^2}
$$

Donde:

 $Ne = N$ úmero de eslabones

C = Distancia entre centros expresado en pasos

 $Z_1, Z_2 =$  Número de dientes de los piñones (conductor – conducido)

$$
C = \frac{L}{Paso}
$$
 
$$
Paso = \frac{3}{8''} = 9{,}525mm
$$

 $C =$ 170 mm  $\frac{1}{9,525}$ mm = 17,84 pasos

 $Ne = 2(17,84 \text{ pasos}) +$ 18 + 11 2 +  $(18-11)^2$  $\frac{(1.17)(1.000)(1.000)}{4(17,84)\pi^2}$  = 50,265  $\approx$  52 eslabones

#### **Longitud de cadena**

 $Lc = Ne * Paso$ 

$$
LC = 52(9,525 \text{ mm})
$$

 $Lc = 495,3$  mm

**Corrección de la distancia entre centros expresada en pasos.**

$$
c = \frac{1}{8} (2Ne - Z_2 - Z_1 + \sqrt{(2Ne - Z_2 - Z_1)^2 - \frac{\pi}{3.88} (Z_2 - Z_1)^2})
$$
  

$$
c = \frac{1}{8} \left( 2(52) - 18 - 11 + \sqrt{(2(52) - 18 - 11)^2 - \frac{\pi}{3.88} (18 - 11)^2} \right)
$$

 $c = 18,71$  pasos

#### **Distancia Teórica**

 $Ct = c * Paso$ 

 $Ct = 18,71 (9,525mm) = 178,27mm$ 

### **Distancia Real**

Para calcular la distancia real entre centros, se debe tener en cuenta el pandeo de la cadena en el lado flojo, puede estar alrededor de un valor menor de 45° para distancias cortas, para dicha distancia se debe tener en cuenta la siguiente ecuación. (Anexo E)

 $Creal = c - 0.5y$ 

$$
y = 0.02Ct \qquad \alpha < 45^{\circ}
$$

 $Creal = 18,71 - 0.5(0.02(178,27 \text{ mm})) = 16,93 \text{ mm}$ 

# **Distancia Real entre centros**

 $Dreal = Creal * Paso$ 

 $Dreal = 16,93(9,525mm) = 161,2972687mm$ 

# **Cálculo de la velocidad media.**

$$
V_m = \frac{Z_1 * w_{real\ i} * Paso}{60}
$$
  

$$
V_m = \frac{11 * 6{,}19rpm * 9{,}525x10^{-3}m}{60} = 0{,}01 m/s
$$

La Velocidad máxima para una cadena de paso de 9,525 mm.

$$
V_{\rm m} < V_{\rm max}
$$
\n
$$
0.01 \frac{\rm m}{\rm s} < 30 \frac{\rm m}{\rm s} \qquad \therefore \text{Cumple}
$$

#### **Estimación de la fuerza de tensión de la cadena por hilera**

Por medio del Anexo E.

 $Tmax = 810$  $T = \frac{33000 * P_d}{V}$  $V_{\rm m}$  $V_{\rm m} = 0.01$ m s ∗ 1000mmm  $\frac{1}{1m}$  \* 1in 25,4mm <sup>∗</sup> 1ft  $\frac{1}{12}$  \* 60s  $\frac{1}{1 \text{min}}$  = 2,32 ft/min  $T =$ 33000 ∗ 0,078 hP 2,32 ft/min  $= 1 113,83$  [lbf]  $T_h =$ T kh(f. cadena doble hilera) = 1.113,83 [lbf] 1,7  $= 655,19$  lbf

 $T_h$  < Tmax : 655,19lbf < 810lbf

### **Estimación del factor de seguridad.**

N = 
$$
\frac{\text{Tmax}}{\text{ks} * \text{T}_h}
$$
  
N =  $\frac{810 \text{lbf}}{1(655.19 \text{lbf})} = 1.24$ 

- Una de las razones de la selección de dicho sistema es el menor peso que presenta el mismo a comparación del sistema Polea-Banda síncrona.
- El piñón conductor con respecto a la polea conductora presenta un diámetro exterior menor, razón por la cual el sistema Piñón- Cadena es aconsejable.

Mediante los cálculos realizados se seleccionó:

#### Una cadena RS-35 a doble hilera

Un piñón conductor de 11 dientes

Un piñón conducido de 18 dientes

# **2.3.9 Diseño del sistema de control**

El objetivo principal del exoesqueleto es proporcionar movilidad a las personas que presenten motricidad limitada de cadera y les impide realizar movimientos necesarios para el proceso de locomoción diaria, mediante un control inalámbrico se enviaran las acciones que el usuario desee ejecutar por lo que es necesario un sistema de control que permita establecer la posición del exoesqueleto y entregar la acción deseada.

# **a. Selección dispositivos electrónicos**

# **a.1 Módulo ADXL335 Acelerómetro Analógico**

El módulo ADXL335 se ha seleccionado con la finalidad de permitir conocer el ángulo en el que se encuentra el usuario para de esta manera comprobar el correcto funcionamiento de dicho prototipo y asegurar no exceder los rangos de las acciones que permiten la locomoción continua del hombre.

Además este módulo es compatible con las distintas tarjetas arduino las mismas que están seleccionadas en el presente proyecto para permitir el control y la ejecución de las respectivas acciones, presenta características técnicas como se indica en la tabla 12.

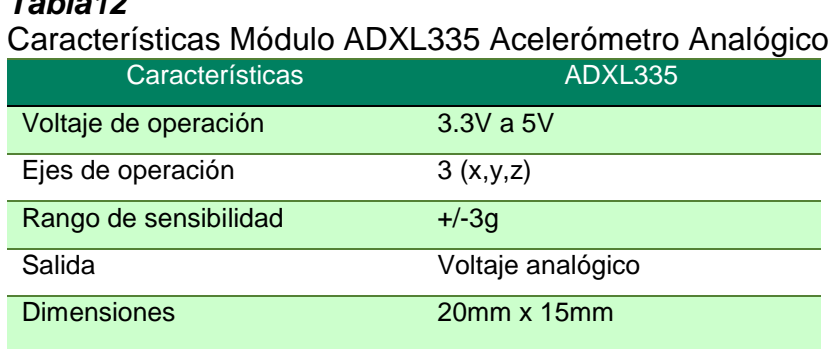

#### *Tabla12*

#### **a.2 Senvocontroladora de potencia**

Los modos operativos de que se dispone (regulador de velocidad, variador de velocidad o regulador de corriente) satisfacen los requisitos más exigentes. La servocontroladora ESCON 50/5 se ha diseñado de forma que pueda ser gobernada mediante un valor de consigna analógico y dispone de numerosas funcionalidades con entradas/salidas digitales y analógicas. Éste dispositivo se configura para PCs Windows mediante la interfaz gráfica de usuario "ESCON Studio" a través del puerto USB. (motor, 2015)

La servocontroladora ESCON 50/5 es una compacta servocontroladora de alto rendimiento de 4 cuadrantes modulada por duración de pulso (PWM) para accionar eficazmente motores de CC con imán permanente y con escobillas, así como motores de CE sin escobillas de hasta 250 W por lo tanto se selecciona esta controladora que permite el correcto funcionamiento del motor maxon EC60 flat sin escobillas de 100W, estas características son verificadas mediante el Anexo D.

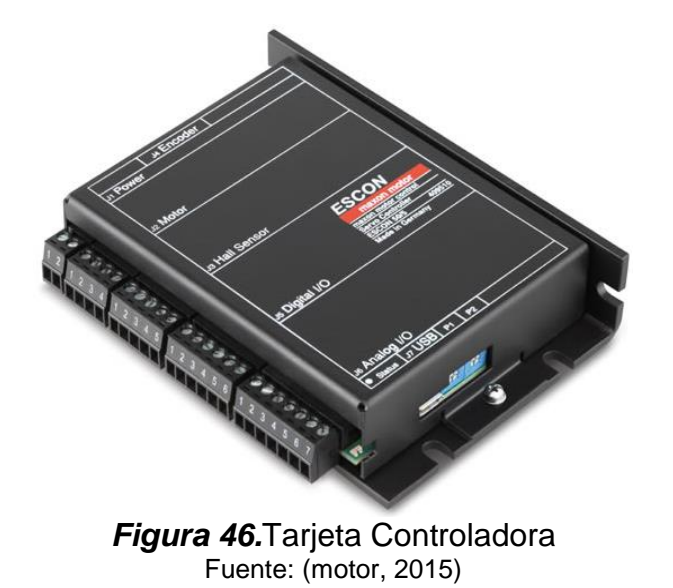

# **Tabla 13**

*Datos técnicos Escon 50/5*

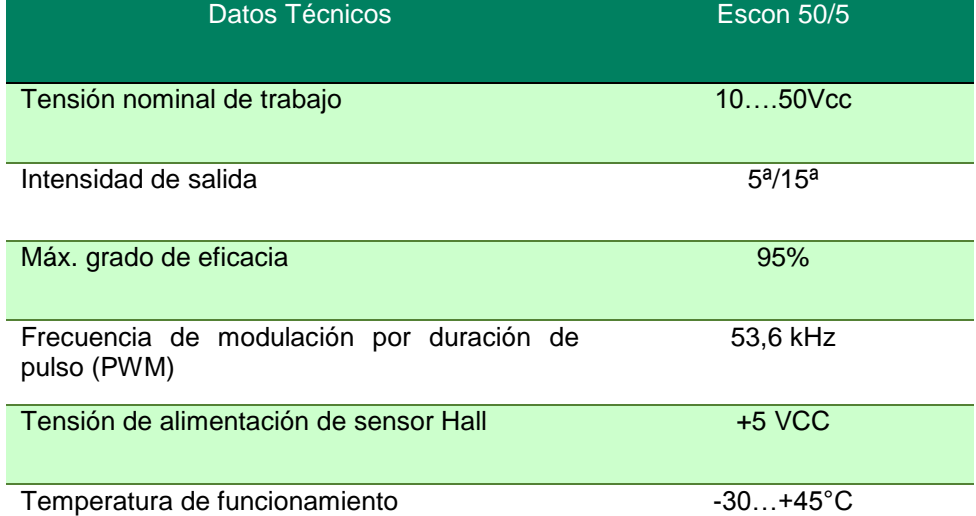

# **a.3 Arduino Nano**

Para interpretar los datos que entregan los acelerómetros y para la activación de las señales de control que permiten el movimientos de los servomotores a través de los accionamientos de los sensores piezoeléctricos colocados en el control inalámbrico se necesita de un microcontrolador que procese a tiempo real estos valores es por eso que se selecciona un arduino nano.

# **Tabla 14**

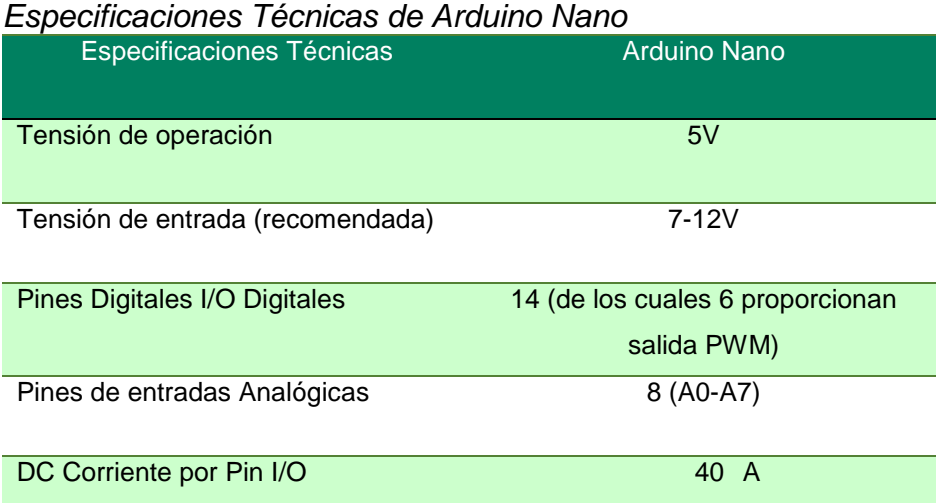

## **a.4 Baterías**

En la tabla 15 se muestra la comparación de tres tipos de baterías, para la calificación se coloca como valor mínimo de 0 para indicar que no se cumple con el criterio y 5 para indicar que el criterio satisface lo necesario.

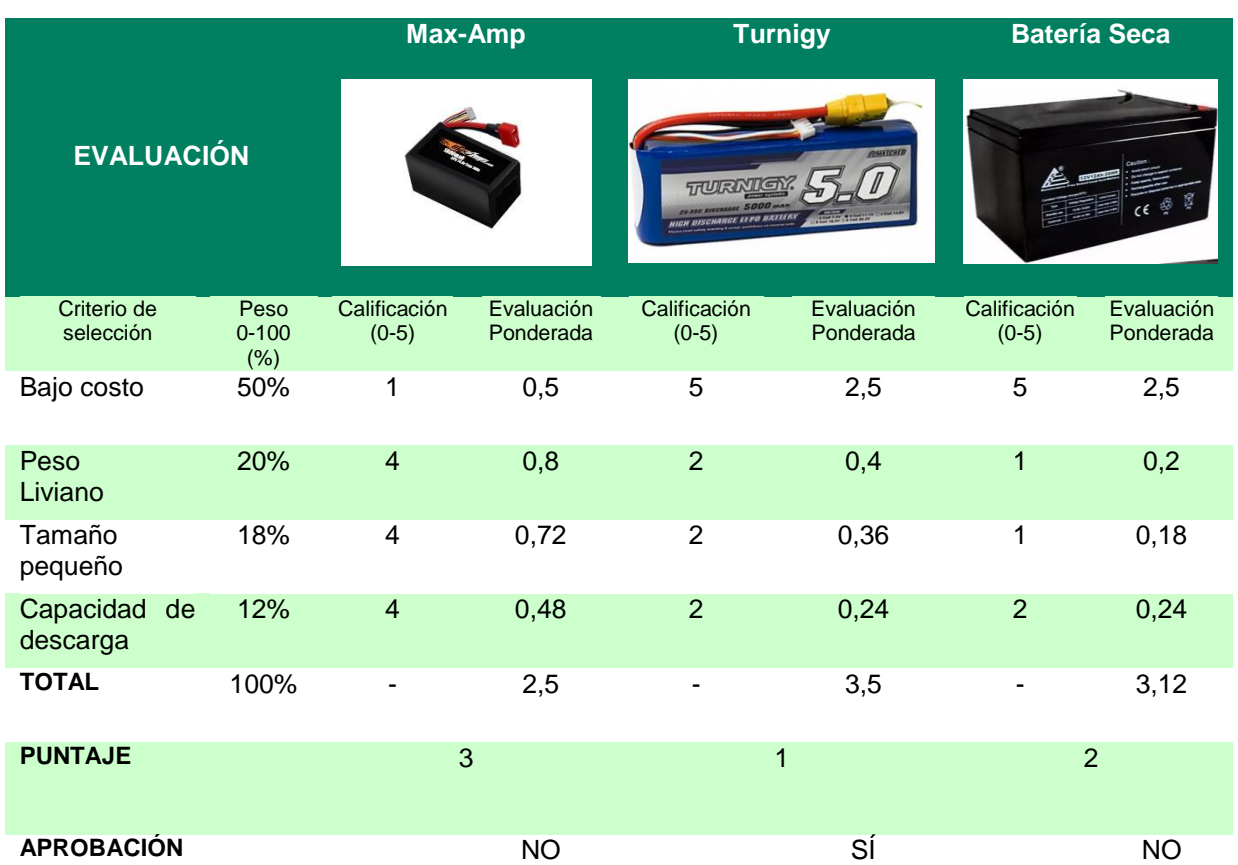

# **Tabla 15**

*Selección de batería* 

Mediante la ponderación de la tabla 14 se indica la aprobación de la batería que se selecciona como fuente de alimentación del prototipo de exoesqueleto robótico de cadera.

Los motores Maxon EC60 flat Brushless de acuerdo a la tabla 9, trabajan con un voltaje de 24 VDC, y una corriente de 5,47 A, para lo cual se seleccionó como fuente de alimentación una batería Turnigy de 6 Celdas (22,2V) constante de descarga de 30C y 5000 mAh, la cual permite alimentar a los dos servomotores del exoesqueleto.

## **b. Selección de material inteligente**

Se selecciona material piezoeléctrico como se muestra en la figura 47, para el envío de las órdenes que el usuario desea ejecutar mediante el dispositivo inalámbrico, éste tipo de material actúa al momento de ejecutar el movimiento de caminar ya que existan dos niveles de velocidades alto y bajo, el material piezoeléctrico es capaz de responder a la presión generada por el tacto, ejecutando la respuesta en función del nivel de presión que se realice, a menor presión la velocidad será baja a mayor presión el nivel de velocidad de caminar será alta. Por lo tanto es usuario es quien decide el nivel de su locomoción.

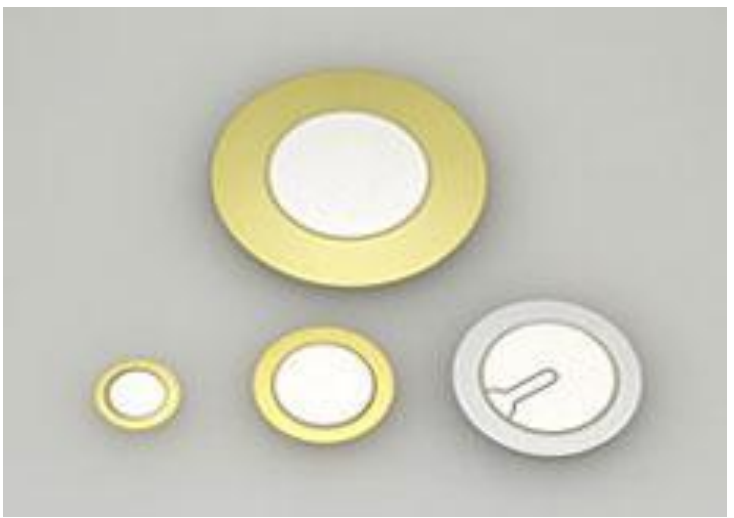

*Figura 47.* Material Piezoeléctrico

**a. Unidad de control**

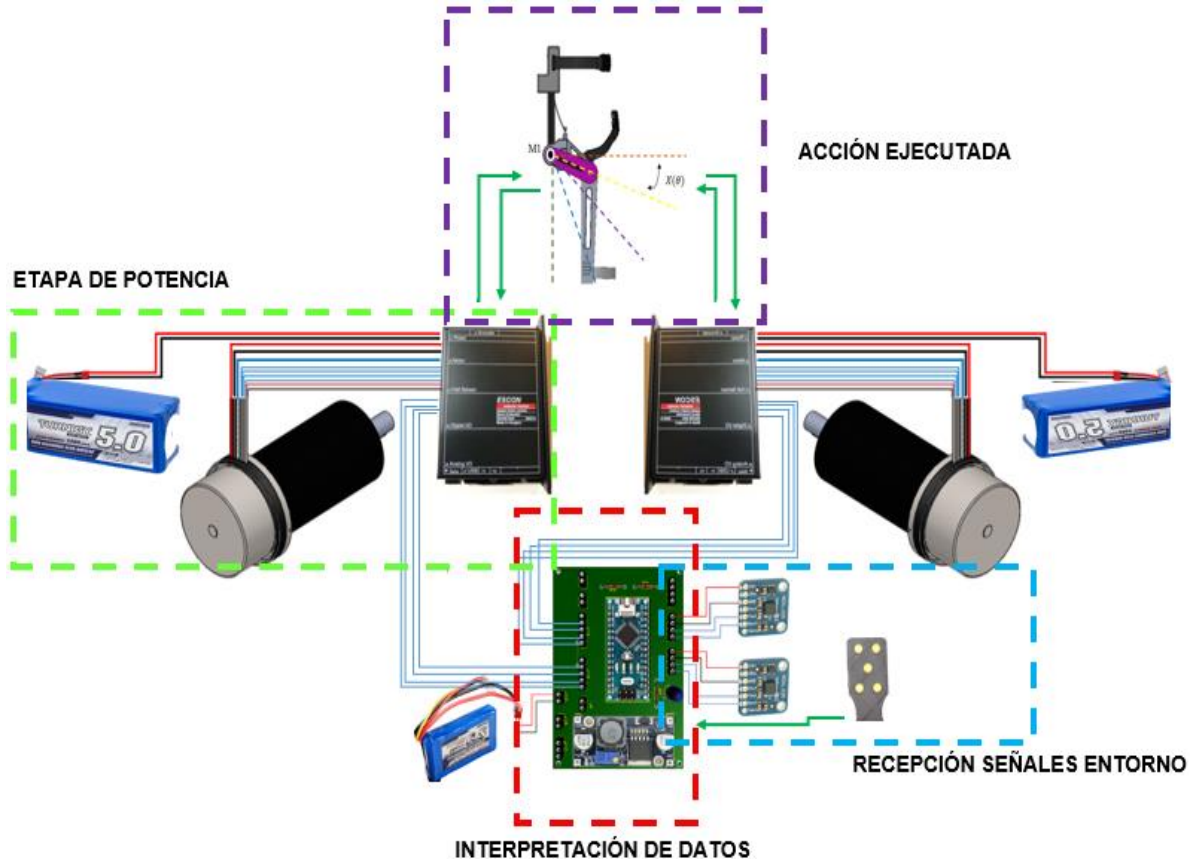

*Figura 48* **.**Diagrama de la unidad de control

La figura 48 muestra el diagrama de la unidad de control que permite la recepción de datos que son emitidos por el usuario, es decir señales percibidas por el entorno las mismas que pasan al proceso de interpretación permitiendo el accionamiento de los servomotores ubicados en cada lado de la cadera para generar o ejecutar los movimientos necesarios para la locomoción y de esta manera permitir a las personas que presentan motricidad limitada de cadera involucrarse en el día a día.

Mediante el diagrama de flujo que se indica en la figura 49 es posible conocer el proceso de funcionamiento del exoesqueleto, este consta de los siguientes procesos.

Proceso 1: Posición Sentado

Proceso 2: Posición Levantado

Proceso 3: Avanzar

Proceso 4: Retroceder

Proceso 5: Emergencia

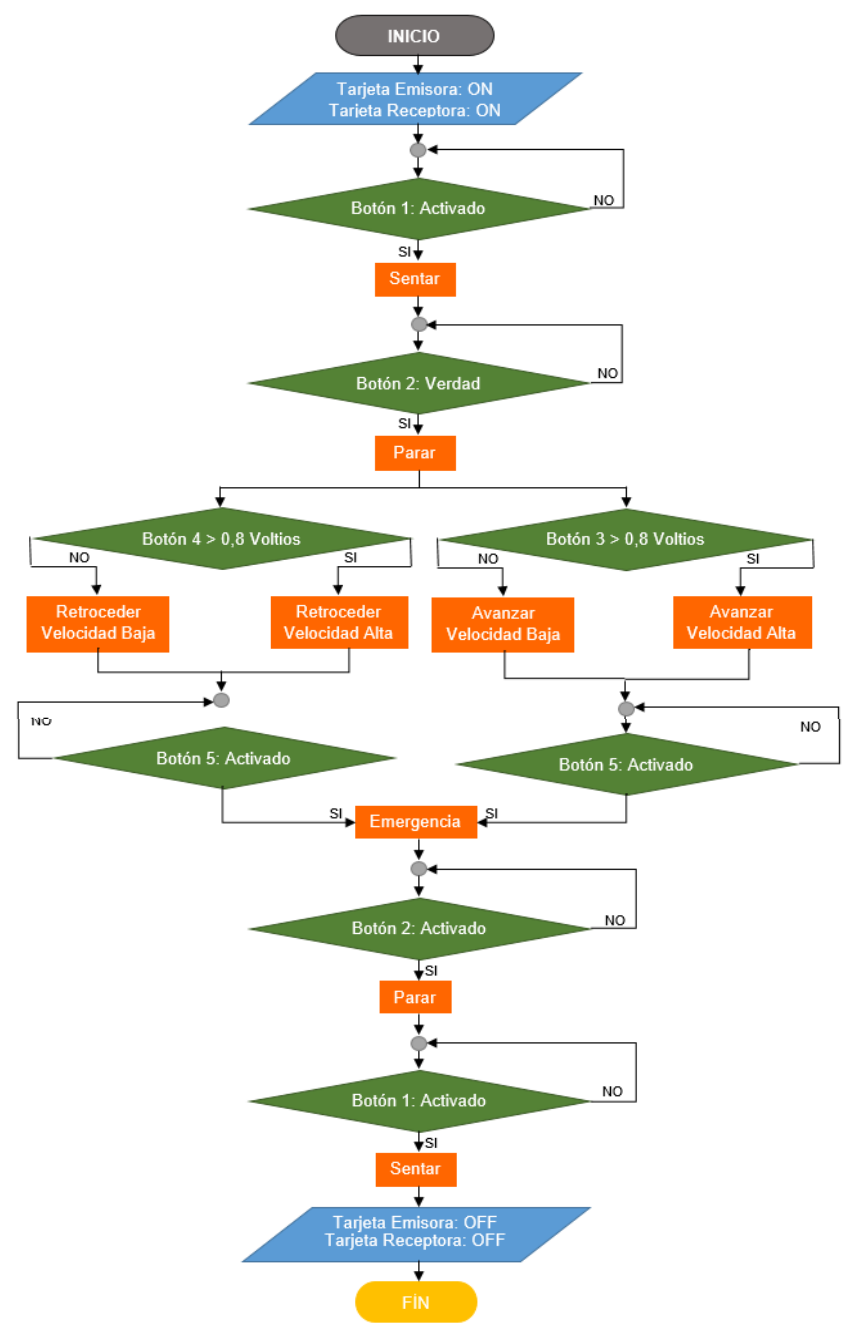

*Figura 49.* Diagrama de flujo de ejecución

## **a.1 Percepción del entorno**

En la figura 50 se indica el diagrama de conexión que presenta el control inalámbrico, permite al usuario emitir la señal deseada, mediante el material inteligente (piezoeléctrico), de igual manera en la figura 51 se visualiza que existen sensores a cada lado del exoesqueleto que envían datos de posición de esta manera se ejecuta la acción que corresponde.

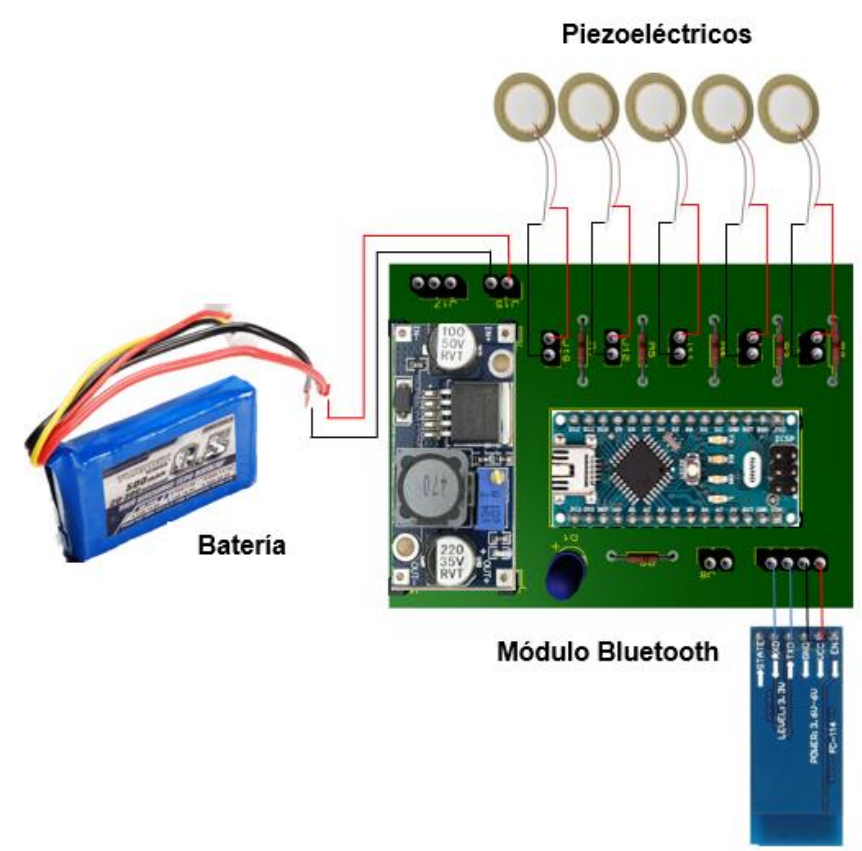

*Figura 50.* Diagrama de control inalámbrico

# **a.2 Interpretación de datos**

La placa de la figura 50 se comunica por medio del módulo bluetooth con la placa que se muestra en la figura 51, en la que se procesan las señales de entrada a través del microcontrolador, en el que se procesa la magnitud física y análoga entregando como resultado una acción.

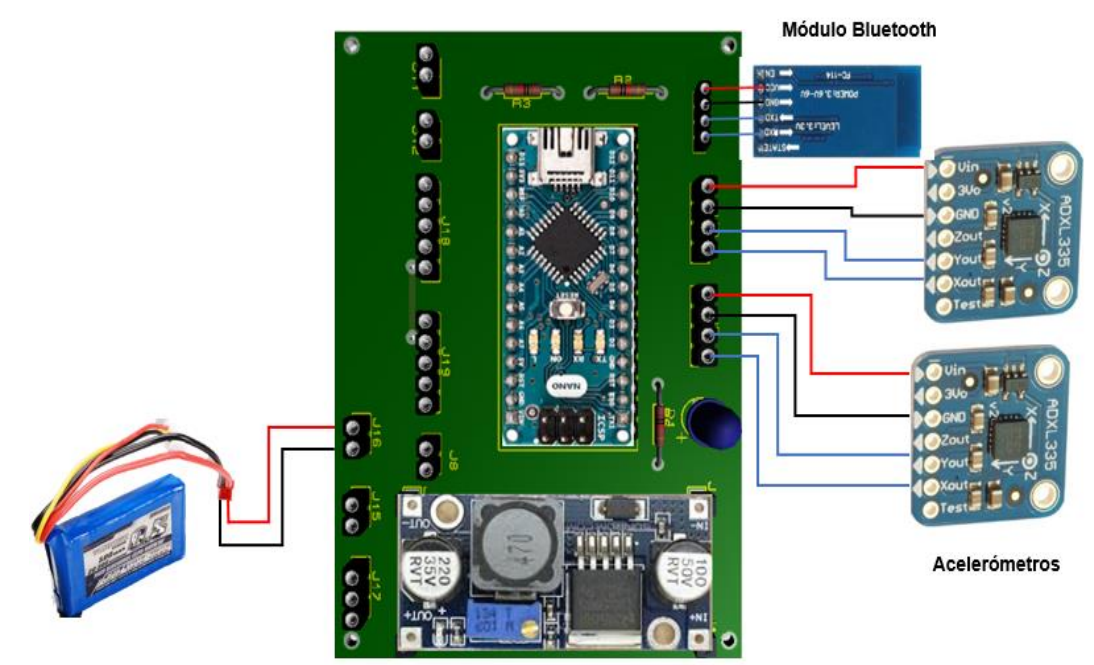

*Figura 51***.**Diagrama de conexión acelerómetro

# **a.3 Ejecución acción**

Por medio del procesamiento de las señales de entrada se ejecutan las acciones que el usuario emita respectivamente mediante la tarjeta controladora ESCON 50/5, los servomotores Maxon EC 60 y mecanismos que permiten generar los movimientos de locomoción.

# **CAPÍTULO III**

# **CONSTRUCCIÓN DEL PROTOTIPO**

# **3.1Construcción y ensamble del exoesqueleto**

En esta sección se realizan dos procedimientos: manufactura de piezas y ensamblaje. Al ser un diseño propio, el proceso requiere de piezas que no se encuentran en el mercado y de ciertos procesos de mecanizado para la fabricación de las mismas.

## **a. Manufactura**

Antes de dar inicio al proceso de maquinado de las diferentes piezas del exoesqueleto es necesario generar los planos de cada una de las partes, lo cual fue posible con la utilización Solid Works, conforme a los parámetros antes mencionados.

1. Primeramente realizamos cortes rectangulares del aluminio 6061-T9 que viene a ser la materia prima para el mecanizado de las piezas que conforman el exoesqueleto como se muestra en la figura 52.

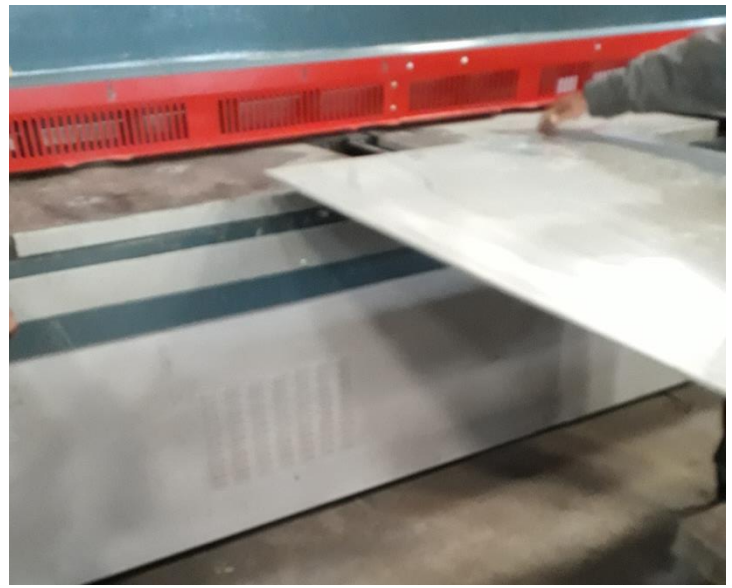

*Figura 52***.** Materia Prima Aluminio 6061-T6

2. Se usa una fresadora vertical para realizar el mecanizado de las piezas conforme a medidas ya establecidas, como se indica en la figura 53.

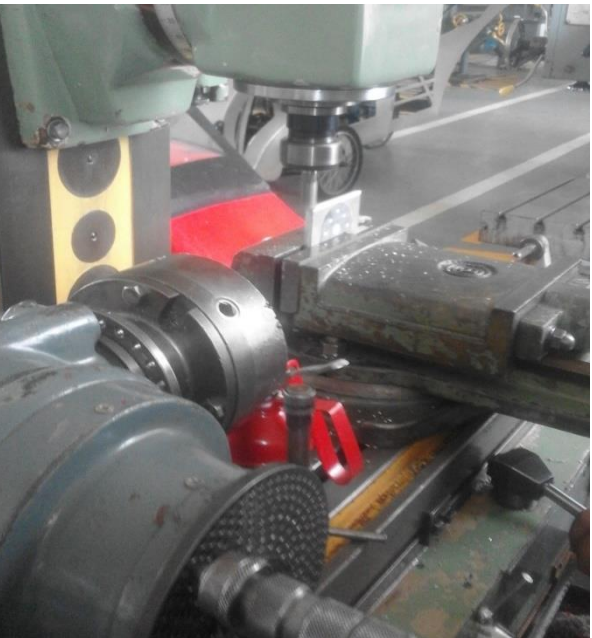

*Figura 53***.** Mecanizado de piezas

3. Para mecanizar el eje de acero que conecta la parte lateral de la cadera con el sistema de transmisión se realiza en maquinado mediante un torno como se muestra en la figura 54.

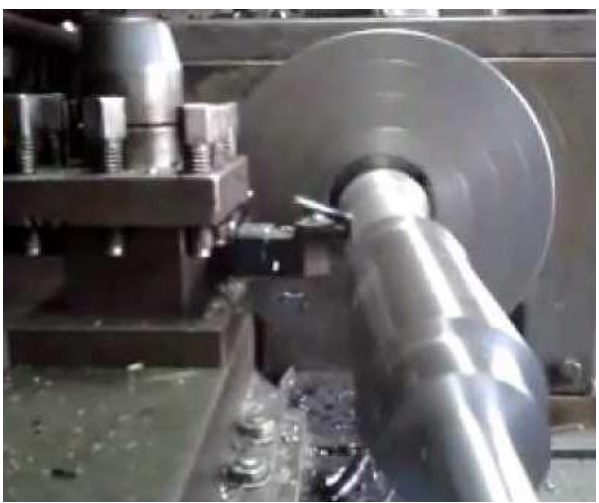

*Figura 54***.**Mecanizado de eje
4. La figura 55 indica la acción para realizar el arco que sostiene al muslo del usuario se realiza el proceso en una dobladora.

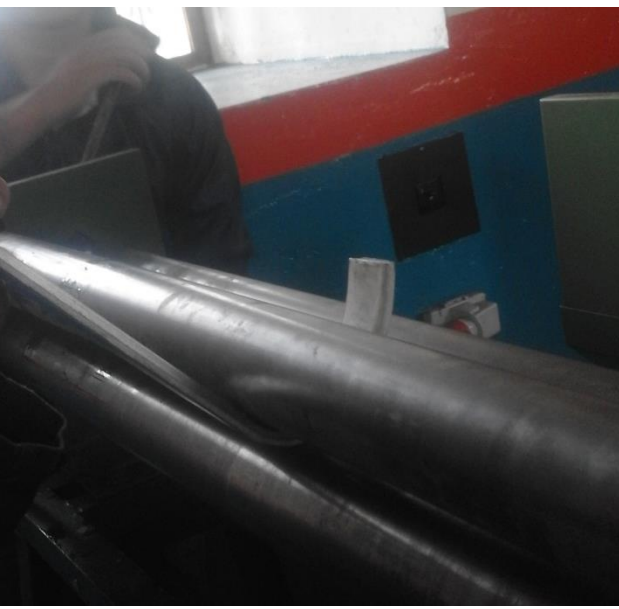

*Figura 55***.**Doble de arco del muslo

5. Al finalizar con el mecanizado de cada parte, se procede a realizar las perforaciones necesarias para colocar los pernos específicos, mostrado en la figura 56.

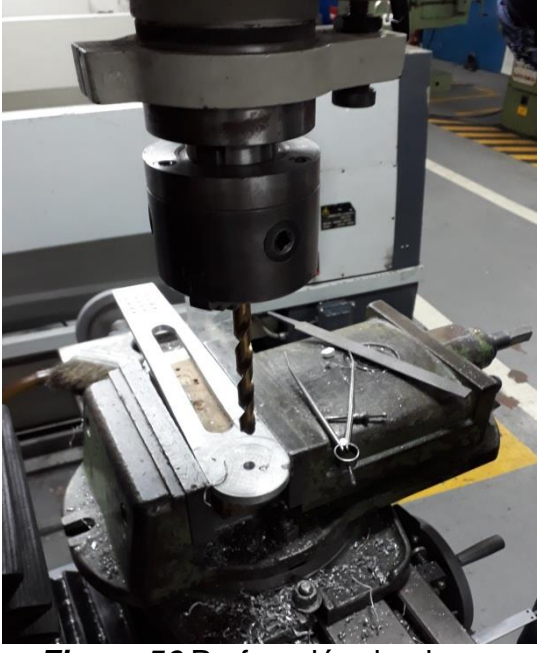

*Figura 56***.**Perforación de piezas

6. La figura 57 muestra la impresión 3D de control que contiene la placa de envió de señales de mando.

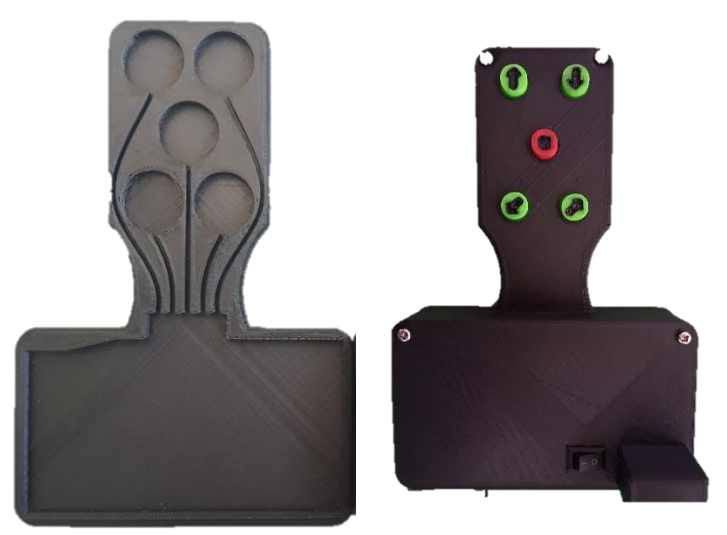

*Figura 57.* Impresión de control de mando

- 7. Impresión 3D de la mochica que contiene los elementos de control.
- 8. Impresión 3D de los elementos que protegen el mecanismo de transmisión.

### **b. Ensamblaje**

1. Se realiza subensambles de piezas que están conformadas por más de una pieza como el caso del espaldar que al ser ajustable tiene un sistema interno para poder extender o colocar el exoesqueleto en la posición original, como en la figura 58 que se realiza el subensamble del espaldar del exoesqueleto.

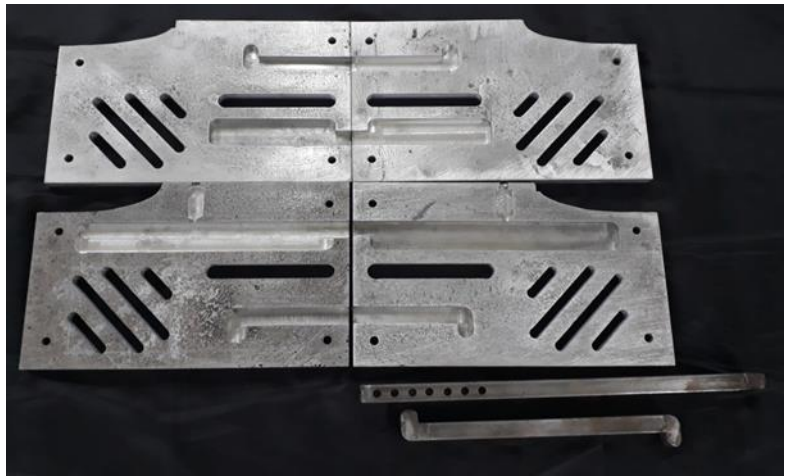

*Figura 58***.**Ensamble de espaldar

2. Se acopla el eje y piñones al eslabón lateral como se indica en la figura 59, para unir con la parte lateral de la cadera, de cada lado del exoesqueleto.

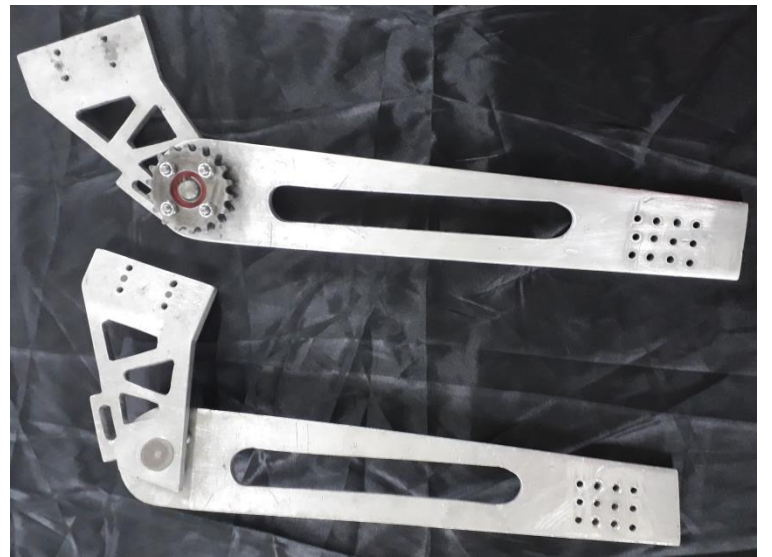

*Figura 59***.**Acople de piñones

3. Se coloca la pieza que sirve de base y sujeción para los motores y la parte que sostiene el muslo del usuario, mostrado en la figura 60.

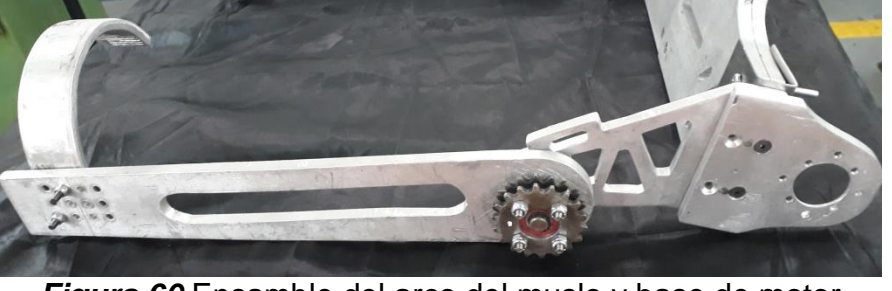

*Figura 60.*Ensamble del arco del muslo y base de motor

4. La figura 61 muestra el proceso para colocar los elementos para el mecanismo de transmisión piñón-cadena, y asegurar los servomotores mediante pernos para fijar a la base mecanizada.

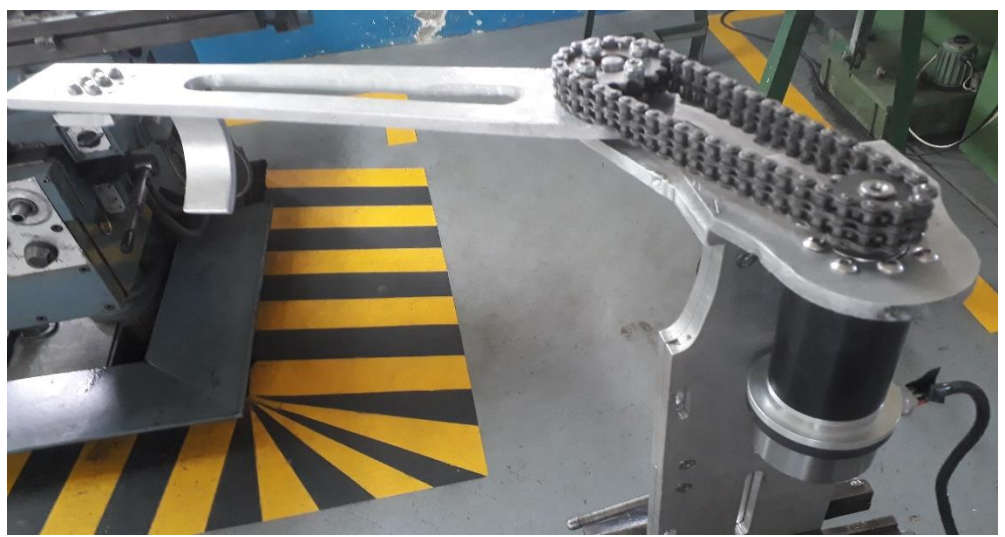

*Figura 61.* Acople de Servomotores y mecanismo de transmisión

5. Se adapta el módulo ADXL335 en la posición correcta en el lateral de cada lado del prototipo para poder obtener la posición a la que se encuentra el mismo, como indica la figura 62.

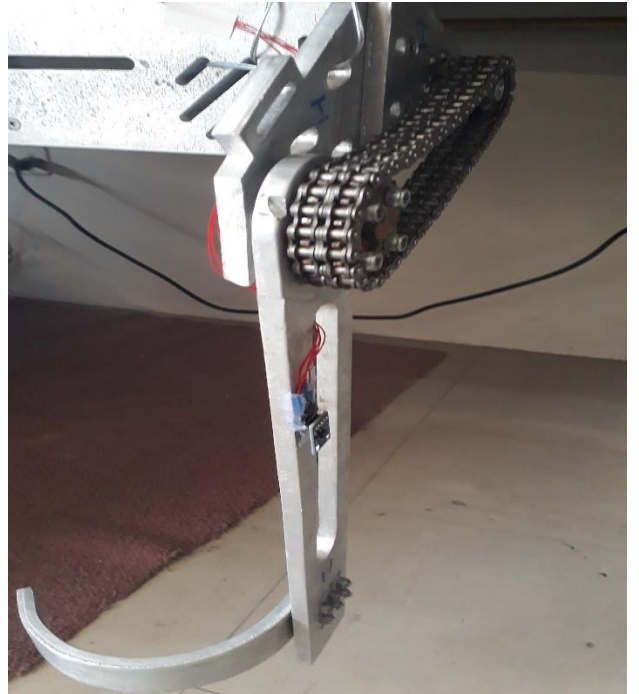

*Figura 62.* Fijación de acelerómetro

6. Adaptar los elementos de sujeción como se visualiza en la figura 63, para la seguridad del usuario y para permitir sostener el cuerpo del mismo, sujeción a hombros y cadera.

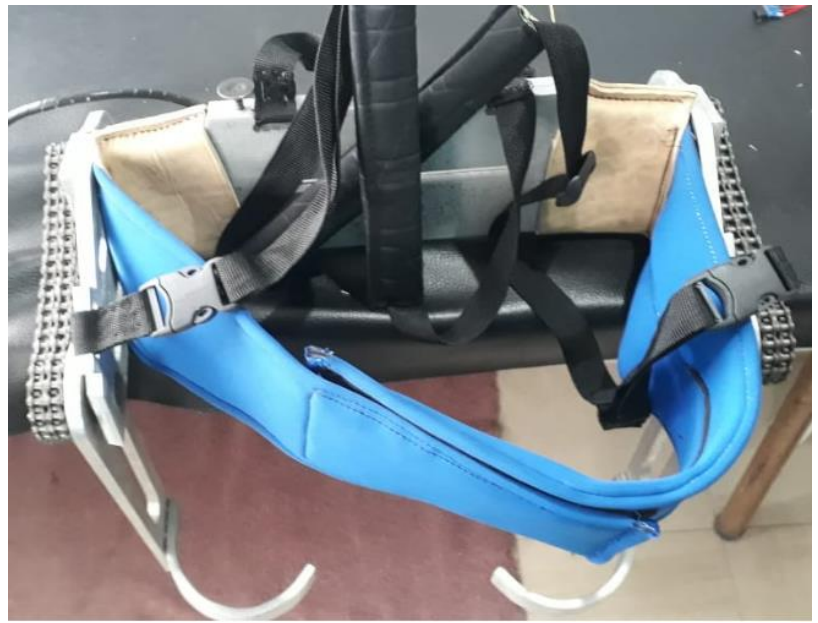

*Figura 63.* Elementos de sujeción

7. Se cubre los cables para que no queden expuestos, permitiendo dar mayor seguridad, de la manera que se muestra en la figura 64.

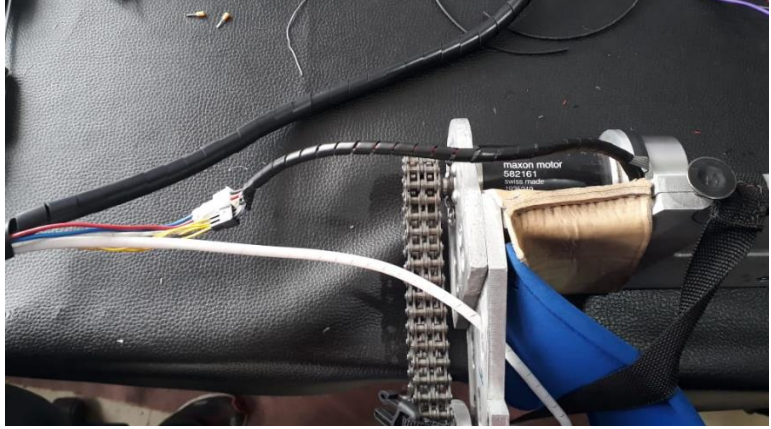

*Figura 64.* Recubrimiento de cables

8. Finalmente Se ensambla el exoesqueleto completo y se procede a realizar el tapizado del mismo, como se observa en la figura 65.

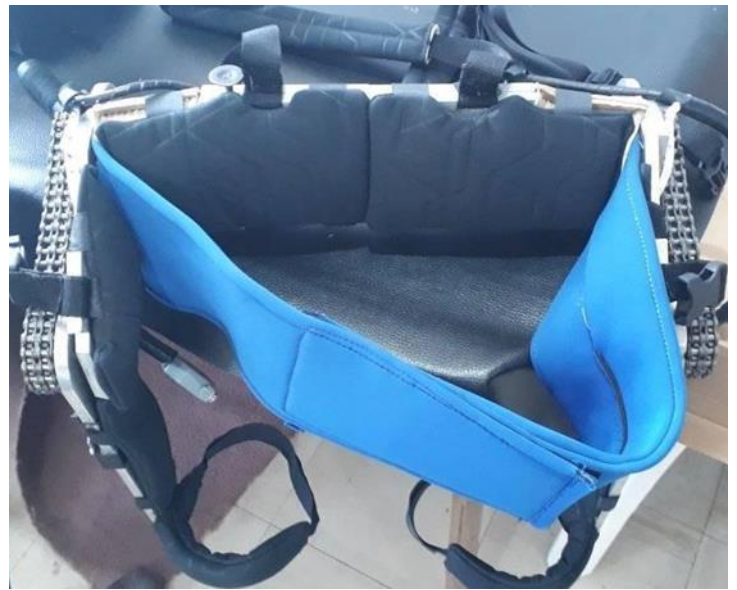

*Figura 65.* Tapizado del exoesqueleto ensamblado

#### **3.2 Ejecución del sistema de control**

#### **3.2.1 Percepción del entorno**

#### **a. Adquisición de señal control remoto**

Por medio del accionamiento de los botones del control remoto que se muestra en la figura 66, a través del envió de señal del material piezoeléctrico se ejecuta las acciones necesarias para el proceso de locomoción las mismas que son: el primer estado sentado, el segundo permite levantar al usuario, el tercero inicia la caminata en este del mismo botón se puede optar por dos velocidades, mientras las presión que se ejerza en el botón sea mínima la velocidad será baja caso contrario si se ejerce mayor presión la velocidad será alta, también existe una cuarta acción que es la que permite al usuario retroceder con las mismas características del botón caminar.

Una quinta ejecución es el botón de emergencia el cual el usuario puede accionar si cree que existe algún problema al momento de que se está ejecutando cualquier movimiento ya mencionado y regresa a una posición de seguridad de esta manera se protege al usuario.

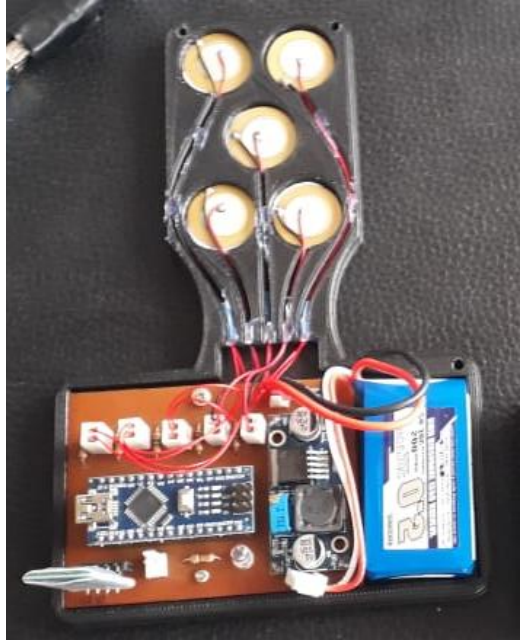

*Figura 66***.**Conexión control inalámbrico

### **b. Datos enviados por el acelerómetro**

El acelerómetro seleccionado colocado en cada lateral del exoesqueleto como se muestra en la figura 67, éste envía datos analógicos sobre la posición en la que se encuentra el usuario permitiendo realizar cada movimiento, por lo tanto se realiza la conexión de los acelerómetros al arduino nano.

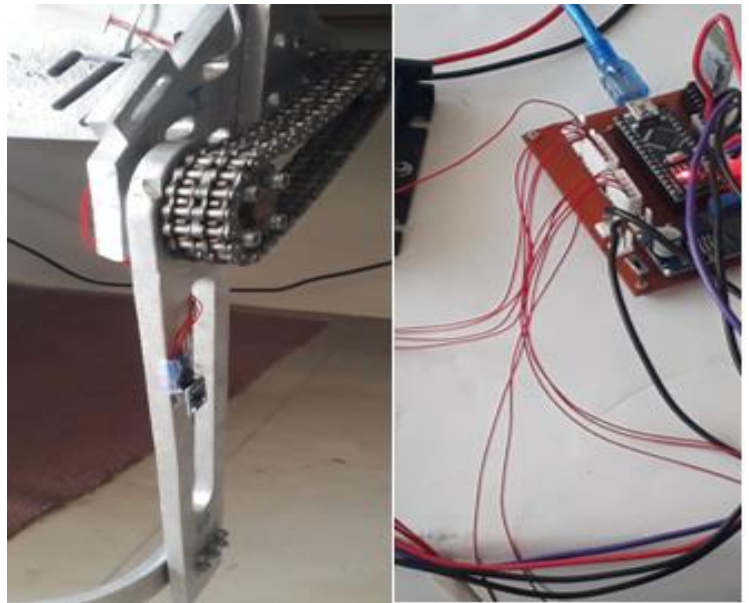

*Figura 67***.**Conexión acelerómetro a placa arduino

### **3.2.2 Interpretación de señal**

Mediante el arduino nano se realiza la programación correspondiente para adquirir las señales enviadas por el acelerómetro, entregando un valor de ángulo para tener conocimiento de la posición en la que se encuentra el usuario y de esta manera permitir la ejecución de cada movimiento dentro del rango de valores con respecto al ángulo al que debe colocarse en cada movimiento.

### **3.2.3 Ejecución de acción**

# **a. Configuración servocontroladora ESCON 50/5**

Descargar e instalar el software

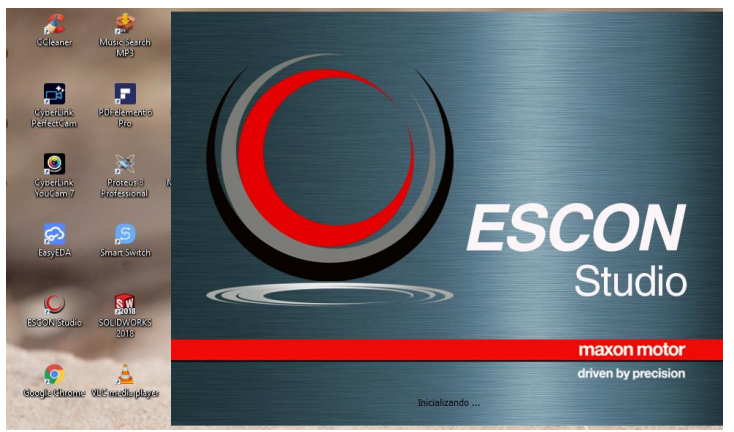

*Figura 68***.**Instalación de Escon Studio

• Inicie el asistente de arranque y confirme mediante "siguente", como indica

la figura 69.

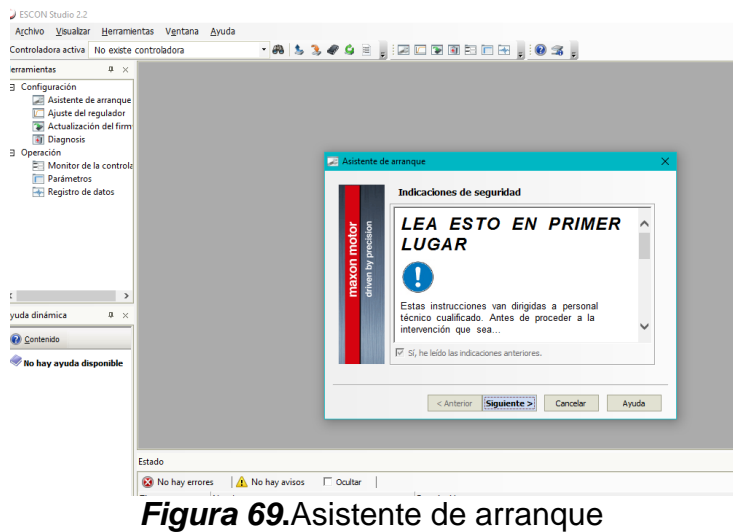

La figura 70 indica la detección de servocontroladora conectada a Pc.

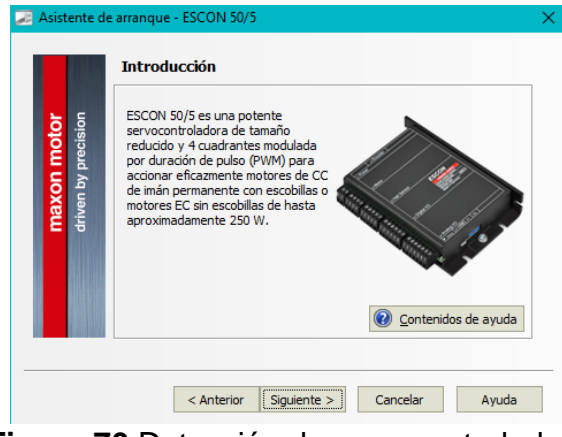

**Figura 70.**Detección de servocontroladora

Selección del tipo de motor implementado en el prototipo actual, Maxon

EC, como se muestra en la figura 71.

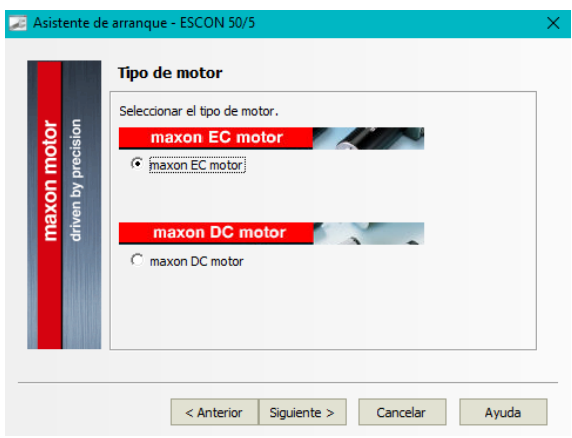

*Figura 71.* Selección Motor

 Introducir las especificaciones del fabricante del motor seleccionado, valores mostrados en la figura 72.

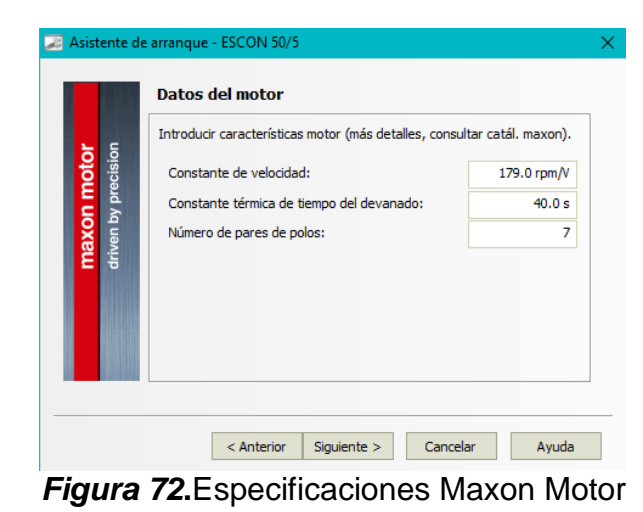

 $\bullet$  Introducir los datos del sistema, visualizados en la figura 73.

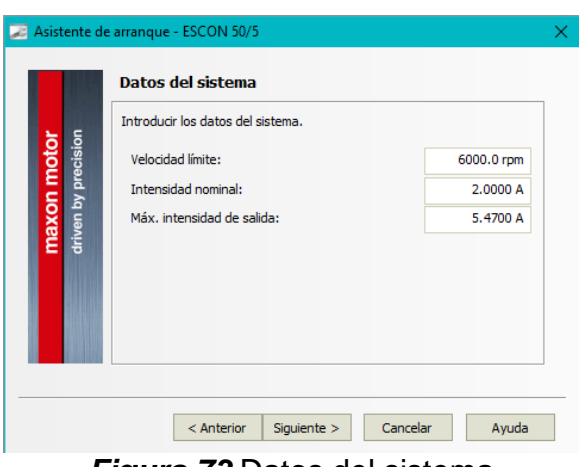

*Figura 73***.**Datos del sistema

Selección del tipo de sensor y polaridad, "Sensor Hall digitales" y "Maxon"

respectivamente, como indica la figura 74.

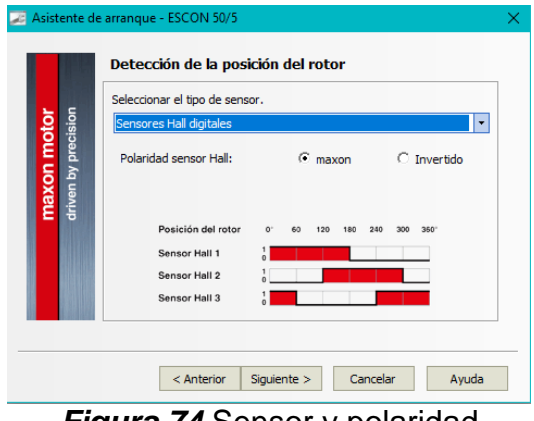

*Figura 74***.**Sensor y polaridad

 Selección sensor Hall como regulador de velocidad en el modo de operación.

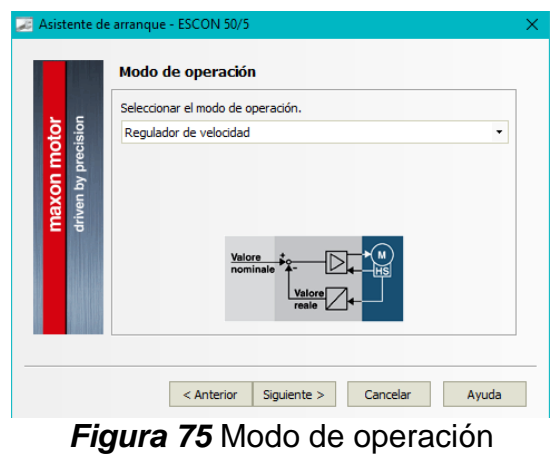

Habilitación de entradas digitales

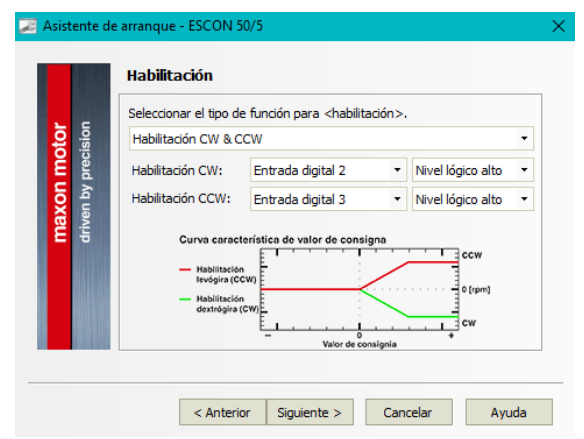

*Figura 76***.**Habilitación

Configuración de valores de consigna, "2 valores de consigna fijos".

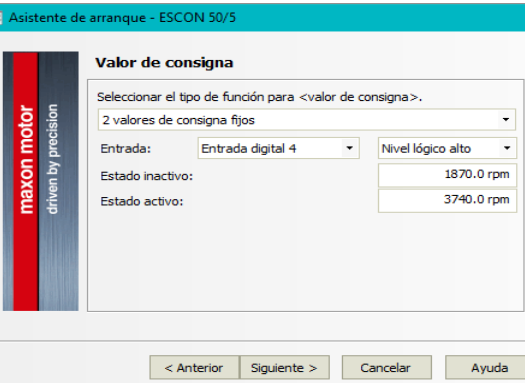

*Figura 77***.**Valores de consigna

 $\bullet$  Introducir el valor de limitación de corriente 5,47 A.

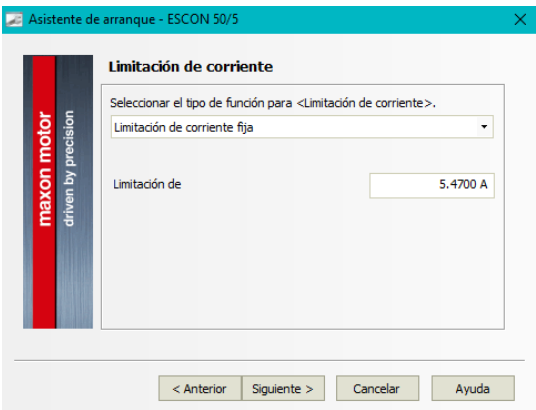

*Figura 78***.**Limitación de corriente

Selección de entradas y salidas digitales

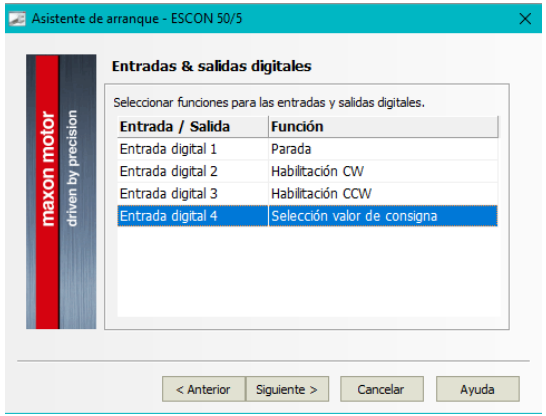

*Figura 79***.**Entradas/Salidas Digitales

### **b. Conexión etapa de potencia**

En este punto se debe conectar el motor, sensor hall a la servocontroladora y alimentar esta etapa con las baterías seleccionadas para realizar la prueba de funcionamiento de los motores en vacío, como se muestra en la figura 80.

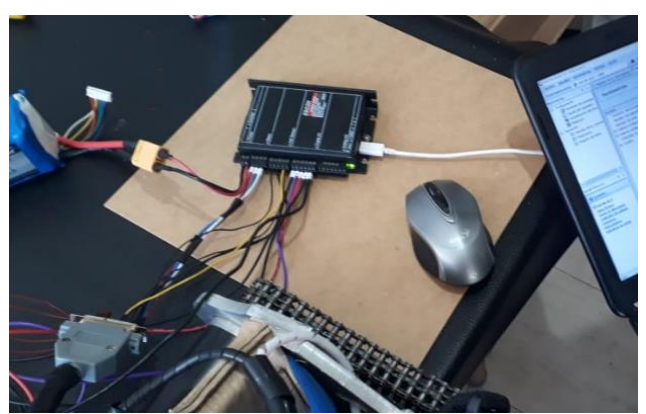

*Figura 80***.**Etapa de potencia

### **c. Sintonización automática motor Maxon**

En este punto se debe colorar los motores en una superficie libre para que no exista contacto y permitir realizar la sintonización automática en la que se determina la configuración correcta como indica la figura 81 mediante la visualización de barras verdes en los parámetros configurados.

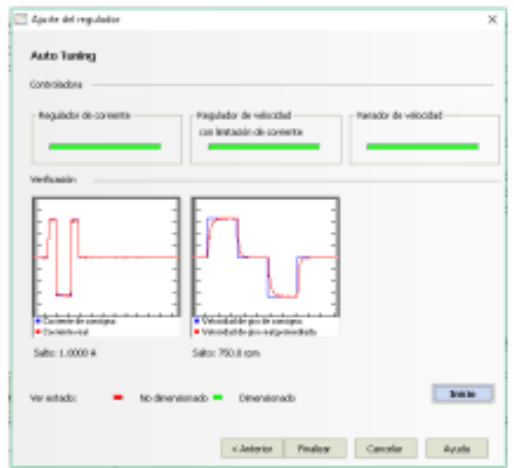

*Figura 81***.**Sintonización automática

En la figura 82 se muestra el exoesqueleto final compuesto por todos los elementos que permiten su ejecución.

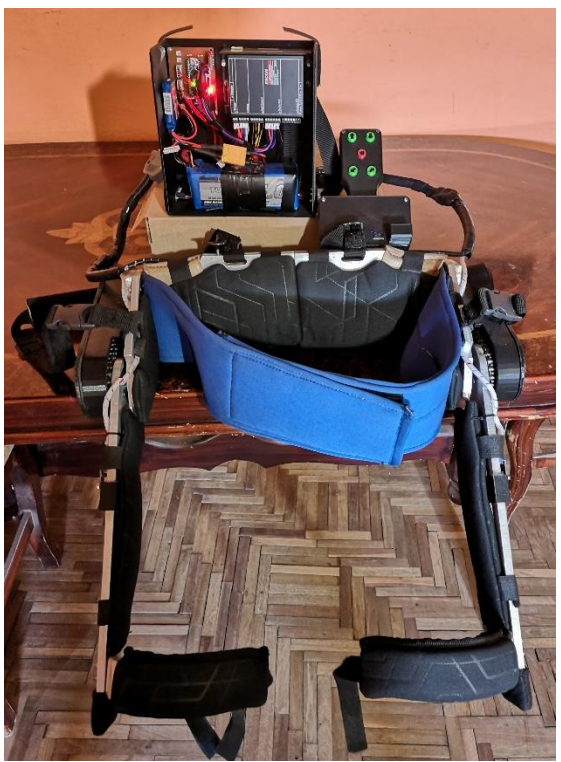

*Figura 82.*Exoesqueleto final

# **CAPÍTULO IV**

# **PRUEBAS DE FUNCIONAMIENTO**

#### **4.1Pruebas de funcionamiento del exoesqueleto robótico**

### **4.1.1 Carga Vs Tiempo-Levantar**

Las pruebas para comprobar el funcionamiento de cada caso ,se realizaron con 4 personas que presentan diferente peso dos de ellos se indica en la figura 83, cuyo dato se lo ha definido como valor de carga, se efectuó 3 repeticiones con cada persona para obtener un tiempo promedio de ejecución de la acción antes mencionada, el ángulo inicial para la ejecución de la acción es de 0° donde el usuario se encuentra sentado y debe llegar a un ángulo aproximado de 90° que demostraría que llegó a la posición deseada, la tabla 16 muestra los datos obtenidos en las pruebas realizadas.

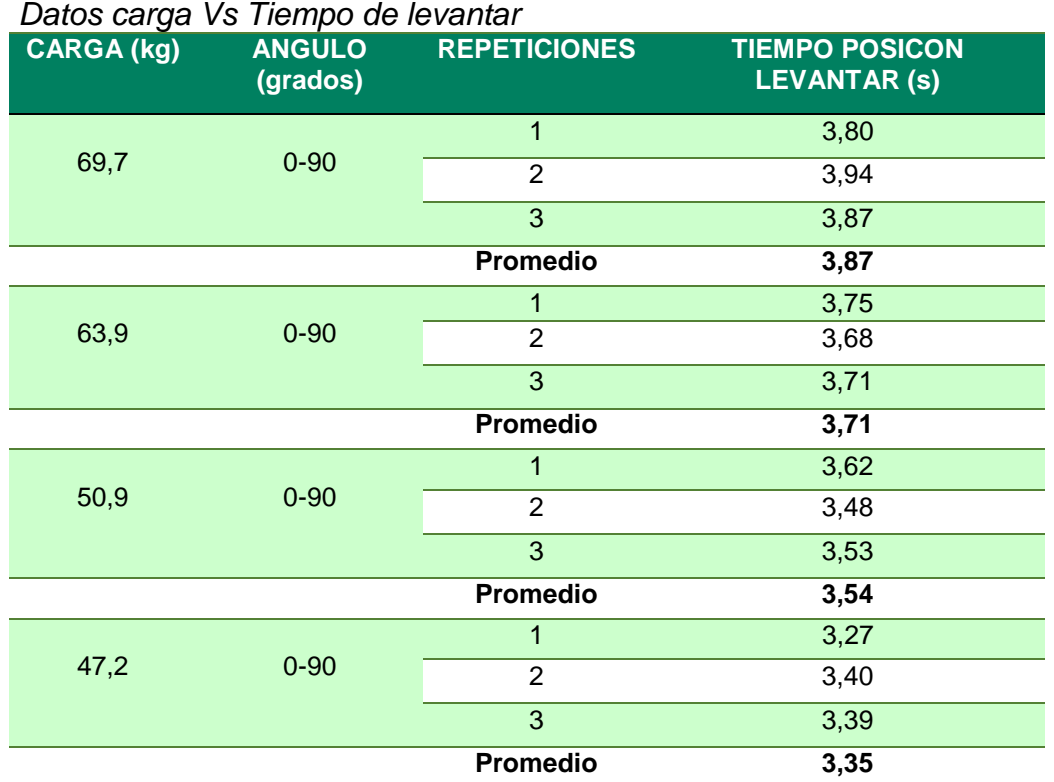

#### **Tabla 16**

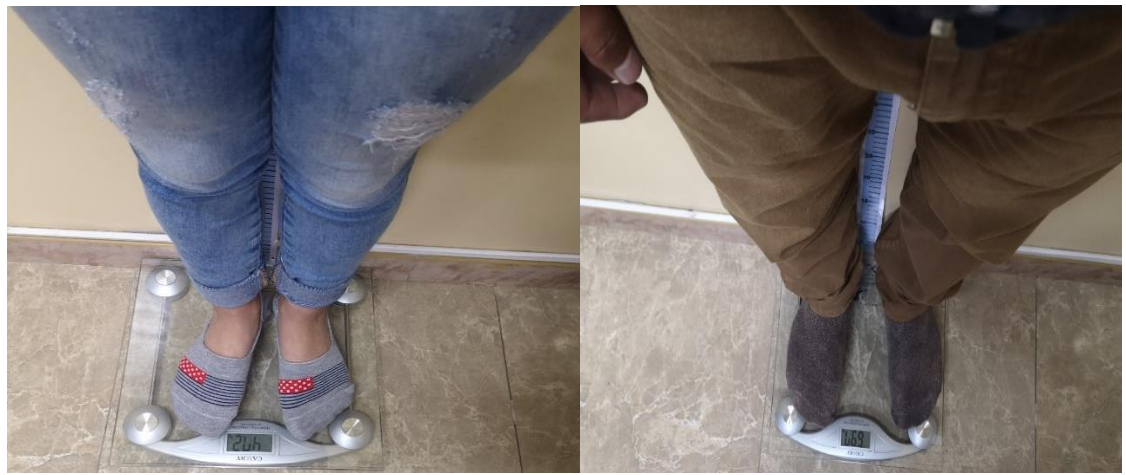

*Figura 83***.** Carga de 47,2 kg y 69,7 kg

### **4.1.2 Carga Vs Tiempo-Sentar**

Las pruebas para comprobar el funcionamiento para este caso sigue el mismo proceso de la prueba anterior, se realiza 3 repeticiones con 4 personas de pesos diferentes , dato definido como valor de carga, se obtiene un tiempo promedio de ejecución de la acción antes mencionada, el ángulo inicial para la ejecución de la acción es de 90° donde el usuario se encuentra levantado y debe llegar a un ángulo aproximado de 0° que demostraría que llegó a la posición deseada, la figura 84 indica el proceso de levantar a sentar, la tabla 17 muestra los datos obtenidos en las pruebas realizadas.

### **Tabla 17**

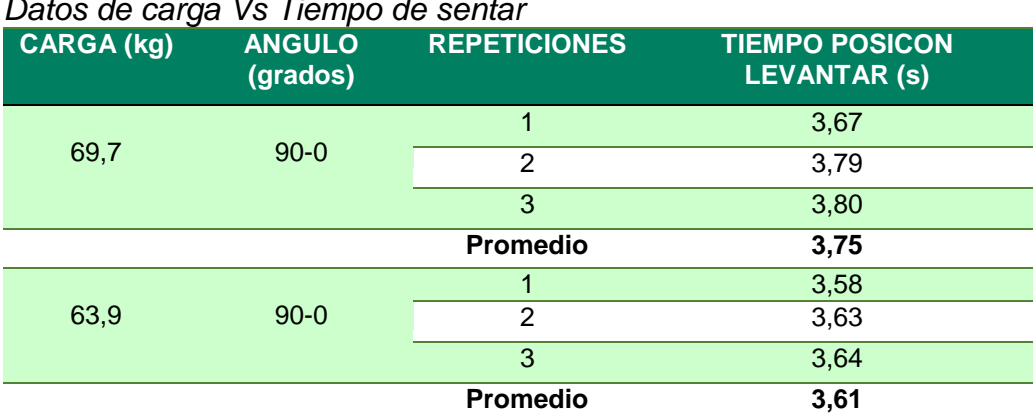

*Datos de carga Vs Tiempo de sentar*

**CONTINÚA**-

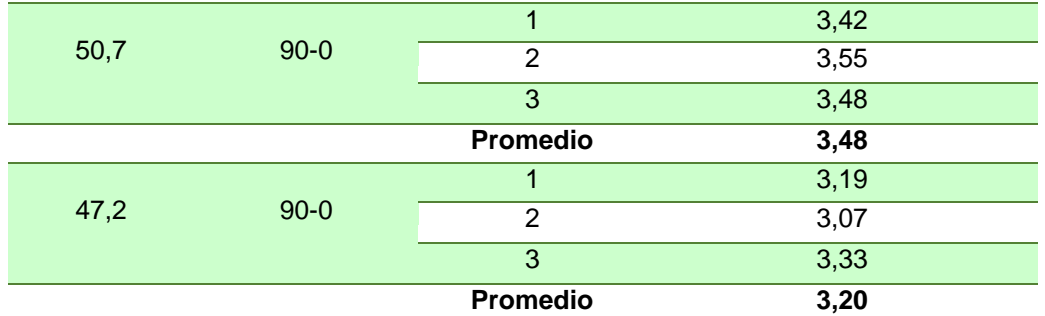

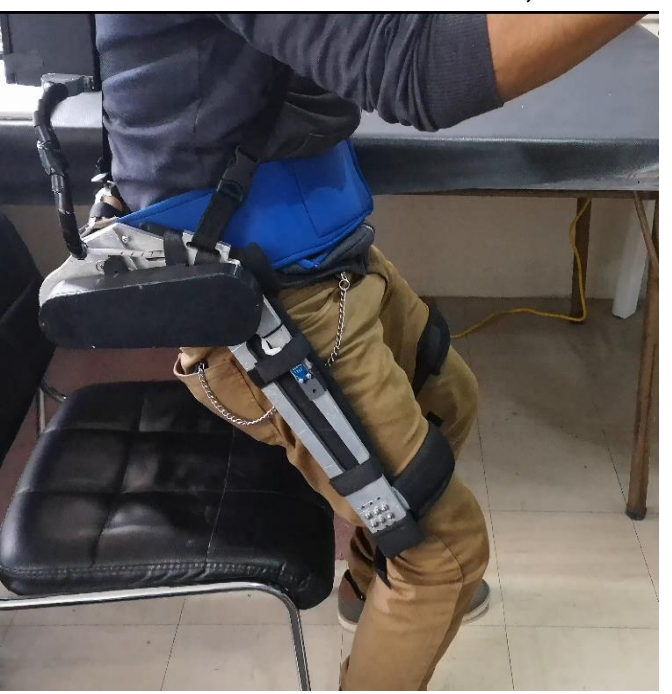

*Figura 84***.** Proceso posición sentado

### **4.1.3 Velocidad Vs Tiempo-Desplazamiento**

Para las pruebas de comprobación del correcto funcionamiento de los dos niveles de velocidad alto y bajo se realizan con las mismas 4 cargas mencionadas con anterioridad, las personas realizan el proceso de caminar en una distancia determinada en este caso a lo largo de 300cm, como se indica en las figuras 85 , se toma el tiempo de ejecución de la acción cada 100cm, para poder comparar el tiempo de cada persona se realizan 3 repeticiones tanto en velocidad alta como en velocidad baja y se determina

un tiempo promedio, los datos obtenidos mediante las pruebas se muestran en la tabla

18.

# **Tabla 18**

*Datos de Carga Vs Tiempo de desplazamiento* 

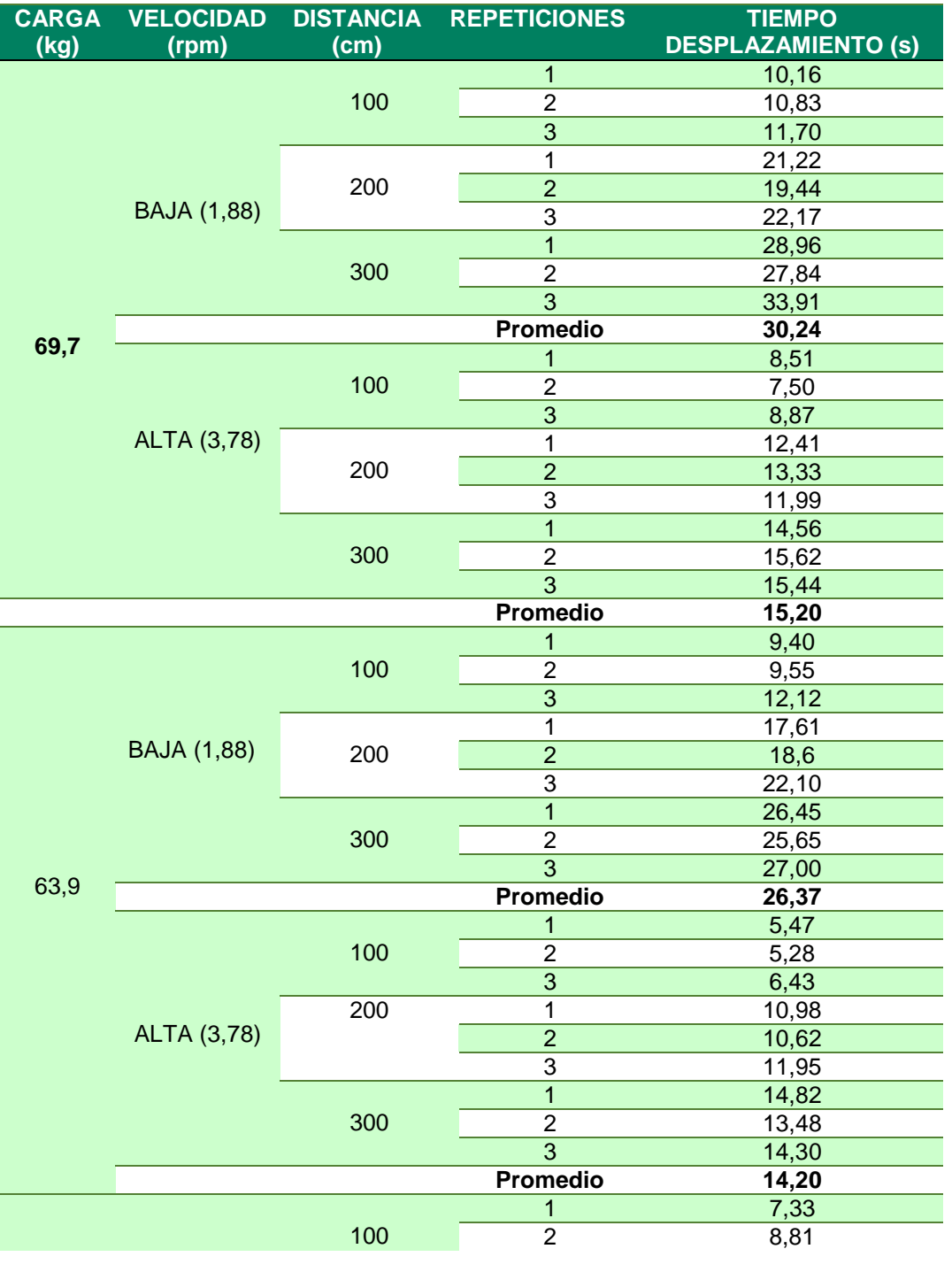

CONTINÚA --

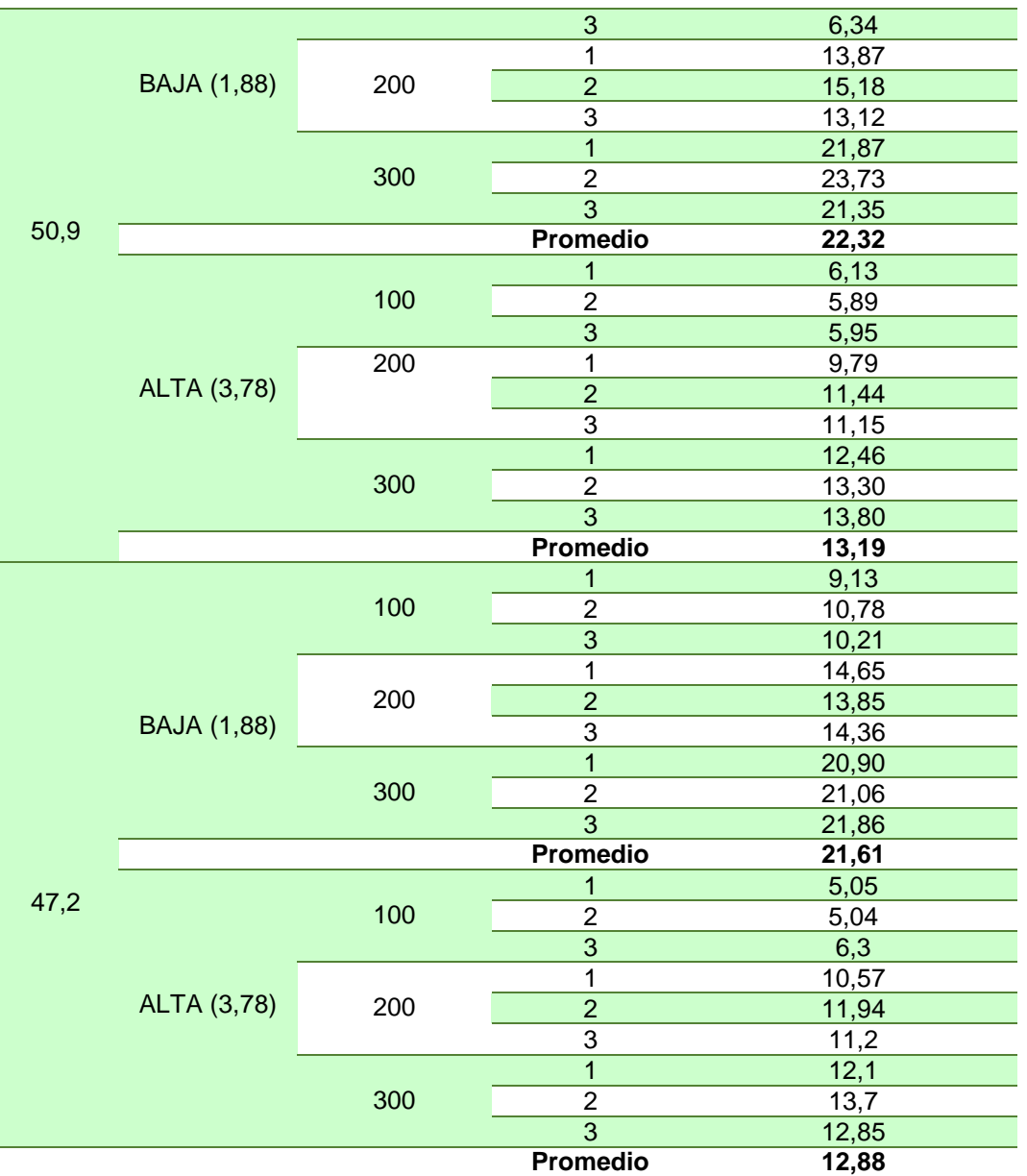

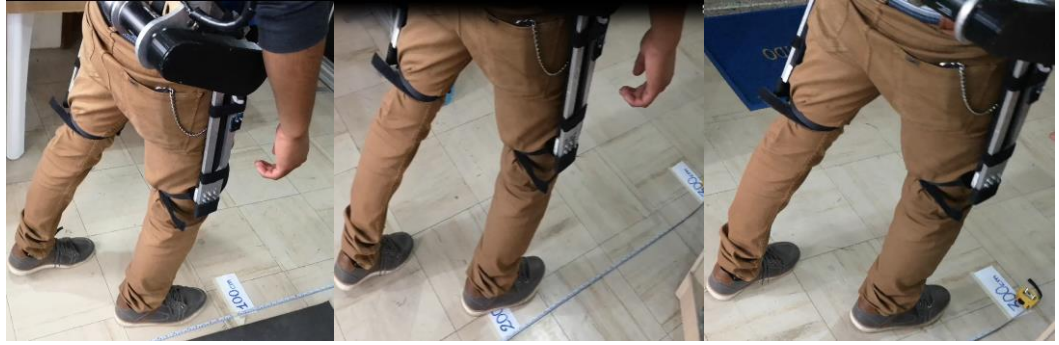

*Figura 85***.** Desplazamiento carga de 69,7 kg a 300cm

#### **4.1.4 Pruebas de precisión en vacío**

Las pruebas realizadas sin carga o en vacío permiten analizar los datos obtenidos que muestra la tabla 19, para comprobar si están dentro de los rangos de movimiento que se describió en la sección 2,1 Parámetros de diseño al ejecutar cada caso, en la figura 86 se indica el proceso de levantar, caminar y regresar a la posición de inicio que es sentar, se realizan 4 repeticiones y se calcula un ángulo promedio que de cada movimiento, para determinar si se cumple con el funcionamiento requerido.

#### **Tabla 19**

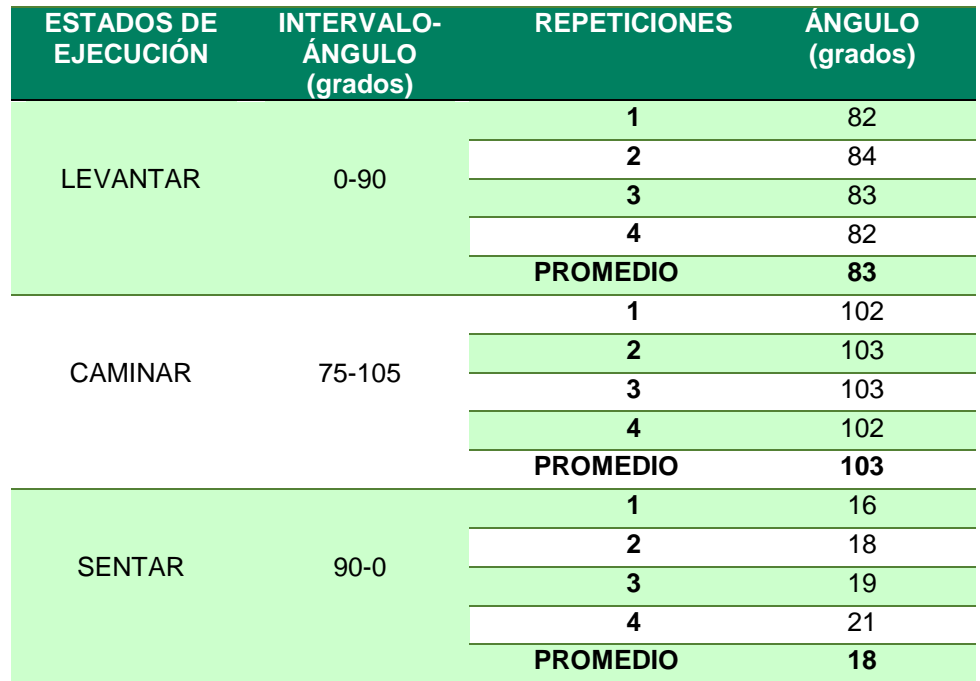

*Datos de precisión en vacío*

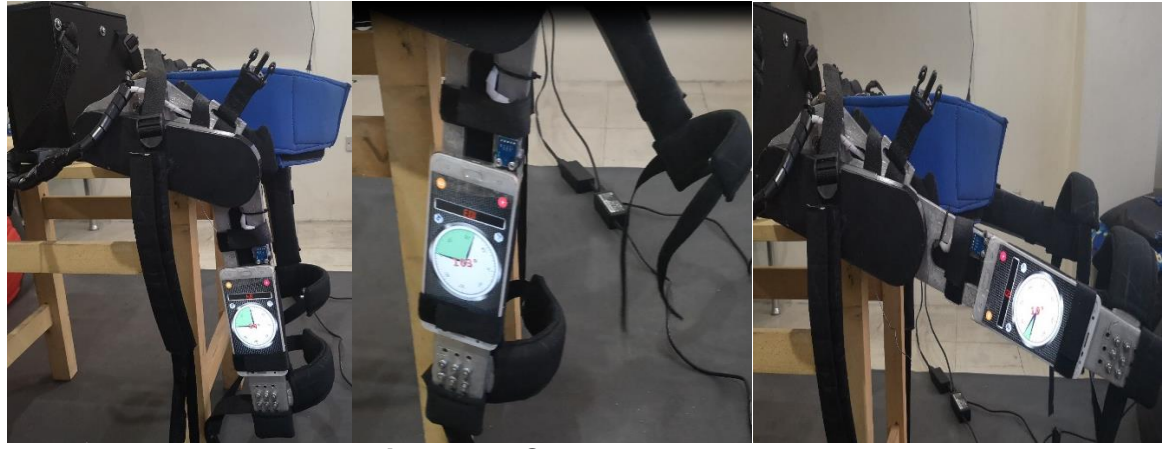

*Figura 86* **.**Secuencia de casos

### **4.1.5 Pruebas con adulto mayor**

Se realizó pruebas a una persona adulta mayor ya que es de conocimiento que a una edad avanzada la movilidad de los músculos se deteriora por lo tanto existe presencia de limitación de motricidad el usuario tiene 72 años de edad y un peso de 58,5 kg como se indica en la figura 87.

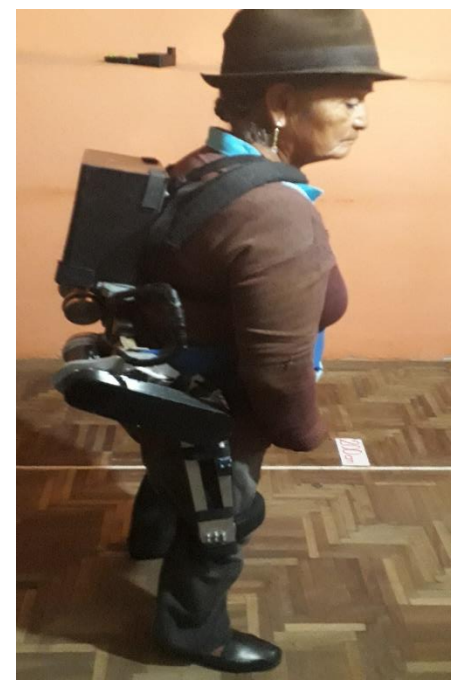

 *Figura 87.Pruebas con adulto mayor*

### **a. Tiempos de ciclo sin usar exoesqueleto**

La tabla 20 muestra los datos de tiempo tomados en la persona adulta mayor durante el ciclo de pararse, caminar y sentarse en una distancia de 300 cm, proceso realizado 10 veces, sin hacer uso del prototipo de exoesqueleto robótico de cadera.

### **Tabla 20**

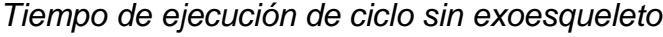

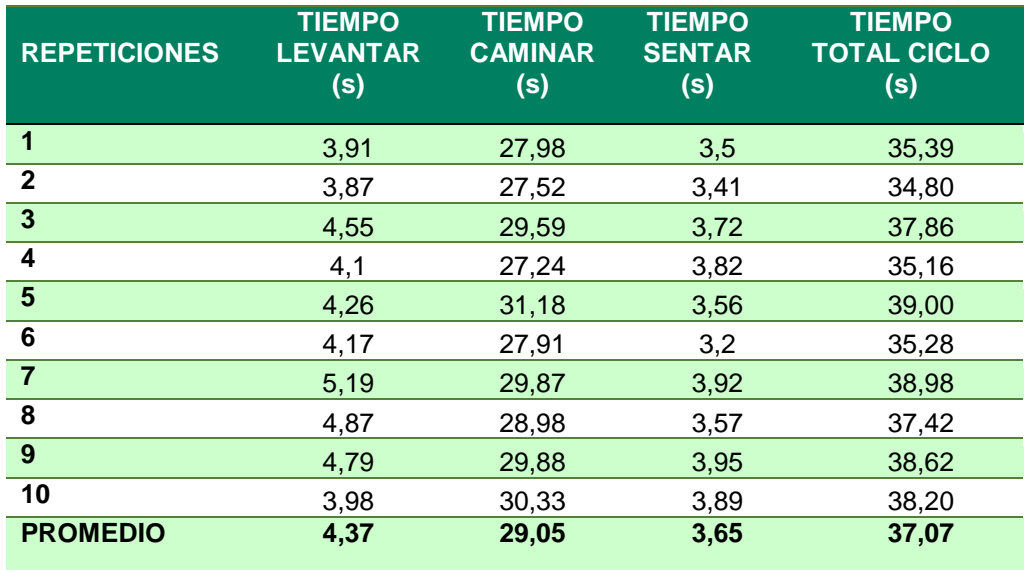

### **b. Tiempos de ciclo con exoesqueleto**

El procedimiento para las pruebas en las que el adulto mayor hace uso del exoesqueleto se da en una distancia para su desplazamiento de 300 cm y se realiza 10 repeticiones del ciclo total ya mencionado, los datos se indican en la tabla 21.

### **Tabla 21**

*Tiempo de ejecución de ciclo con exoesqueleto*

| <b>REPETICIONES</b> | <b>TIEMPO</b>   | <b>TIEMPO</b> | <b>TIEMPO</b> | <b>TIEMPO</b>      |
|---------------------|-----------------|---------------|---------------|--------------------|
|                     | <b>LEVANTAR</b> | <b>CAMINA</b> | <b>SENTAR</b> | <b>TOTAL CICLO</b> |
|                     | (s)             | (s)           | (s)           | (s)                |
|                     | 3,98            | 30,43         | 3.75          | 38,16              |

**114**

CONTINÚA --

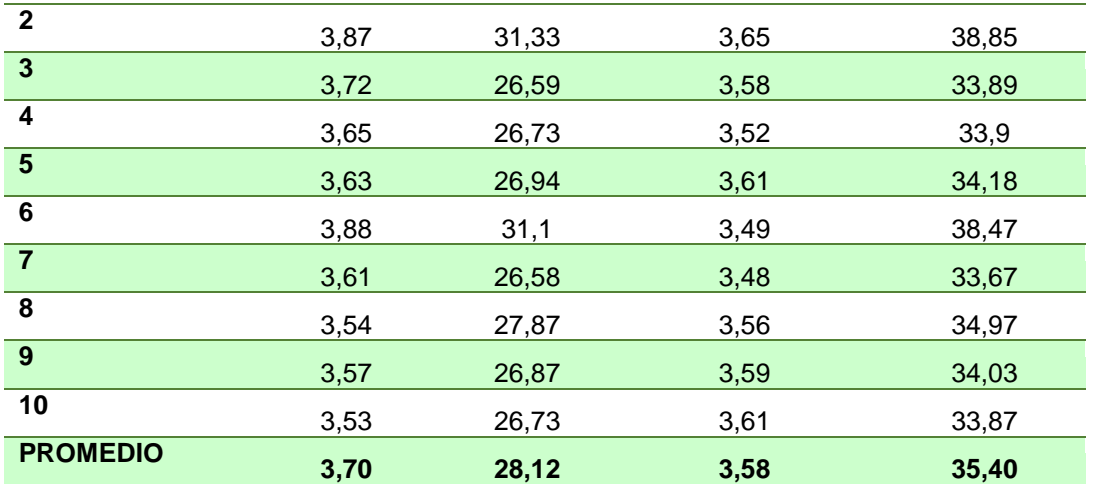

### **4.1.6 Tiempo de funcionamiento continuo**

Para determinar el tiempo de funcionamiento se inicia las pruebas con la fuente de energía a su carga máxima que es de 25,2V dicho valor puede reducirse hasta 22,2V como mínimo para que el exoesqueleto tenga un funcionamiento correcto, es decir que se tiene 3V para un funcionamiento continuo, la tabla 22 muestra los valores a diferente tiempo de ejecución y el consumo respectivo en cada movimiento.

### **Tabla 22**

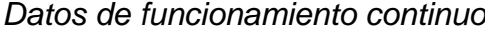

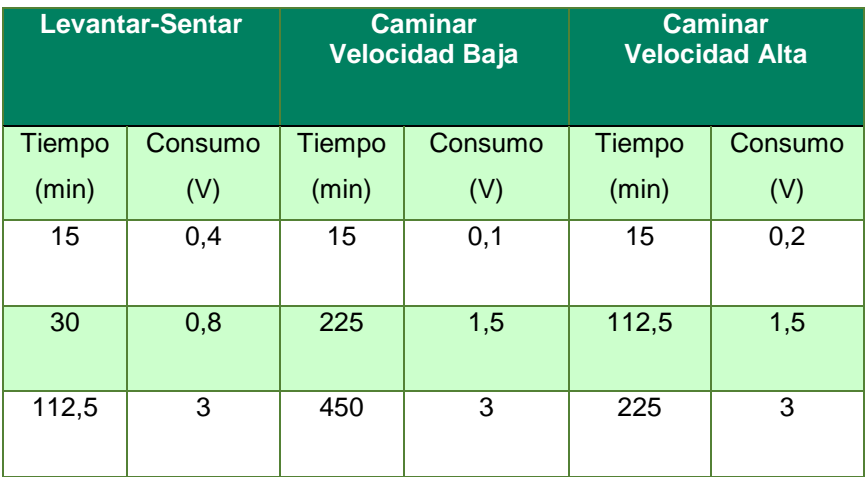

#### **4.2 Análisis de resultados**

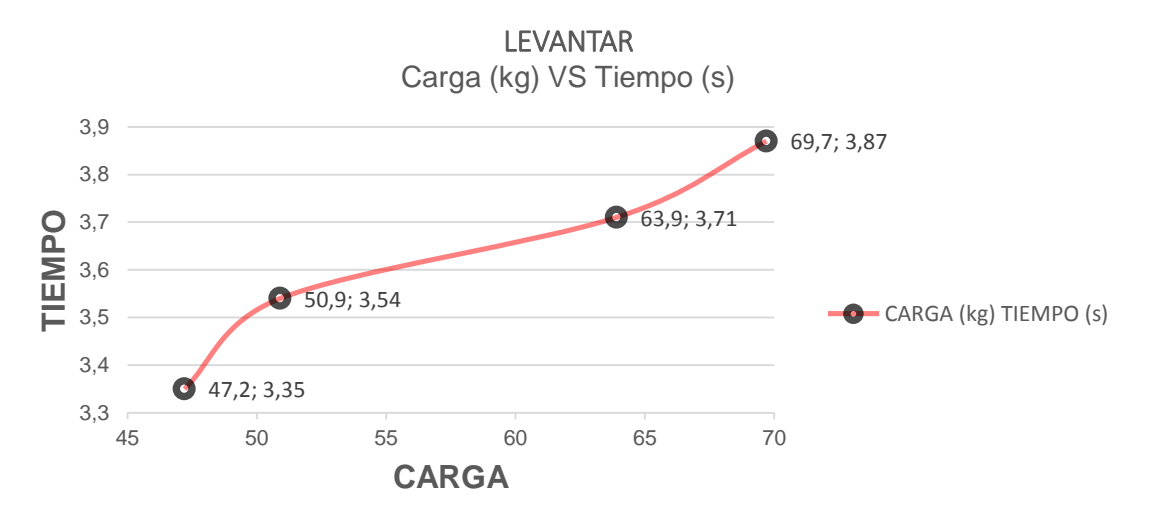

#### **Tiempo de la función levantar**

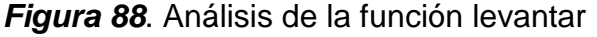

Por medio de los datos mostrados en la tabla 16 se analizó los valores y se obtuvo los resultados mostrados en la figura 88,se selecciona el valor de carga mayor para comparar el tiempo de funcionamiento diseñado cuyo valor es de 4s, con el tiempo de funcionamiento al aplicar una determinada carga en este caso de 69,7 kg dando como resultado un tiempo de 3,87s, valor que se encuentra dentro de los parámetros aceptables ya que el valor de diseño es un dato ideal mientras que el valor obtenido es un dato que varía en función de la carga, presentando un error del 3,36%.

#### **Tiempo de la función sentar**

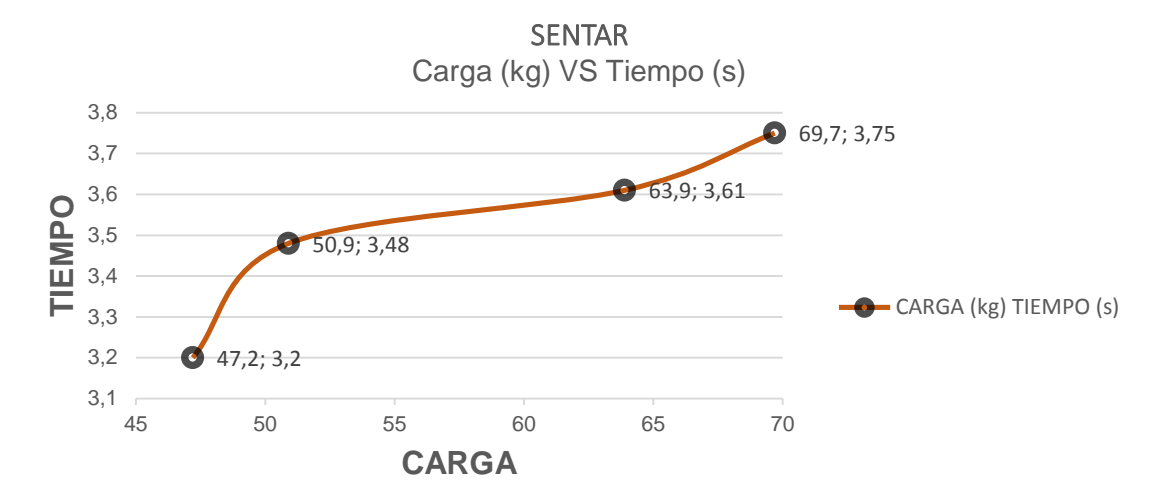

*Figura 89* Análisis de la función Sentar

La figura 89 indica el resultado de los datos obtenidos en la tabla 17, en la que se selecciona el valor de carga mayor cuyo tiempo es de, 3,75s, tiempo que se reduce al compararlo con el tiempo de levantar, debido a que el usuario al momento de sentarse en un ángulo determinado por efecto de la gravedad llega a su postura deseada con mayor facilidad, presentando un error de 6,67%.

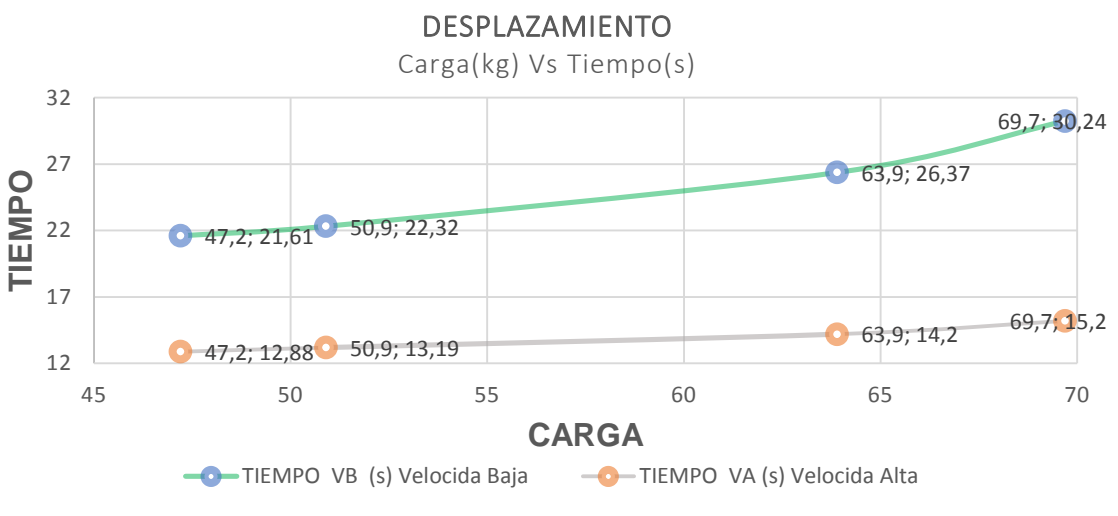

### **Tiempo de desplazamiento**

*Figura 90.*Análisis de tiempo a velocidad determinada

Dentro de la función de desplazamiento o caminar existen dos niveles de velocidad, bajo a 1,88 rpm con un tiempo de 2,5s por paso y nivel alto a 3,75 rpm con un tiempo de 1,25s por paso, como parámetros de diseño; como datos obtenidos por medio de pruebas realizadas seleccionamos la mayor carga, como se indica en la figura 89 ,para la carga de 69,7 kg el tiempo en velocidad baja es de 30,24s para el desplazamiento a una distancia de 3m con 12 pasos y determina un tiempo de 2,52s por paso con un error de 0,8% y a una velocidad alta con 3m a 11 pasos el tiempo es de 15,20s, valores con los que se determina el tiempo por paso obteniendo 1,38s con un valor de error de 9,42%.

#### **Prueba de precisión**

En la tabla 19, de la función de levantar que debe estar dentro de un rango de  $0-90^\circ$ se tiene un valor promedio de 83 o cuyo margen error es ±7 o que representa un valor de precisión de 93%, en la función de caminar se tiene un rango de 75-105<sup>0</sup> mediante los datos obtenidos en la tabla 22 el valor promedio es de 103<sup>0</sup> obteniendo un margen de error de ±2 con una precisión de 98%, de igual manera en la función de sentar el rango es de 90-0 $0$  y se obtiene un valor promedio de 18 $0$  con lo cual tenemos una valor de precisión del 82%.

### **Tiempo de funcionamiento continuo**

En la tabla 22 se muestra los valores de consumo de cada movimiento por lo tanto seleccionamos el consumo máximo de 3V, tendiendo un tiempo de funcionamiento de 112,5 min es decir 1 hora con 53 min si se ejecuta el ciclo de sentar y levantar continuamente , si accionamos caminar en velocidad baja la duración en este proceso continuo es de 450 min, es decir 7 horas con 30 min y de la misma manera para la función de caminar en velocidad alta se tiene un tiempo de 225 min, es decir 3 horas con 45 min,

valores que permiten conocer el tiempo de autonomía que tiene el prototipo en cada proceso.

#### **Pruebas con adulto mayor**

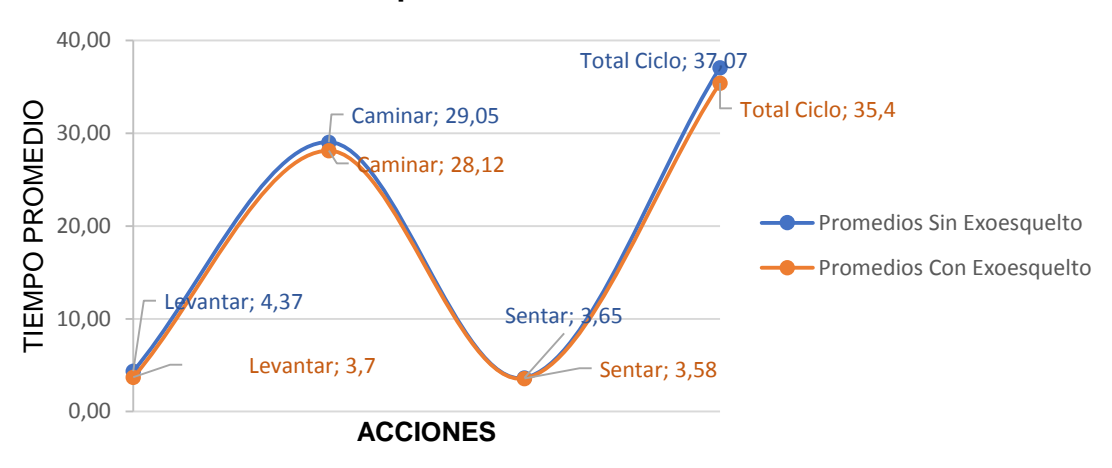

#### **Tiempo Promedio de Acciones**

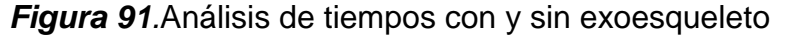

La figura 91 muestra el análisis realizado mediante las tablas 20 y 21, de los tiempos que el adulto mayor tarda en cada ejecución de movimiento sin hacer uso del prototipo de exoesqueleto y con el uso del mismo, de la figura 91 se selecciona el valor del promedio del total de todo el ciclo cumplido el mismo que es 37,07s sin usar el exoesqueleto y 34,56 s con la aplicación del exoesqueleto, mediante estos valores se puede comprobar que el exoesqueleto mejora el tiempo de ejecución de las acciones determinadas.

### **4.3 Validación de hipótesis**

#### **4.3.1 Planteamiento de la hipótesis**

¿El diseño y construcción de un prototipo de exoesqueleto robótico de cadera usando materiales inteligentes mejorará la ejecución de movimientos a las personas con motricidad limitada?

#### **Variables Dependientes**

Personas con motricidad limitada

#### **Variables Independientes**

Exoesqueleto robótico de cadera

Para la validación de la hipótesis se realiza la prueba de Chi cuadrado, que permite determinar si dos variables están relacionadas o no.

- **H1 (Hipótesis alternativa):** El exoesqueleto robótico de cadera mejorará la la ejecución de movimientos a las personas con motricidad limitada.
- **H0 (Hipótesis nula):** El exoesqueleto robótico de cadera no mejorará la ejecución de movimientos a las personas con motricidad limitada.

Luego de identificar la hipótesis se realiza una evaluación de los datos obtenidos en las pruebas descritas en las tablas 20 y 21.

La tabla 23 indica si mejoró o no el tiempo de la ejecución de las acciones con el uso del exoesqueleto, tomando como valor de análisis el tiempo promedio total al completar el ciclo que es de *37,01 s* sin usar el exosqueleto mostrado en la tabla 20 y compararlo con los valores de tiempo total de la tabla 21 en cada una de las repeticiones con el uso del exoesqueleto, por lo tanto si el tiempo con el exoesqueleto *tex* es menor al tiempo promedio del ciclo total sin usar el exoesqueleto *tuspro* se indica que sí existe mejora en la ejecución de movimientos.

### **Tabla 23**

*Comparación de tiempos de uso de exoesqueleto*

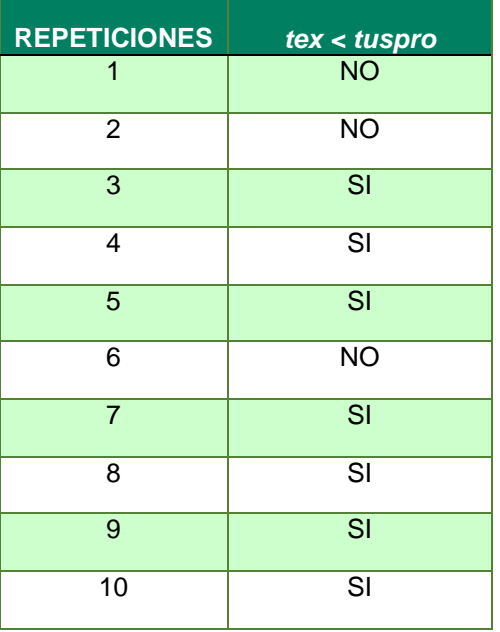

De la tabla 23 se deduce que en las 10 repeticiones realizadas en 7 ocasiones el exoesqueleto aportó en la mejora del tiempo de la ejecución de los movimientos.

Para conocer los valores de tiempo obtenidos en las tablas 20 y 21 que se encuentran dentro del valor promedio, se efectúa el siguiente procedimiento:

a. Calculo tiempo promedio sin exoesqueleto

$$
\bar{x} = \frac{1}{N} \sum_{i=1}^{N} x_i
$$

Donde:

 $\sum_{i=1}^N x_i$  : sumatoria de valores

N: numero total de repeticones

### $\bar{x}$ : valor promedio calculado

Por lo tanto se calcula el valor promedio del ciclo total en las 10 repeticiones con los valores de tiempo de la tabla 20.

$$
\bar{x} = \frac{1}{10} \sum_{i=1}^{10} x_{1\dots10}
$$

$$
\bar{x} = \frac{1}{10} (370, 11s)
$$

$$
\bar{x} = 37,01\,\mathrm{s}
$$

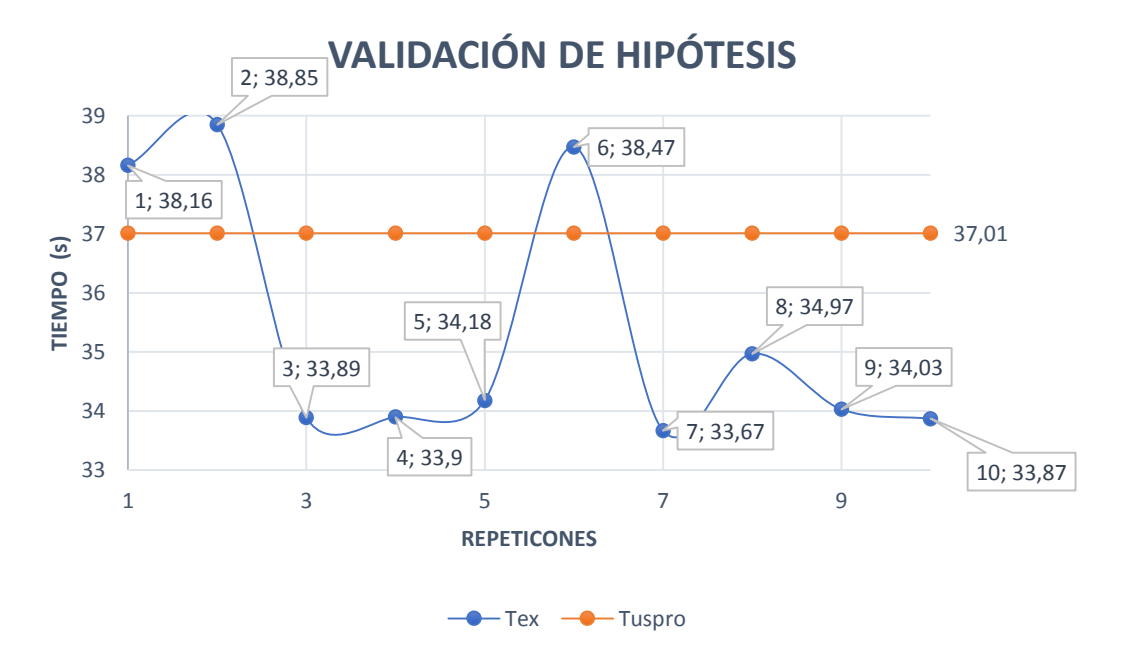

*Figura 92.* Validación de Hipótesis

En la figura 92 se evidencia la comparación entre el tiempo promedio total del ciclo sin el uso del exoesqueleto y el tiempo en cada repetición con el uso del exoesqueleto, se muestra que existen 3 valores sobre el valor de tiempo promedio que no mejora la ejecución de movimientos, mientas que los valores que se encuentran bajo el promedio

total del ciclo son datos de tiempo menor indicando que existe una reducción del tiempo al usar el exoesqueleto, por lo tanto existe mejora en la ejecución de movimientos.

Por lo tanto se acepta la hipótesis de la alternativa H1 que indica: "El exoesqueleto robótico de cadera mejorará y facilitará la ejecución de movimientos a las personas con motricidad limitada."

# **CONCLUSIONES**

- Se diseñó un prototipo de exoesqueleto que permite otorga la fuerza necesaria a las personas con motricidad limitada para permitir realizar la actividad de locomoción cuyo límite de peso es de 70kg, dicha estructura se diseñó en base a datos antropométricos de la población promedio de Ecuatorianos para permitir que la estructura se adapta al usuario.
- Mediante el análisis de elementos finitos realizados en el software se demuestra que dicho diseño es funcional y confiable para el usuario ya que tiene un factor de seguridad mayor a 2 que hace que el mismo sea seguro.
- El exoesqueleto diseñado permite realizar los movimientos necesarios para que el usuario realice el proceso de locomoción de manera normal, dentro del mismo se comprueba el grado de libertad flexión-extensión.
- La aplicación del material inteligente en este caso piezoeléctrico permite que el usuario mediante su tacto dependiendo de la fuerza de presión decida el nivel de velocidad a la que desee realizar la acción de caminar entregándole seguridad en su actividad.
- Mediante los datos tabulados se obtiene una precisión de 93% en la función de levantar, de 98% al momento de iniciar la locomoción y de 82% en la función de sentar, lo cual permite determinar que dicho prototipo cumple con los valores de rango establecidos en cada movimiento.
- El prototipo de exoesqueleto de cadera cumple con los parámetros de diseño propuestos en la sección 2.1 y a la vez proporciona seguridad y confiabilidad al usuario.
- Al obtener el análisis del adulto mayor mediante el tiempo que tarda en alcanzar determinada distancia sin exoesqueleto y con exoesqueleto se concluye que este prototipo, mejora la ejecución de los movimientos de las personas con motricidad limitada.

# **RECOMENDACIONES**

- Se recomienda investigar otros tipos de materiales que permitan que el exoesqueleto sea más liviano pero que presente igual o mayor resistencia a las fallas, que el material seleccionado en el presente proyecto.
- Para autonomía del usuario se recomienda implementar un control que accione el prototipo mediante señales eléctricas generadas por el propio usuario en una determinada parte del cuerpo.
- Implementar nuevos grados de libertad para permitir que el usuario tenga mayor movilidad al momento de desplazarse.
- Se recomienda implementar un indicador de nivel de carga de la batería que alimenta el exoesqueleto de cadera para poder conocer en momento en el cual la misma llegue a 22,2V.

# **REFERENCIAS BIBLIOGRÁFICAS**

Adolf Faller, M. S. (2004). *The Human Body.* New York: Thieme.

- Añon, P. (27 de Febrero de 2013). *G-SE*. Recuperado el 20 de Julio de 2017, de https://gse.com/es/entrenamiento-en-voleibol/blog/ejercicio-de-la-semana-puente-oplancha-lateral
- Arduino. (2013). *Arduino nano*. Recuperado el 18 de Enero de 2018, de http://arduino.cl/arduino-nano/

Arduino. (2018).

- *Arduino Mega 2560 Rev3.* Recuperado el 20 de Febrero de 2019, de https://store.arduino.cc/usa/arduino-mega-2560-rev3#
- Arduino. (2018). *Arduino Mega 2560 Rev3.* Recuperado el 20 de Noviembre de 2018, de http://arduino.cl/arduino-mega-2560/
- Arqhys. (12 de Diembre de 2012). Que es la antropometria. *ARQHYS*. Obtenido de http://www.arqhys.com/articulos/antropometria.html
- Ballesteros, M. M.-O. (28 de Agosto de 2014). *Diseño y Construcción de un Exoesqueleto de Miembros Inferiores que Emula la Marcha Humana*. Recuperado el 15 de Dieciembre de 2017, de http://repository.unimilitar.edu.co/handle/10654/13731
- Barrera, D. V. (Julio de 2013). *Comparación estadística de medidas antropométricas entre mestizos, indígenas y afro ecuatorianos de la Región Sierra del Ecuador.* Obtenido de http://repositorio.usfq.edu.ec/handle/23000/2631
- Callejas Ortego, M. Á. (19 de Febrero de 2016). *Análisis y estudio metodológico de las aplicaciones de los materiales con memoria de forma y supereslasticidad en arquitectura y urbanismo.* Recuperado el 2017, de https://idus.us.es/xmlui/handle/11441/45143
- Carlos, L. A. (2018). *Microcontroladores PIC.* Recuperado el 15 de Enero de 2019, de http://tecnicadelaindia.edu.ar/wp-content/uploads/2018/10/Robotica-Educativa-Nivel-Sec..pdf
- Carton, G. A. (2006). *Sensores en robótica.* Recuperado el 20 de Noviembre de 2018, de http://www.alcabot.com/alcabot/seminario2006/Trabajos/GuillermoAbadCarton.pd f
- Cataluya, U. P. (2011). *Grupo de Investigación en las Propiedades Físicas de los Materiales. GRPFM*. Recuperado el 2017, de Aleaciones Ferromagnéticas: https://grpfm.upc.edu/es/investigacion/aleaciones-ferromagneticas
- Clr, C. L. (23 de Noviembre de 2016). *Actuadores eléctricos en robótica: algunas sorprendentes innovaciones.* Recuperado el 22 de Diciembre de 2017, de https://clr.es/blog/es/actuadores-robotica-sorprendentes-innovaciones/
- CONADIS, C. N. (1 de Febrero de 2017). *Ministerio de Salud Pública de Ecuador*. Recuperado el 05 de Junio de 2017, de Ministerio de Salud Pública de Ecuador: http://www.consejodiscapacidades.gob.ec/estadistica/index.html
- David, R. C. (Julio de 2016). *"Diseño biomecánico de puestos de trabajo para el personal de barrido y recolección de desperdicios de la Empresa Pública Municipal De Gestión Integral De Desechos Sólidos De Ambato (EPM-GIDSA).".* Recuperado el 2017, de http://repo.uta.edu.ec/bitstream/123456789/23466/1/Tesis\_t1139id.pdf
- Devices, A. (2009). *ADXL335*. Recuperado el 19 de Marzo de 2019, de https://www.sparkfun.com/datasheets/Components/SMD/adxl335.pdf
- Diego Mas, J. A. (2015). *Análisis biomecánico estático coplanar. Biomecánica estática coplanar.* Recuperado el 2017, de Ergonautas, Universidad Politécnica de Valencia.: https://www.ergonautas.upv.es/metodos/biomecanica/biomecanicaayuda.php
- Ghan, J., & Kazerooni, H. (2006). System Identification for the Berkeley Lower Extremity Exoskeleton (BLEEX). *IEEE International Conference on Robotics and Automation*, 3477.
- H. Kazerooni, J. R. (2005.). On the Control of the Berkeley Lower Extremity Exoskeleton (BLEEX). Barcelona: Robotics and Automation.IEEE.
- Hillman, M. .. (2004). rehabilitation robotics from past to present a historical perspective. En *Advances in Rehabilitation Robotics* (págs. 25–44). Springer.
- I.Z.Hernández, J. M. (Nov. 2014.). "Diseño de un exoesqueleto de miembros inferiores para la movilidad de personas con paraplejía,". *In XVI Congreso Mexicano de Robótica*, .3-6.
- Jung-Hoon Kim, J. W. (Noviembre de 2012). *Design of a Walking Assistance Lower Limb Exoskeleton for Paraplegic Patients and Hardware Validation Using CoP.* Obtenido de International Journal of Advanced Robotic Systems.
- Lihua Gui, Z. Y. (2007). Design and Control Technique Research of Exoskeleton Suit. *IEEE, International Conference on Automation and Logistics*, 541.
- Marcial, F. P. (15 de Diciembre de 2011). *Diseño, Análisis y Modelado Cinemático de un Exoesqueleto Pasivo de Extremidad Inferior con Propósito de Rehabilitación.* Recuperado el 13 de Octubre de 2018, de http://catarina.udlap.mx/u\_dl\_a/tales/documentos/lmt/perez\_m\_f/portada.html
- Martinez, M. (Septiembre de 2011). *Diseño de un banco de pruebas para un exoesqueleto de miembro superior.* Obtenido de Madrid.
- Masiá Vañó J., R. V. (2012). *Materiales inteligentes para robótica*. Recuperado el 03 de Octubre de 2017, de XIII Congreso Nacional de Propiedades Mecánicas de Sólidos: https://gromep.webs.upv.es/documentos/publicaciones/materialesinteligentes-para-robotica.pdf
- Maya, L. S. (2004). MATERIALES COMPUESTOS INTELIGENTES. *Scientia et Technica Año X. 25*, págs. 143-145. UTP. Recuperado el 2017
- Mekkam. (24 de Septiembre de 2015). *Transmisores y reductores.* Recuperado el 17 de Octubre de 2017, de http://www.mekkam.com/robotica-industrial/transmisores-yreductores/
- motor, M. (Noviembre de 2015). *ESCON 50/5 Servocontroladora.* Recuperado el 19 de Abril de 2018, de https://www.maxonmotor.com/medias/sys\_master/root/8818447548446/409510-ESCON-50-5-Referencia-del-Dispositivo-Es.pdf
- Mukul Talaty, A. E. (2013). Differentiating Ability in Users of the ReWalkTM Powered Exoskeleton An Analysis of Walking Kinematics. *IEEE International Conference on Rehabilitation Robotics* , 1-5.
- Rahman, T., Stroud, S., Ramanathan, R., Alex¬Ander, M., Exander, R., Seliktar, R., & Harwin, W. .. (1996). *Consumer criteria for an arm orthosis.* (Vols. Vol 5, N°2.).
- Reductores, C. L. (Noviembre de 2016). *Diferencias entre motores con escobillas y brushless.* Recuperado el 09 de Marzo de 2018, de https://clr.es/blog/es/diferencias-motores-con-escobillas-brushless/
- Richard G. Budynas, J. K. (2008). Fallas resultantes de cargas . En J. K. Richard G. Budynas, *Diseño en Ingenieria Mecánica de Shigley* (págs. 211-213). Mexico: e McGraw-Hill.
- Robótica. (2012). *Actuadores en robótica.* Recuperado el 11 de Diciembre de 2017, de http://2012robotica.blogspot.com/p/actuadores.html
- Sankai, Y. (2006). Leading Edge of Cybernics: Robot Suit HAL. *SICE-ICASE International Joint Conference*, 1.
- Stengele, F. H. (Mayo de 2008). *Diseño y construcción de prototipo neumático de prótesis de pierna humana.* Recuperado el 16 de Enero de 2018, de http://catarina.udlap.mx/u\_dl\_a/tales/documentos/lep/hernandez\_s\_f/portada.html
- Todosai. (Noviembre de 2016). *Baterías - tipos y usos.* Recuperado el 15 de Diciembre de 2018, de https://todosai.com/blog/baterias-tipos-y-usos-b50.html
- Veracruzana, U. (Marzo de 2010). *Mecánica De Materiales.* Recuperado el 18 de Febrero de 2019, de

https://s3.amazonaws.com/academia.edu.documents/46423725/55824169- Resumen-de-Mecanica-esfuerzos-y-

Deformaciones.pdf?AWSAccessKeyId=AKIAIWOWYYGZ2Y53UL3A&Expires=15 58801886&Signature=U%2BFz3pcA%2Bw00mwpN32YgYwxghqE%3D&respons e-content-disposition=inline%3B%

- Wang, H., Ni, S., & Tian, Y. (2017). Modeling and control of 4-DOF powered upper limb exoskeleton. *Conference of Chinese Association of Automation (YAC)* (págs. 304- 308). Hefei, China: https://ieeexplore.ieee.org/abstract/document/7967424.
- Yunjie Miao, F. G. (2014). State classi\_cation and motion description for the lower extremity exoskeleton. *Journal of Bionic Engineering*, 249.
- Z.Peng, G. M. (Jul. 2017.). "Modeling and gait generation of Powered LowerExoskeleton Robot," . *Conference on Industrial Electronics and Applications* (págs. 1802-1804). IEEE .

## ANEXOS

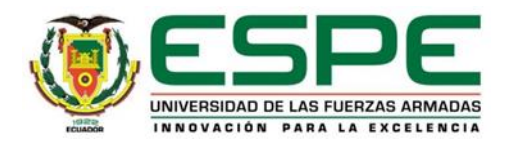

## **DEPARTAMENTO DE CIENCIAS DE LA ENERGÍA Y MECÁNICA CARRERA DE INGENIERÍA MECATRÓNICA**

## **CERTIFICACIÓN**

Se certifica que el presente trabajo fue desarrollado por los señores estudiantes: **JAKELYN XIOAMRA ROMERO MEDINA** y **MARCO ANTONIO TACO GUANOTASIG**

En la ciudad de Latacunga, a los 15 días del mes de julio del 2019.

Ing. Oscar Arteaga

**Aprobado por:**

**DIRECTOR DEL PROYECTO** Ing. Darío Mendoza **DIRECTOR DE CARRERA** Dr. Rodrigo Vaca ACA **SECRETARIO ACADÉMIC**